# The Overture Grid Classes Reference Guide, Version 1.0

Geoffrey S. Chesshire

Scientific Computing Group (CIC-19) Los Alamos National Laboratory Los Alamos, New Mexico 87545, USA

William D. Henshaw

Centre for Applied Scientific Computing Lawrence Livermore National Laboratory Livermore, CA, 94551 henshaw@llnl.gov http://www.llnl.gov/casc/people/henshaw http://www.llnl.gov/casc/Overture May 20, 2011 UCRL-MA-134448

#### Abstract

Overture is a library containing classes for grids, overlapping grid generation and the discretization and solution of PDEs on overlapping grids. This document describes the Overture grid classes, including classes for single grids and classes for collections of grids. The primary classes described are the MappedGrid, GridCollection and CompositeGrid classes. These classes hold the geometry arrays required by PDE solvers such as the vertex (grid vertices), vertexDerivative (jacobian derivatives), and vertexBoundaryNormal (normals on the boundary), etc. The geometry arrays can be optionally generated as required by the application. The grid classes have support for multigrid levels and for adaptive mesh refinement.

# <span id="page-1-0"></span>Contents

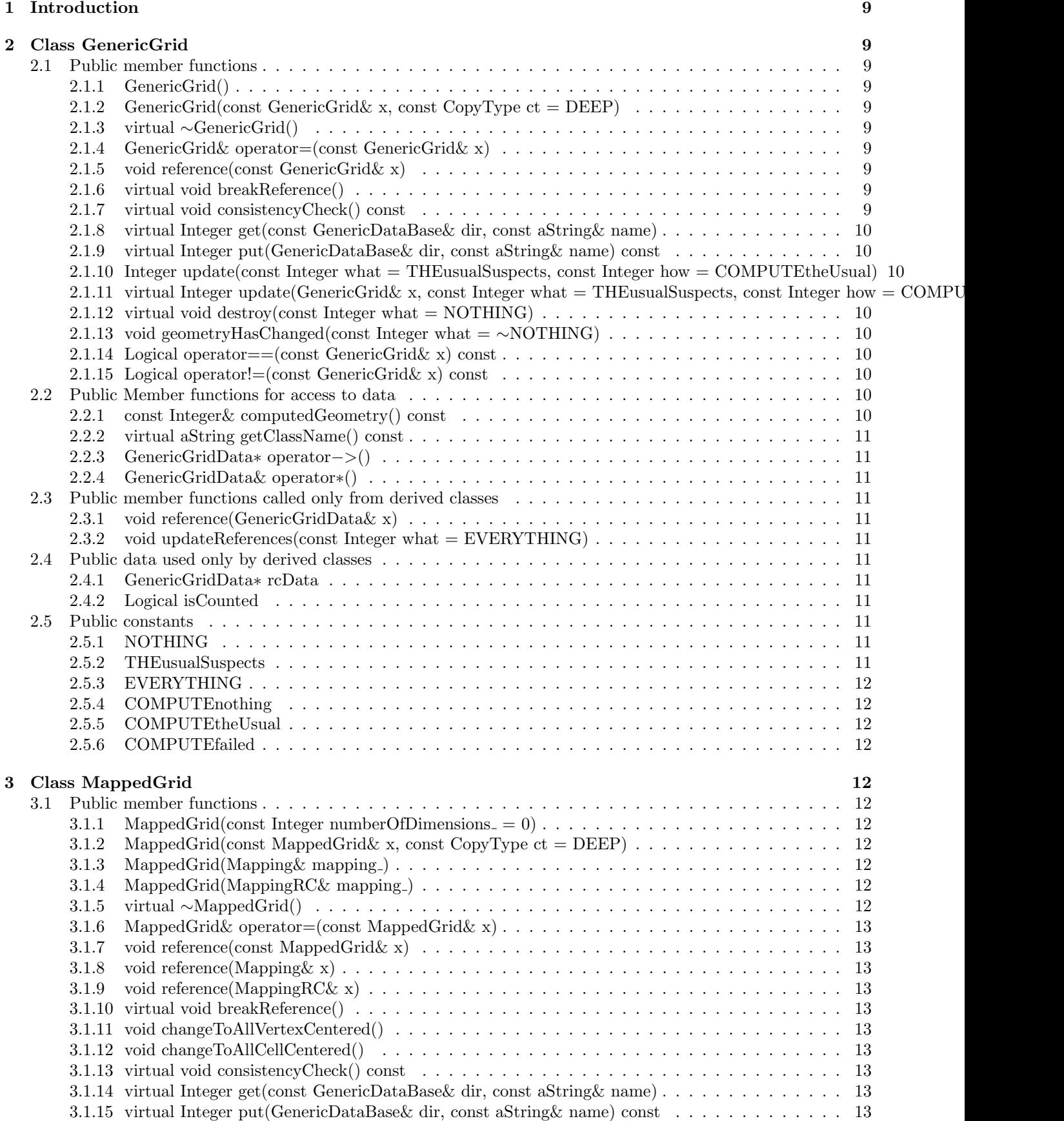

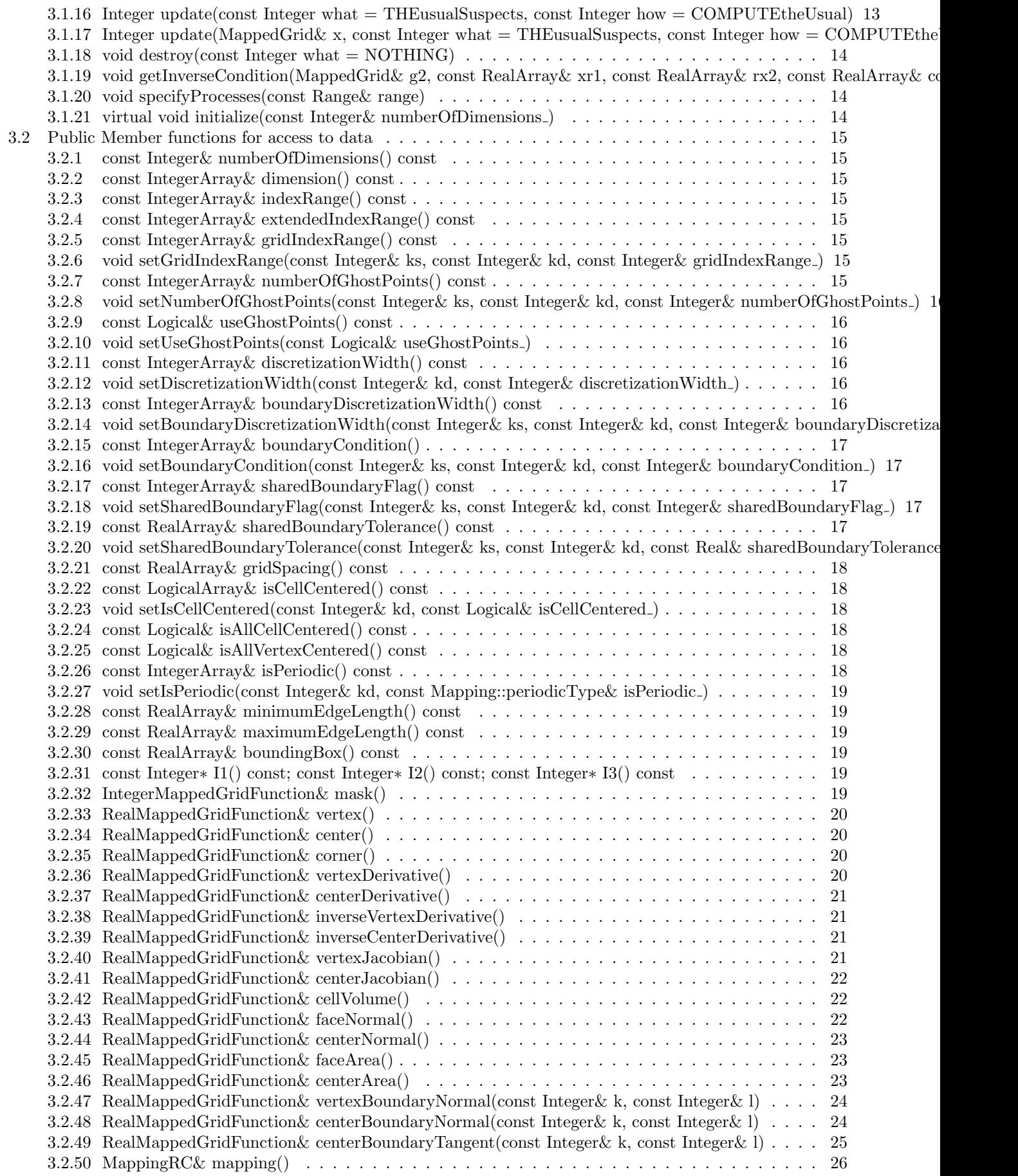

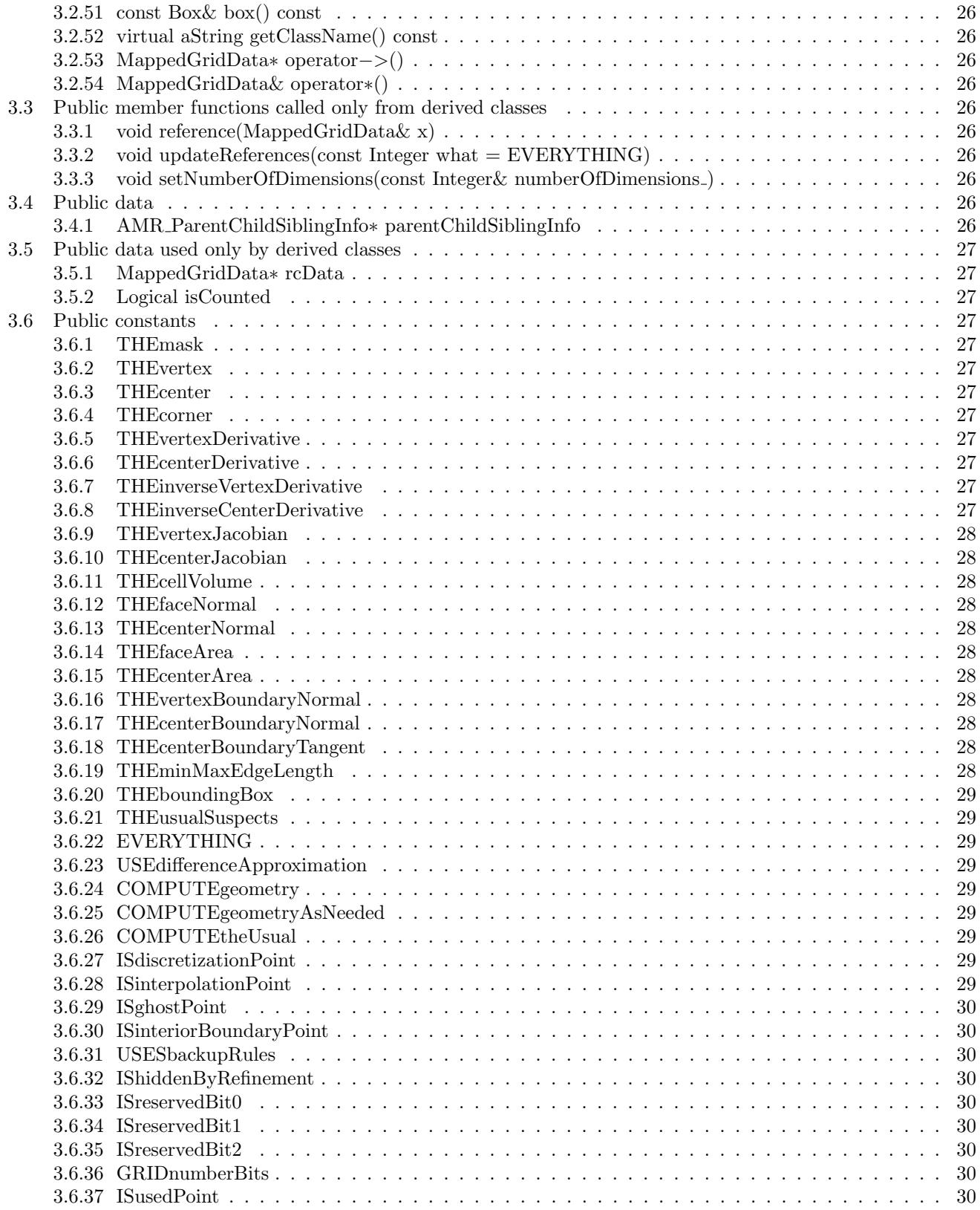

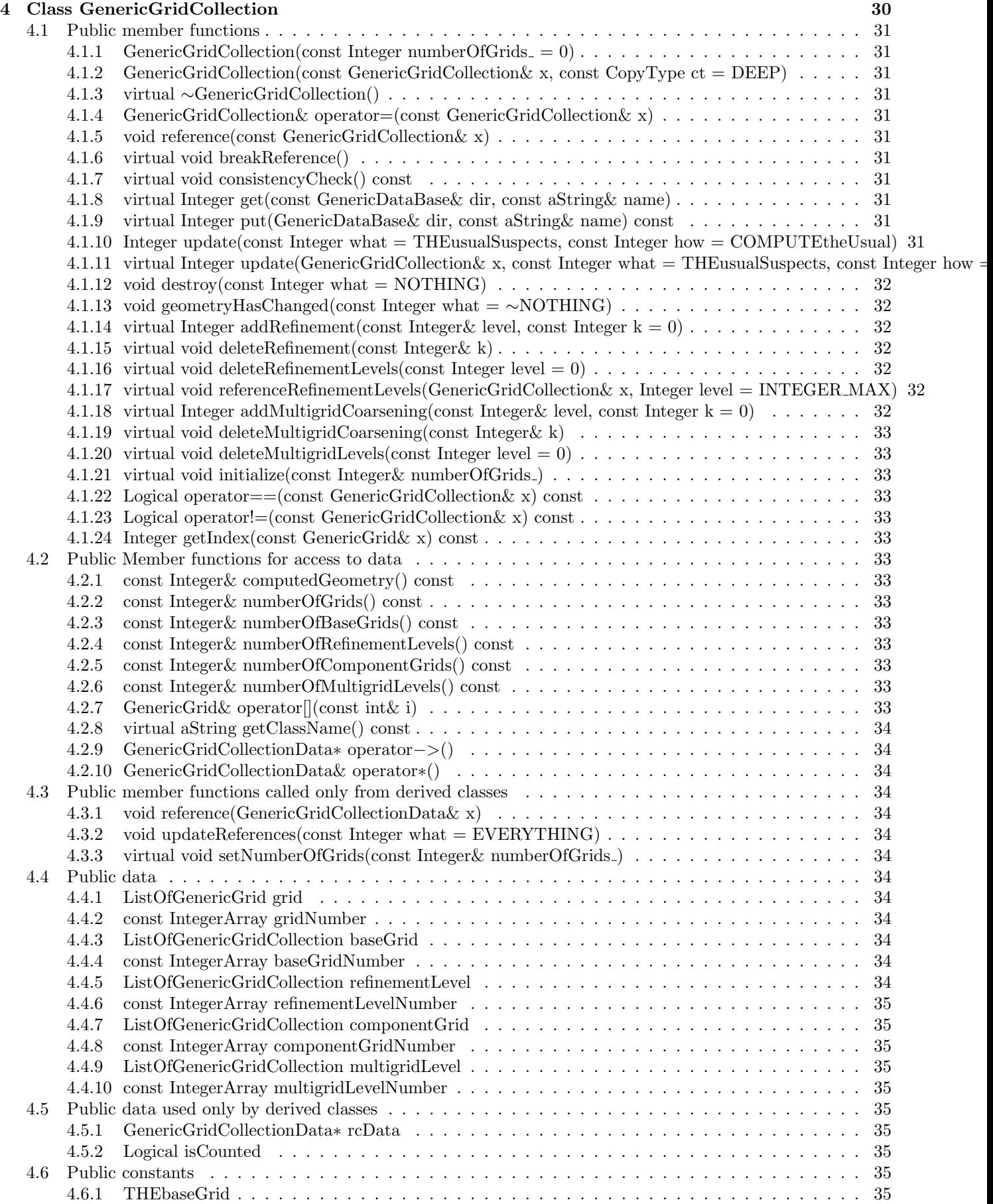

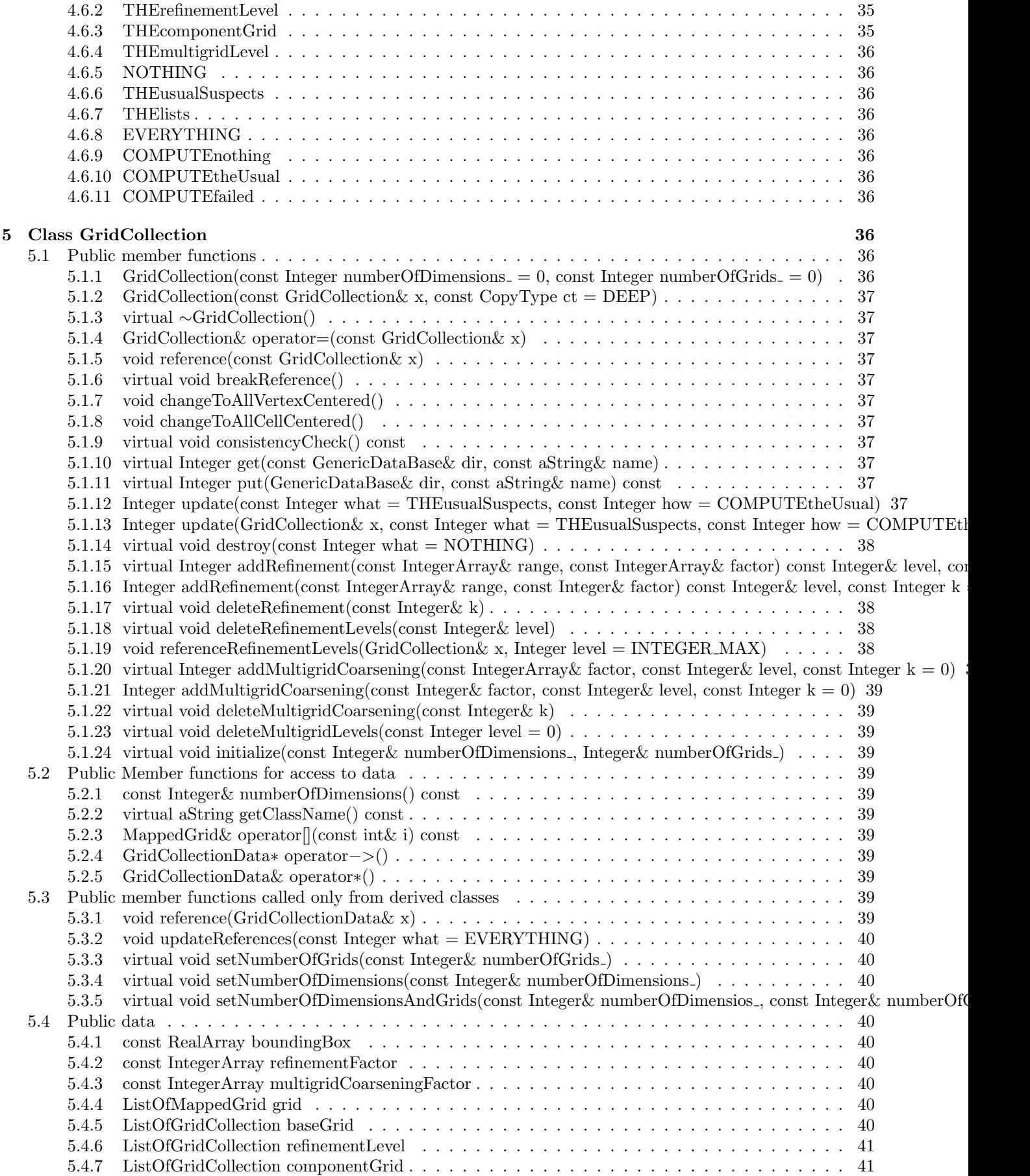

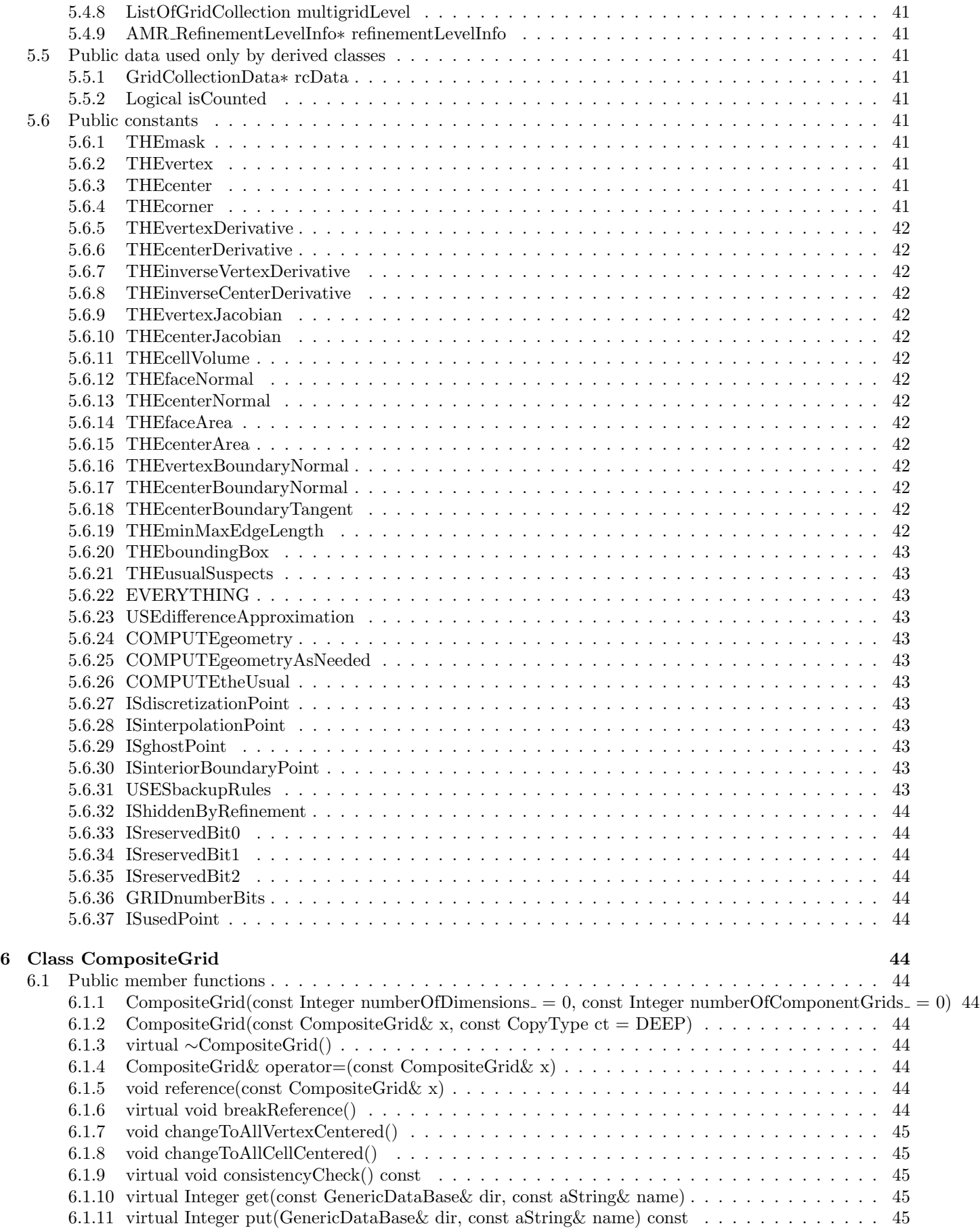

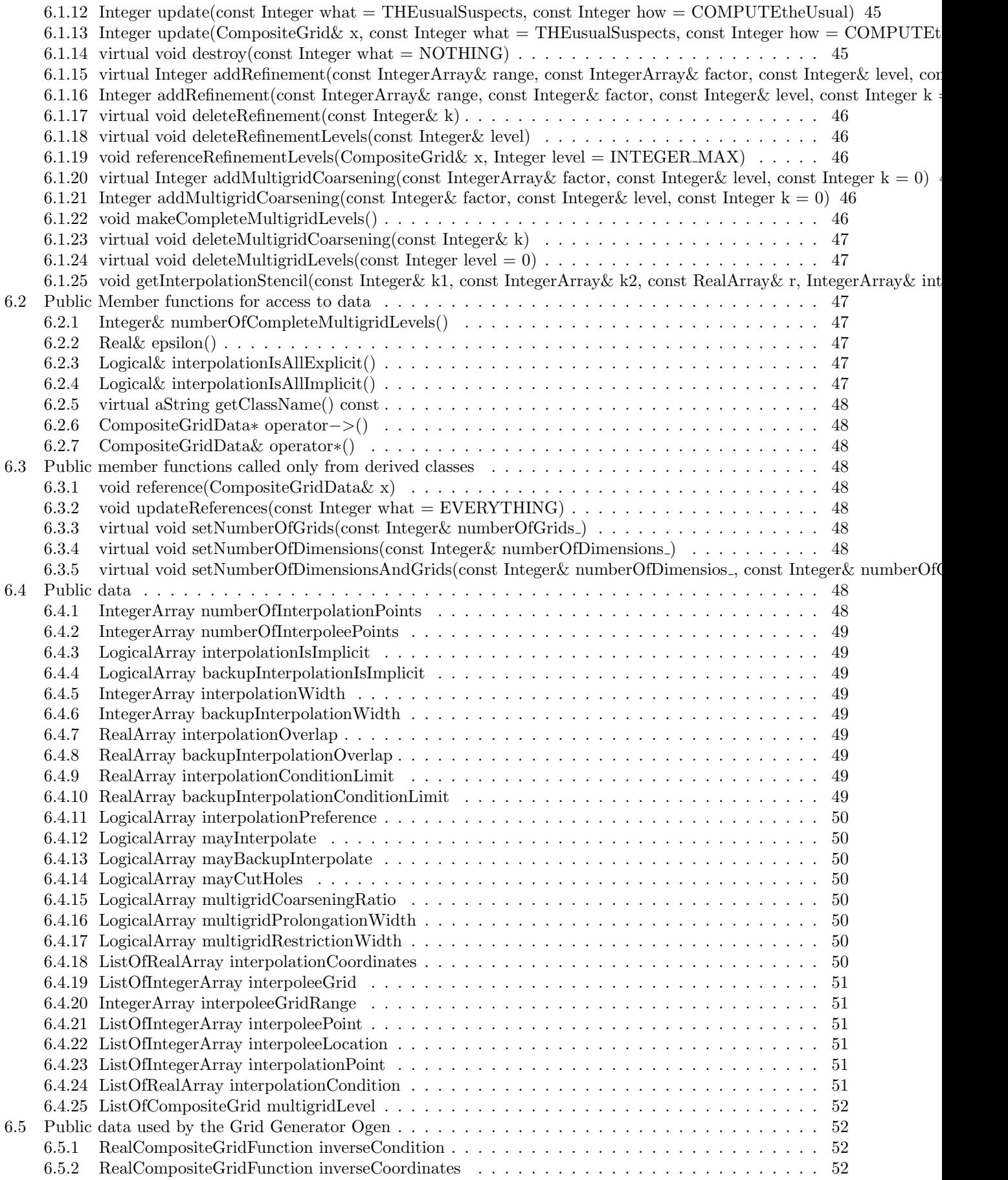

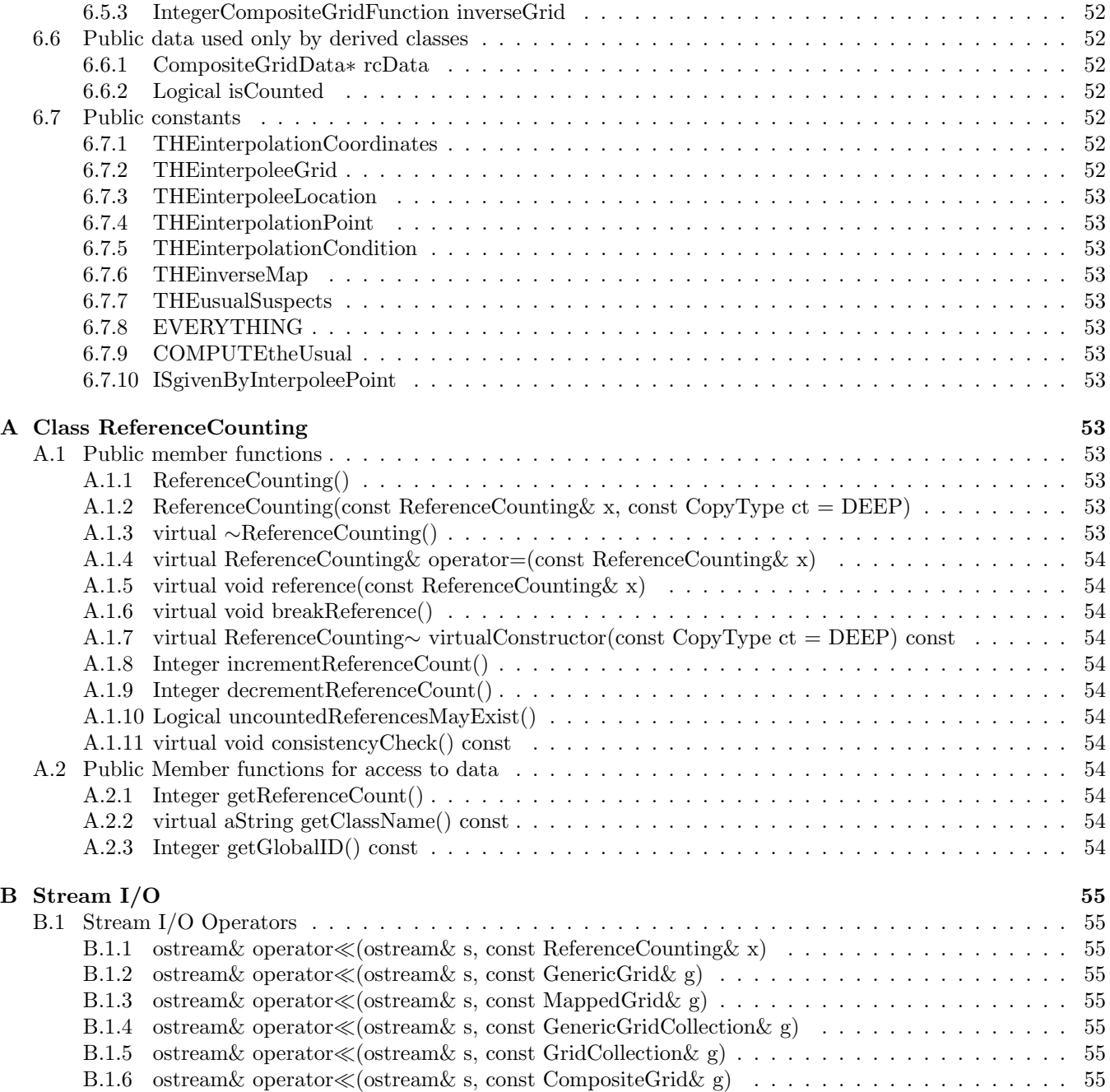

# <span id="page-9-10"></span><span id="page-9-0"></span>1 Introduction

The Overture grid classes include classes for single grids and classes for collections of grids. The single-grid classes are related to each other through the C++ inheritance mechanism. The base class is **GenericGrid** (§[2\)](#page-9-1), and the class MappedGrid (§[3\)](#page-12-4) is derived from GenericGrid. The collections of grids are also related to each other through inheritance. The base class for collections of grids is **GenericGridCollection**  $(\S_4)$  $(\S_4)$ , which contains a list of GenericGrids. The class GridCollection (§[5\)](#page-36-8) is derived from GenericGridCollection, and contains a list of MappedGrids. All other Overture grid classes that contain collections of MappedGrids are derived from GridCollection. In particular, the class CompositeGrid (§[6\)](#page-44-6) is derived from GridCollection. All of these classes are described in this document.

All of the Overture grid classes are reference-counted, using the envelope-letter paradigm. To support this, the base grid classes GenericGrid and GenericGridCollection are derived from the base class ReferenceCounting (Appendix [A\)](#page-53-8).

# <span id="page-9-1"></span>2 Class GenericGrid

*Note: You should not need to read this section unless you are designing a derived grid class.*

Class GenericGrid is the base class for all of the Overture single-grid classes. By itself it does not contain any geometric data. It is useful only as a base class for other grid classes that may contain data to describe particular kinds of grids. We envision deriving from **GenericGrid** separate classes for structured and unstructured grids, and perhaps for other kinds of grids that we have not anticipated. For example, the class MappedGrid (§[3\)](#page-12-4) is derived from GenericGrid in order to describe curvilinear structured grids.

Many of the public constants, member data and member functions of class **GenericGrid** are overloaded in the derived classes. They are defined here in the base class for single grids because they are common to all single grid classes. The ordinary user (programmer) need not be concerned with these constants, data and member functions, or with the class GenericGrid at all, except where they are explicitly referred to in the descriptions of derived grid classes such as **MappedGrid**  $(\S3)$  $(\S3)$ .

#### <span id="page-9-3"></span><span id="page-9-2"></span>2.1 Public member functions

#### 2.1.1 GenericGrid()

<span id="page-9-4"></span>Default constructor.

#### 2.1.2 GenericGrid(const GenericGrid & x, const CopyType  $ct = DEEP$ )

Copy constructor. This does a deep copy by default. See also **operator**=(x) (§[2.1.4\)](#page-9-6) and **reference**(x) (§[2.1.5\)](#page-9-7).

#### <span id="page-9-5"></span>2.1.3 virtual ∼GenericGrid()

Destructor.

#### <span id="page-9-6"></span>2.1.4 GenericGrid& operator=(const GenericGrid& x)

Assignment operator. This is also called a deep copy.

#### <span id="page-9-7"></span>2.1.5 void reference(const GenericGrid& x)

Make a reference. This is also called a shallow copy. This **GenericGrid** shares the data of x.

#### <span id="page-9-8"></span>2.1.6 virtual void breakReference()

Break a reference. If this GenericGrid shares data with any other GenericGrid, then this function replaces it with a new copy that does not share data.

#### <span id="page-9-9"></span>2.1.7 virtual void consistencyCheck() const

Check the consistency of this GenericGrid.

# <span id="page-10-0"></span>2.1.8 virtual Integer get(const GenericDataBase& dir, const aString& name)

Copy a GenericGrid from a file.

# <span id="page-10-1"></span>2.1.9 virtual Integer put(GenericDataBase& dir, const aString& name) const

Copy a GenericGrid into a file.

### <span id="page-10-2"></span>2.1.10 Integer update (const Integer what  $=$  THE usual Suspects, const Integer how  $=$  COMPUTE<sup>th-</sup> eUsual)

Update geometric data. The first argument (what) indicates which geometric data are to be updated. Any combination of the constants **NOTHING** (§[2.5.1\)](#page-11-10), **THEusualSuspects** (§[2.5.2\)](#page-11-11) and **EVERYTHING** (§[2.5.3\)](#page-12-0) may be bitwise ORed together to form the first argument of update(), to indicate which geometric data should be updated. This function returns a value obtained by bitwise ORing some of these constants, to indicate for which of the optional geometric data new array space was allocated. In addition, the constant **COMPUTEfailed** ( $\S 2.5.6$ ), may be bitwise ORed into the value returned by update() in order to indicate that the computation of some geometric data failed. The second argument (how) indicates whether and how any computation of geometric data should be done. Any combination of the constants **COMPUTE** nothing  $(\S 2.5.4)$  $(\S 2.5.4)$  and **COMPUTE** the Usual  $(\S 2.5.5)$  $(\S 2.5.5)$  may be bitwise ORed together to form the optional second argument of update(). In fact, a GenericGrid contains no geometric data, so all this is irrelevant.

### <span id="page-10-3"></span>2.1.11 virtual Integer update (GenericGrid  $x$ , const Integer what  $=$  THE usual Suspects, const Integer how  $=$  COMPUTE the Usual)

Update geometric data, sharing space with the optional geometric data of another **GenericGrid** (x). If space for any indicated optional geometric data has not yet been allocated, or has the wrong dimensions, but x does contain the corresponding data, then the data for this GenericGrid will share space with the corresponding data of x. Any geometric data that already exists and has the correct dimensions is not forced to share space with the corresponding data of x. For the optional arguments what and how, see the description of the function update(what,how)  $(\S 2.1.10).$  $(\S 2.1.10).$  $(\S 2.1.10).$ 

# <span id="page-10-4"></span>2.1.12 virtual void destroy(const Integer what  $=$  NOTHING)

Destroy the indicated optional GenericGrid geometric data. The argument (what) indicates which optional geometric data are to be destroyed. Any combination of the constants **NOTHING** ( $\S 2.5.1$ ), **THEusualSuspects**  $(\S2.5.2)$  $(\S2.5.2)$  and EVERYTHING  $(\S2.5.3)$  $(\S2.5.3)$  may be bitwise ORed together to form the optional argument what.

### <span id="page-10-5"></span>2.1.13 void geometryHasChanged(const Integer what = ∼NOTHING)

Mark the geometric data out-of-date. Any combination of the constants **NOTHING** ( $\S 2.5.1$ ), **THEusualSuspects**  $(\S2.5.2)$  $(\S2.5.2)$  and **EVERYTHING**  $(\S2.5.3)$  $(\S2.5.3)$  may be bitwise ORed together to form the first argument of **geometry-**HasChanged(). By default, all geometric data of this GenericGrid and all derived classes is marked out-of-date. It is recommended that this function be called only from derived classes and grid-generation programs.

# <span id="page-10-6"></span>2.1.14 Logical operator =  $\epsilon$  (const Generic Grid & x) const

This comparison function returns **LogicalTrue** (non-zero) if and only if x refers the same grid as ∗**this**.

# <span id="page-10-7"></span>2.1.15 Logical operator!=(const GenericGrid& x) const

This comparison function returns LogicalTrue or (non-zero) if and only if x does not refer to the same grid as ∗this.

# <span id="page-10-9"></span><span id="page-10-8"></span>2.2 Public Member functions for access to data

### 2.2.1 const Integer& computedGeometry() const

This function returns a reference to a bit mask that indicates which geometrical data has been computed. This mask must be reset to zero to invalidate the data when the geometry changes. It is recommended that this data be used only by derived classes and grid-generation programs. See also **geometryHasChanged(what)** (§[2.1.13\)](#page-10-5).

### <span id="page-11-0"></span>2.2.2 virtual aString getClassName() const

Get the class name of the most-derived class for this object.

### <span id="page-11-1"></span>2.2.3 GenericGridData∗ operator−>()

<span id="page-11-2"></span>Access the reference-counted data.

### 2.2.4 GenericGridData& operator∗()

Access the pointer to the reference-counted data.

# <span id="page-11-3"></span>2.3 Public member functions called only from derived classes

It is recommended that these functions be called only from derived classes.

### <span id="page-11-4"></span>2.3.1 void reference(GenericGridData& x)

Make a reference to an object of class GenericGridData. This GenericGrid uses x for its data. It is recommended that this function be called only from derived classes.

### <span id="page-11-5"></span>2.3.2 void updateReferences(const Integer what  $=$  EVERYTHING)

Update references to the reference-counted data. It is recommended that this function be called only from derived classes.

# <span id="page-11-6"></span>2.4 Public data used only by derived classes

It is recommended that these variables be used only by derived classes.

### <span id="page-11-7"></span>2.4.1 GenericGridData∗ rcData

rcData is a pointer to the reference-counted data. It is recommended that this variable be used only by derived classes. See also the member functions operator−>() (§[2.2.3\)](#page-11-1) and operator∗() (§[2.2.4\)](#page-11-2), which are provided for access to rcData.

#### <span id="page-11-8"></span>2.4.2 Logical isCounted

**isCounted** is a flag that indicates whether the data pointed to by  $\mathbf{rcData}$  (§[2.4.1\)](#page-11-7) is known to be reference-counted. It is recommended that this variable be used only by derived classes.

### <span id="page-11-10"></span><span id="page-11-9"></span>2.5 Public constants

### 2.5.1 NOTHING

 $$ **NOTHING** indicates no geometric data. See also **update**(what,how) (§[2.1.10\)](#page-10-2) and destroy(what) (§[2.1.12\)](#page-10-4).

#### <span id="page-11-11"></span>2.5.2 THEusualSuspects

#### THEusualSuspects =  $NOTHING (§2.5.1)$  $NOTHING (§2.5.1)$

THEusualSuspects indicates some of the geometric data of a GenericGrid. The particular data indicated by THEusualSuspects may change from time to time. For this reason the use of THEusualSuspects is not recommended. In fact, a GenericGrid contains no geometric data, so all this is moot. This constant is typically overloaded in a derived class, to indicate some of the geometric data of that class, in addition to the geometric data indicated by the constant **THEusualSuspects** defined in its base class. See also **update(what,how)** (§[2.1.10\)](#page-10-2) and destroy(what)  $(\S 2.1.12)$  $(\S 2.1.12)$ .

### <span id="page-12-11"></span><span id="page-12-0"></span>2.5.3 EVERYTHING

### EVERYTHING  $=$  NOTHING (§[2.5.1\)](#page-11-10)

EVERYTHING indicates all of the geometric data associated with a GenericGrid. In fact, a GenericGrid contains no geometric data. This constant is typically overloaded in a derived class, to indicate all of the geometric data of that class, in addition to the geometric data indicated by the constant **EVERYTHING** defined in its base class. See also update(what,how) ( $\S 2.1.10$ ) and destroy(what) ( $\S 2.1.12$ ).

#### <span id="page-12-1"></span>2.5.4 COMPUTEnothing

#### $COMPUTEnothing = 0$

COMPUTEnotning indicates that no geometric data should be computed. See also update(what,how) (§[2.1.10\)](#page-10-2).

#### <span id="page-12-2"></span>2.5.5 COMPUTEtheUsual

#### COMPUTEtheUsual = COMPUTE nothing  $(\S 2.5.4)$  $(\S 2.5.4)$

COMPUTEtheUsual indicates that computation of geometric data should proceed in the "usual way." In fact, a GenericGrid contains no geometric data, so this is irrelevant. This constant is typically overloaded in a derived class, to indicate the "usual way" of computing geometry relevant to that class, in addition to the usual way of computing the geometric data indicated by the constant **COMPUTEtheUsual** defined in and relevant to its base class. See also update(what,how)  $(\S 2.1.10)$  $(\S 2.1.10)$ .

### <span id="page-12-3"></span>2.5.6 COMPUTEfailed

COMPUTEfailed indicates that computation of some geometric data failed. See also update(what,how)  $(\S 2.1.10).$  $(\S 2.1.10).$  $(\S 2.1.10).$ 

# <span id="page-12-4"></span>3 Class MappedGrid

Class MappedGrid is used for all logically-rectangular grids. This includes cartesian, rectangular and curvilinear grids. Class MappedGrid allows for grids with holes, unused vertices or cells within a grid. It is assumed that a continuous function exists which maps the vertices of a uniform grid to the vertices of the MappedGrid. This is no restriction, becauase it is always possible to construct a function, for example an interpolant, with this property.

Class MappedGrid is derived from class GenericGrid  $(\S 2)$  $(\S 2)$ . It overloads some of the GenericGrid public constants, member data and member functions.

# <span id="page-12-6"></span><span id="page-12-5"></span>3.1 Public member functions

#### 3.1.1 MappedGrid(const Integer numberOfDimensions  $= 0$ )

Default constructor. If numberOfDimensions  $==0$  (e.g., by default) then create a null **MappedGrid**. Otherwise, create a MappedGrid with the given number of dimensions.

### <span id="page-12-7"></span>3.1.2 MappedGrid(const MappedGrid& x, const CopyType  $ct = DEEP$ )

Copy constructor. This does a deep copy by default. See also **operator**=(x) (§[3.1.6\)](#page-13-0) and **reference**(const MappedGrid $\&mathbf{x}$ ) (§[3.1.7\)](#page-13-1).

#### <span id="page-12-8"></span>3.1.3 MappedGrid(Mapping& mapping )

Constructor from a mapping.

### <span id="page-12-9"></span>3.1.4 MappedGrid(MappingRC& mapping )

Constructor from a reference-counted mapping.

#### <span id="page-12-10"></span>3.1.5 virtual ∼MappedGrid()

Destructor.

# <span id="page-13-0"></span>3.1.6 MappedGrid& operator=(const MappedGrid& x)

Assignment operator. This is also called a deep copy.

### <span id="page-13-1"></span>3.1.7 void reference(const MappedGrid& x)

Make a reference. This is also called a shallow copy. This **MappedGrid** shares the data of x.

### <span id="page-13-2"></span>3.1.8 void reference(Mapping& x)

Use a given mapping.

### <span id="page-13-3"></span>3.1.9 void reference(MappingRC& x)

Use a given reference-counted mapping.

### <span id="page-13-4"></span>3.1.10 virtual void breakReference()

Break a reference. If this MappedGrid shares data with any other MappedGrid, then this function replaces it with a new copy that does not share data.

# <span id="page-13-5"></span>3.1.11 void changeToAllVertexCentered()

Change the grid to be all vertex-centered.

# <span id="page-13-6"></span>3.1.12 void changeToAllCellCentered()

Change the grid to be all cell-centered.

# <span id="page-13-7"></span>3.1.13 virtual void consistencyCheck() const

Check the consistency of this MappedGrid.

# <span id="page-13-8"></span>3.1.14 virtual Integer get(const GenericDataBase& dir, const aString& name)

Copy a MappedGrid from a file.

### <span id="page-13-9"></span>3.1.15 virtual Integer put(GenericDataBase& dir, const aString& name) const

Copy a MappedGrid into a file.

### <span id="page-13-10"></span>3.1.16 Integer update(const Integer what = THEusualSuspects, const Integer how = COMPUTEtheUsual)

Update geometric data. The first argument (what) indicates which geometric data are to be updated. Any combina-tion of the constants THEmask (§[3.6.1\)](#page-27-4), THEvertex (§[3.6.2\)](#page-27-5), THEcenter (§[3.6.3\)](#page-27-6), THEcorner (§[3.6.4\)](#page-27-7), THEvertexDerivative (§[3.6.5\)](#page-27-8), THEcenterDerivative (§[3.6.6\)](#page-27-9), THEinverseVertexDerivative (§[3.6.7\)](#page-27-10), THEinverseCenterDerivative (§[3.6.8\)](#page-27-11), THEvertexJacobian (§[3.6.9\)](#page-28-0), THEcenterJacobian (§[3.6.10\)](#page-28-1), THEcellVolume (§[3.6.11\)](#page-28-2), THEfaceNormal (§[3.6.12\)](#page-28-3), THEcenterNormal (§[3.6.13\)](#page-28-4), THEfaceArea (§[3.6.14\)](#page-28-5), THEcenter-Area (§[3.6.15\)](#page-28-6), THEvertexBoundaryNormal (§[3.6.16\)](#page-28-7), THEcenterBoundaryNormal (§[3.6.17\)](#page-28-8), THEcenterBoundaryTangent (§[3.6.18\)](#page-28-9), THEminMaxEdgeLength (§[3.6.19\)](#page-28-10), THEboundingBox (§[3.6.20\)](#page-29-0), THEusualSuspects  $(\S3.6.21)$  $(\S3.6.21)$  and EVERYTHING  $(\S3.6.22)$  $(\S3.6.22)$ , as well as any of the corresponding constants allowed for **GenericGrid::update(what,how)** (§[2.1.10\)](#page-10-2), may be bitwise ORed together to form the first argument of update(), to indicate which geometric data should be updated. This function returns a value obtained by bitwise ORing some of these constants, to indicate for which of the optional geometric data new array space was allocated. In addition, the constant **COMPUTEfailed**  $(\S 2.5.6)$  $(\S 2.5.6)$ , may be bitwise ORed into the value returned by update() in order to indicate that the computation of some geometric data failed. The second argument (how) indicates whether and how any computation of geometric data should be done. Any combination of the constants USEdifferenceApproximation (§[3.6.23\)](#page-29-3), COMPUTEgeometry (§[3.6.24\)](#page-29-4), COMPUTEgeometryAsNeeded

 $(\S 3.6.25)$  $(\S 3.6.25)$ , **COMPUTEtheUsual**  $(\S 3.6.26)$  $(\S 3.6.26)$ , as well as any of the corresponding constants allowed for **Generic-**Grid::update(what,how) (§[2.1.10\)](#page-10-2), may be bitwise ORed together to form the optional second argument of update(). The corresponding function  $update(what, how)$  (§[2.1.10\)](#page-10-2) is called with the same arguments for the base class GenericGrid.

### <span id="page-14-0"></span>3.1.17 Integer update (MappedGrid & x, const Integer what  $=$  THE usual Suspects, const Integer  $how = COMPUTEthelSual)$

Update geometric data, sharing space with the optional geometric data of another grid  $(x)$ . If space for any indicated optional geometric data has not yet been allocated, or has the wrong dimensions, but x does contain the corresponding data, then the data for this MappedGrid will share space with the corresponding data of x. Any geometric data that already exists and has the correct dimensions is not forced to share space with the corresponding data of x. The corresponding function  $update(x, what, how)$  (§[2.1.11\)](#page-10-3) is called with the same arguments for the base class GenericGrid. For the optional arguments what and how, see the description of the function update(what,how)  $($ §[3.1.16\)](#page-13-10).

### <span id="page-14-1"></span>3.1.18 void destroy(const Integer what  $=$  NOTHING)

Destroy the indicated optional geometric grid data. The argument (what) indicates which optional geometric data are to be destroyed. Any combination of the constants **THEmask** (§[3.6.1\)](#page-27-4), **THEvertex** (§[3.6.2\)](#page-27-5), **THEcenter**  $(\S3.6.3)$  $(\S3.6.3)$ , THEcorner  $(\S3.6.4)$  $(\S3.6.4)$ , THEvertexDerivative  $(\S3.6.5)$  $(\S3.6.5)$ , THEcenterDerivative  $(\S3.6.6)$  $(\S3.6.6)$ , THEinverse-VertexDerivative (§[3.6.7\)](#page-27-10), THEinverseCenterDerivative (§[3.6.8\)](#page-27-11), THEvertexJacobian (§[3.6.9\)](#page-28-0), THEcenterJacobian (§[3.6.10\)](#page-28-1), THEcellVolume (§[3.6.11\)](#page-28-2), THEfaceNormal (§[3.6.12\)](#page-28-3), THEcenterNormal (§[3.6.13\)](#page-28-4), THEfaceArea (§[3.6.14\)](#page-28-5), THEcenterArea (§[3.6.15\)](#page-28-6), THEvertexBoundaryNormal (§[3.6.16\)](#page-28-7), THEcenter-BoundaryNormal (§[3.6.17\)](#page-28-8), THEcenterBoundaryTangent (§[3.6.18\)](#page-28-9), THEminMaxEdgeLength (§[3.6.19\)](#page-28-10), **THEboundingBox** (§[3.6.20\)](#page-29-0), **THEusualSuspects** (§[3.6.21\)](#page-29-1) and **EVERYTHING** (§[3.6.22\)](#page-29-2), as well as any of the corresponding constants allowed for **GenericGrid::destroy(what)** (§[2.1.12\)](#page-10-4), may be bitwise ORed together to form the optional argument what. The corresponding function destroy(what) ( $\S 2.1.12$ ) is called with the same argument for the base class GenericGrid.

# <span id="page-14-2"></span>3.1.19 void getInverseCondition(MappedGrid& g2, const RealArray& xr1, const RealArray& rx2, const RealArray& condition)

- g2 (INPUT) The MappedGrid whose inverse mapping was used to compute rx2.
- $xr1$  (INPUT) Dimensions:  $(N, 0: 2, 0: 2)$

The derivative of the mapping of this **MappedGrid**. The range of points  $N$  for which the inverse condition is computed is determined by the first dimension of xr1. The first dimension of rx2 and condition should be the same as the first the dimension of xr1.

- $rx2$  (INPUT) Dimensions:  $(N, 0: 2, 0: 2)$ The inverse derivative of the mapping of MappedGrid g2.
- condition (OUTPUT) Dimensions:  $(N)$ The condition number of the inverse.

This function computes the condition number of the mapping inverse.

```
\textbf{condition}(i) = \left\| \text{diag}\left( 1/\textbf{g2}.\textbf{grid} \textbf{Spacing}(*) \right) \left[ \textbf{rx2}(i,*,*) \right] \left[ \textbf{xr1}(i,*,*) \right] \text{diag}\left( \textbf{grid} \textbf{Spacing}(*) \right) \right\|_{\infty}
```
### <span id="page-14-3"></span>3.1.20 void specifyProcesses(const Range& range)

Specify the set of processes over which MappedGridFunctions are distributed. We now support only the specification of a contiguous range of virtual process IDs.

# <span id="page-14-4"></span>3.1.21 virtual void initialize(const Integer& numberOfDimensions )

Initialize the MappedGrid with the given number of dimensions. The number of dimensions given must be consistent with the number of dimensions of the **Mapping** used by the grid.

# <span id="page-15-1"></span><span id="page-15-0"></span>3.2 Public Member functions for access to data

### 3.2.1 const Integer& numberOfDimensions() const

<span id="page-15-2"></span>This function returns a reference to the number of dimensions of the domain.

#### 3.2.2 const IntegerArray& dimension() const

#### Dimensions:  $(0:1,0:2)$

dimension() holds the dimensions (lower and upper index bounds) for the indices corresponding to coordinates in the parameter space of the grid, of **MappedGridFunctions** of all types defined on the grid. **dimension**(i,j) refers to the side of the grid corresponding to the coordinate value  $r_j = i$  in the parameter space of the grid. If the grid has ghost points, then dimension()  $\neq$  gridIndexRange(). For the extra dimensions numberOfDimensions()  $\leq j \leq 2$ , if any, **dimension** $(i, j) = 0$ . This data is always recomputed by the function **update(what,how)** (§[3.1.16\)](#page-13-10).

#### <span id="page-15-3"></span>3.2.3 const IntegerArray& indexRange() const

#### Dimensions:  $(0:1,0:2)$

indexRange() holds the range of indices of the discretization points. indexRange(i,j) refers to the side of the grid corresponding to the coordinate value  $r_i = i$  in the parameter space of the grid. In those coordinate directions j where the grid is neither cell-centered nor periodic, and for  $j \geq \text{numberOfDimension}($ ), the discretization points have the same index range as the vertices of the grid, so **indexRange** $(i, j)$  = gridIndexRange $(i, j)$  for  $i = 0$  and for  $i = 1$ . In cell-centered or periodic coordinate directions j, the first discretization point has the same index as the first vertex, so **indexRange** $(0, j)$  = **gridIndexRange** $(0, j)$ , but there is one discretization point fewer than the number of vertices, so **indexRange** $(1, j)$  = gridIndexRange $(1, j)$  – 1. For the extra dimensions numberOfDimensions()  $\leq j \leq 2$ , if any, indexRange $(i, j) = 0$ . This data is always recomputed by the function update(what,how)  $(\S3.1.16)$  $(\S3.1.16)$ .

#### <span id="page-15-4"></span>3.2.4 const IntegerArray& extendedIndexRange() const

#### Dimensions: (0: 1, 0: 2)

extendedIndexRange() holds the range of indices of the discretization points and interpolation points. extendedIndexRange(i,j) refers to the side of the grid corresponding to the coordinate value  $r_i = i$  in the parameter space of the grid. On those sides of the grid  $(i, j)$  where the grid has a non-zero boundary condition, or where the grid is periodic in coordinate direction j, and for  $j \geq \text{numberOfDimensions}$ ), the interpolation points have the same index range as the discretization points, so **extendedIndexRange** $(i, j)$  = **indexRange** $(i, j)$ . On those sides of the grid  $(i, j)$  where the grid has a zero boundary condition, the index range of the interpolation points extends outside the index range of the discretization points by the lesser of (**discretizationWidth** $(j) - 1/2$ and **numberOfGhostPoints** $(i, j)$ . For the extra dimensions **numberOfDimensions** $(j \leq j \leq 2)$ , if any, extendedIndexRange $(i, j) = 0$ . This data is always recomputed by the function update(what,how) (§[3.1.16\)](#page-13-10).

#### <span id="page-15-5"></span>3.2.5 const IntegerArray& gridIndexRange() const

#### Dimensions:  $(0:1,0:2)$

 $gridIndexRange()$  holds the range of indices of the grid vertices.  $gridIndexRange(i,j)$  refers to the side of the grid corresponding to the coordinate value  $r_j = i$  in the parameter space of the grid. For the extra dimensions numberOfDimensions()  $\leq j \leq 2$ , if any, gridIndexRange(i, j) = 0. This data may be set using the function  $setGridIndexRange(ks,kd,gridIndexRange)$  (§[3.2.6\)](#page-15-6).

### <span id="page-15-6"></span>3.2.6 void setGridIndexRange(const Integer& ks, const Integer& kd, const Integer& gridIn $dexRange_$ )

This function is used to change the value of gridIndexRange() (§[3.2.5\)](#page-15-5). If the new value is different from the old value, then all geometric data is destroyed.

#### <span id="page-15-7"></span>3.2.7 const IntegerArray& numberOfGhostPoints() const

Dimensions:  $(0:1,0:2)$ 

numberOfGhostPoints() holds the number of ghost point vertices on each side of the grid. numberOfGhost-**Points**(i,j) refers to the side of the grid corresponding to the coordinate value  $r_j = i$  in the parameter space of the grid. The number of ghost points is the difference between the corresponding bounds on the grid vertex index range and on the dimensions, so

$$
\textbf{numberOfGhostPoints}(i,j) = (-1)^i \big(\textbf{gridIndexRange}(i,j) - \textbf{dimension}(i,j)\big).
$$

This data may be set using the function  $setNumberOfGhostPoints(ks, kd, numberOfGhostPoints)$  (§[3.2.8\)](#page-16-0).

# <span id="page-16-0"></span>3.2.8 void setNumberOfGhostPoints(const Integer& ks, const Integer& kd, const Integer& numberOfGhostPoints )

This function is used to change the value of **numberOfGhostPoints**() ( $\S 3.2.7$ ). If the new value is different from the old value, then all geometric data is destroyed.

### <span id="page-16-1"></span>3.2.9 const Logical& useGhostPoints() const

This function returns a reference to a flag that is LogicalTrue (non-zero) if and only if ghost points on the grid are used on boundaries where the boundary condition is zero. This data may be set using the function setUseGhost- $Points(useGhostPoints_)$  ( $§3.2.10$ ).

# <span id="page-16-2"></span>3.2.10 void setUseGhostPoints(const Logical& useGhostPoints )

This function is used to change the value of useGhostPoints() (§[3.2.9\)](#page-16-1). If the new value is different from the old value, then all geometric data is destroyed.

# <span id="page-16-3"></span>3.2.11 const IntegerArray& discretizationWidth() const

### Dimensions:  $(0:2)$

discretization Width() holds the width of the interior discretization stencil. This means that every interior discretization point is guaranteed to have available to it a stencil of this width consisting of valid points for use in the discretization of a PDE. Points that are so close to the boundary that such a stencil would extend outside the grid are not considered to be interior discretization points, but may be boundary discretization points. discretization-**Width**(i) refers to the width of the stencil in the direction corresponding to the coordinate  $r_i$  in the parameter space of the grid. For the extra dimensions **numberOfDimensions**()  $\leq i \leq 2$ , if any, **discretizationWidth** $(i) = 0$ . This data may be set using the function  $setDiscretizationWidth(d,discretizationWidth_{})$  (§[3.2.12\)](#page-16-4).

### <span id="page-16-4"></span>3.2.12 void setDiscretizationWidth(const Integer& kd, const Integer& discretizationWidth )

This function is used to change the value of **discretizationWidth()** ( $\S 3.2.11$ ).

# <span id="page-16-5"></span>3.2.13 const IntegerArray& boundaryDiscretizationWidth() const

### Dimensions:  $(0:1,0:2)$

**boundaryDiscretizationWidth**() holds the width of the boundary condition discretization stencil in the direction normal to the boundary, on each side of the grid. This means that every boundary discretization point is guaranteed to have available to it a one-sided stencil of this width consisting of valid points for use in the discretization of boundary conditions. This stencil includes points on the boundary and extends from there into the interior of the grid. **boundaryDiscretizationWidth**(i,j) refers to the side of the grid corresponding to the coordinate value  $r_i = i$ in the parameter space of the grid. The boundary condition stencil width does not consider any ghost points. It considers only points on the boundary and inside the grid. In addition, any number of ghost points may be used as needed for the discretization of boundary conditions. For the extra dimensions **numberOfDimensions**()  $\leq j \leq 2$ , if any, boundaryDiscretizationWidth $(i, j) = 0$ . This data may be set using the function setBoundaryDis-cretizationWidth(ks,kd,boundaryDiscretizationWidth) (§[3.2.14\)](#page-16-6).

# <span id="page-16-6"></span>3.2.14 void setBoundaryDiscretizationWidth(const Integer& ks, const Integer& kd, const Integer& boundaryDiscretizationWidth )

This function is used to change the value of **boundaryDiscretizationWidth()** (§[3.2.13\)](#page-16-5).

### <span id="page-17-0"></span>3.2.15 const IntegerArray& boundaryCondition()

Dimensions:  $(0:1,0:2)$ 

boundary Condition() holds the boundary condition flags, which indicate how each side of the grid is used; boundaryCondition(i,j) refers to the side of the grid corresponding to the coordinate value  $r_j = i$  in the parameter space of the grid.

 $\mathbf{boundaryCondition}(i,j)$  $\sqrt{ }$ Į  $\mathcal{L}$  $< 0 \Rightarrow$  The domain is periodic in the coordinate  $r_j$ .  $= 0 \Rightarrow$  The side corresponding to  $r_j = i$  may only interpolate.  $> 0 \Rightarrow$  The side corresponding to  $r_j = i$  is part of the domain boundary.

For the extra dimensions **numberOfDimensions**()  $\leq j \leq 2$ , if any, **boundaryCondition** $(i, j) = -1$ . This data may be set using the function setBoundaryCondition(ks,kd,boundaryCondition ) ( $\S 3.2.16$ ).

### <span id="page-17-1"></span>3.2.16 void setBoundaryCondition(const Integer& ks, const Integer& kd, const Integer& boundaryCondition )

This function is used to change the value of **boundaryCondition**() ( $\S 3.2.15$ ).

### <span id="page-17-2"></span>3.2.17 const IntegerArray& sharedBoundaryFlag() const

#### Dimensions: (0: 1, 0: 2)

sharedBoundaryFlags() holds the shared boundary flags, which may be used to indicate which sides of the grid correspond to the same feature of the domain boundary. Different features of the domain boundary may be distinguished from each other by their being separated by an edge or corner of the domain. Sides of grids which correspond to the same feature of the domain boundary ideally should match exactly where they overlap or should at least intersect only tangentially. In practice this is often impossible to ensure (especially in the case of grids whose mappings are defined discretely, for example, mappings based on splines), so this flag is useful in order to identify those cases where such was the intention. **sharedBoundaryFlag** $(i,j)$  refers to the side of the grid corresponding to the coordinate value  $r_j = i$  in the parameter space of the grid. A unique non-zero flag value should be assigned to sharedBoundaryFlag(i,j) for all of those sides of grids that correspond to the same feature of the domain boundary. For the extra dimensions **numberOfDimensions**  $(0 \leq j \leq 2$ , if any, **sharedBoundaryFlag** $(i, j) = 0$ . This data may be set using the function setSharedBoundaryFlag(ks,kd,sharedBoundaryFlag) ( $\S 3.2.18$ ).

### <span id="page-17-3"></span>3.2.18 void setSharedBoundaryFlag(const Integer& ks, const Integer& kd, const Integer& shared-BoundaryFlag )

This function is used to change the value of **sharedBoundaryFlag()** ( $\S 3.2.17$ ).

### <span id="page-17-4"></span>3.2.19 const RealArray& sharedBoundaryTolerance() const

#### Dimensions:  $(0:1,0:2)$

sharedBoundaryTolerance() holds the shared boundary error tolerance, which indicates by how much the mapping that generates the grid may deviate from the ideal domain boundary on each side of the grid, normalized to the width of grid cells in the direction normal to the boundary. In the case where the ideal domain boundary is unknown, sharedBoundaryTolerance is a useful estimate of the mismatch between sides of the grid that correspond to the same feature of the domain boundary, as identified by sharedBoundaryFlag()  $(\S 3.2.17)$  $(\S 3.2.17)$ . sharedBoundaryToler**ance**(i,j) refers to the side of the grid corresponding to the coordinate value  $r_j = i$  in the parameter space of the grid. This data may be set using the function setSharedBoundaryTolerance(ks,kd,sharedBoundaryTolerance )  $(§3.2.20).$  $(§3.2.20).$  $(§3.2.20).$ 

### <span id="page-17-5"></span>3.2.20 void setSharedBoundaryTolerance(const Integer& ks, const Integer& kd, const Real& shared-BoundaryTolerance )

This function is used to change the value of sharedBoundaryTolerance() (§[3.2.19\)](#page-17-4).

### <span id="page-18-0"></span>3.2.21 const RealArray& gridSpacing() const

Dimensions:  $(0:2)$ 

The grid spacing in the direction of the coordinate  $r_i$  in the parameter space of the grid is

$$
\textbf{gridSpace}(i) = \frac{1}{\textbf{gridIndexRange}(1,i) - \textbf{gridIndexRange}(0,i)}.
$$

For the extra dimensions **numberOfDimensions**()  $\leq i \leq 2$ , if any, gridSpacing(i) = 1. This data is always recomputed by the function  $update(what, how)$  (§[3.1.16\)](#page-13-10).

#### <span id="page-18-1"></span>3.2.22 const LogicalArray& isCellCentered() const

Dimensions:  $(0:2)$ 

The flag isCellCentered(i) is LogicalTrue (non-zero) if and only if  $i <$  numberOfDimensions() and the grid is cell-centered in the direction corresponding to the coordinate  $r_i$  in the parameter space of the grid. Cell-centered in direction i means that discretization points lie at positions

$$
r_i = \left\{ \begin{array}{ll} \left(j + \frac{1}{2} - \text{indexRange}(0, i)\right) \text{grid} \text{Spacing}(i) & \text{if isCellCenter}(i) \\ \left(j - \text{indexRange}(0, i)\right) \text{grid} \text{Spacing}(i) & \text{otherwise} \end{array} \right.
$$

for indexRange $(0, i) \leq i \leq \text{indexRange}(1, i)$ . This data may be set using the function setIsCellCen-tered(kd,isCellCentered<sub>-</sub>) (§[3.2.23\)](#page-18-2).

#### <span id="page-18-2"></span>3.2.23 void setIsCellCentered(const Integer& kd, const Logical& isCellCentered )

This function is used to change the value of **isCellCentered**() ( $\S3.2.22$ ). If the new value is different from the old value, then all geometric data is destroyed. See also changeToAllVertexCentered() (§[3.1.11\)](#page-13-5) and changeToAll-CellCentered() (§[3.1.12\)](#page-13-6).

#### <span id="page-18-3"></span>3.2.24 const Logical& isAllCellCentered() const

This function returns a reference to a flag that is LogicalTrue (non-zero) if and only if the grid is cell-centered in all directions. This means that the discretization points are grid cell centers. This flag is always recomputed by the function update(what,how) ( $\S 3.1.16$ ). See also isCellCentered() ( $\S 3.2.22$ ).

#### <span id="page-18-4"></span>3.2.25 const Logical& isAllVertexCentered() const

This function returns a reference to a flag that is LogicalTrue (non-zero) if and only if the grid is vertex-centered in all directions. This means that the discretization points are grid vertices. This flag is always recomputed by the function  $update(what, how)$  (§[3.1.16\)](#page-13-10). See also isCellCentered() (§[3.2.22\)](#page-18-1).

#### <span id="page-18-5"></span>3.2.26 const IntegerArray& isPeriodic() const

Dimensions:  $(0:2)$ 

isPeriodic(i) describes the periodicity of the grid, the mapping that generates the grid, and all MappedGrid-**Functions** defined on the grid. **isPeriodic**(i) is zero (non-periodic) if and only if  $i <$  **numberOfDimensions**() and either the derivative of the mapping that generates the grid is not periodic in the direction corresponding to the coordinate  $r_i$  in the parameter space of the grid, or the periodicity of the domain does not correspond to the periodicity of the derivative of the mapping in this direction. Two cases exist when the periodicity of the mapping corresponds to the periodicity of the domain: either the mapping itself is periodic or it is not. (In the latter case the mapping differs from a periodic function by a linear function.) These two cases are distinguished by different non-zero values of the flag is **Periodic**(i). All MappedGridFunctions defined on the grid should have the same periodicity as the mapping; in each direction where the mapping is periodic, all MappedGridFunctions should be periodic, and in each direction where the derivative of the mapping is periodic, the derivatives of all MappedGridFunctions should be periodic. The possible values of **isPeriodic**(i) are

isPeriodic(
$$
i
$$
) =   
\n
$$
\begin{cases}\n\text{Mapping::notPeriodic} = 0 \\
\text{Mapping::derivativePeriodic} \\
\text{Mapping::functionPeriodic} \\
\text{The derivative is periodic} \\
\text{The mapping is periodic.}\n\end{cases}
$$
\n  
\nThe derivative is periodic but the mapping is not.

This data may be set using the function **setIsPeriodic**(**kd,isPeriodic**) (§[3.2.27\)](#page-19-0).

### <span id="page-19-0"></span>3.2.27 void setIsPeriodic(const Integer& kd, const Mapping::periodicType& isPeriodic\_)

This function is used to change the value of **isPeriodic**()  $(83.2.26)$  $(83.2.26)$ . If the new value is different from the old value, then all geometric data is destroyed. It is important to be sure that the setting of isPeriodic should be consistent with the topology of the mapping that defines the geometry of the grid.

### <span id="page-19-1"></span>3.2.28 const RealArray& minimumEdgeLength() const

#### Dimensions:  $(0:2)$

minimumEdgeLength() holds the minimum grid cell-edge length over all cell edges in the interior and the boundary of the grid, for each coordinate direction in the parameter space of the grid. minimumEdgeLength(i) refers to edges of the cells corresponding to the coordinate direction  $r_i$ . This geometric data may be updated as in the following example. See also **THEminMaxEdgeLength**  $(\S 3.6.19)$  $(\S 3.6.19)$  and **update(what,how)**  $(\S 3.1.16)$  $(\S 3.1.16)$ .

### <span id="page-19-2"></span>3.2.29 const RealArray& maximumEdgeLength() const

#### Dimensions:  $(0:2)$

maximumEdgeLength() holds the maximum grid cell-edge length over all cell edges in the interior and the boundary of the grid, for each coordinate direction in the parameter space of the grid.  $maximumEdgeLength(i)$  refers to edges of the cells corresponding to the coordinate direction  $r_i$ . This geometric data may be updated as in the following example. See also **THEminMaxEdgeLength**  $(\S 3.6.19)$  $(\S 3.6.19)$  and **update(what,how)** ( $\S 3.1.16$ ).

### <span id="page-19-3"></span>3.2.30 const RealArray& boundingBox() const

#### Dimensions: (0: 1, 0: 2)

**boundingBox**() holds coordinate bounds for the grid vertices, including all boundary vertices but excluding any ghost vertices. This geometric data may be updated as in the following example. See also THEboundingBox  $(\S 3.6.20)$  $(\S 3.6.20)$  and **update(what,how)** ( $\S 3.1.16$ ).

### <span id="page-19-4"></span>3.2.31 const Integer∗ I1() const; const Integer∗ I2() const; const Integer∗ I3() const

 $\mathbf{I1}$ (),  $\mathbf{I2}$ () and  $\mathbf{I3}$ () return pointers that may be used as arrays for indirect scalar addressing of **MappedGridFunc**tions on periodic grids. This is useful for indices that lie in a discretization or interpolation stencil that extends outside the range of indices given by **indexRange**() (§[3.2.3\)](#page-15-3). For example, you might want to index **mask**()  $(\S3.2.32)$  $(\S3.2.32)$  as **mask** $(|\mathbf{I1}|)[i], \mathbf{I2}|)[j], \mathbf{I3}|[k]$  instead of **mask** $((i, j, k)$  in case  $(i, j, k)$  might lie outside the range of discretization points of the grid. The indirect addressing arrays are defined for indices which lie outside by at most sixteen. If you anticipate using stencils wider than this limit would accomodate, then we can increase it for you.

#### <span id="page-19-5"></span>3.2.32 IntegerMappedGridFunction& mask()

Dimensions:  $(d_{00}: d_{10}, d_{01}: d_{11}, d_{02}: d_{12})$ , where  $d_{ij} =$  **dimension** $(i, j)$ .

 $\text{mask}()$  holds a flag for each point (e.g., vertex or cell-center), which indicates how that point should be used. Various bits of the mask may be tested by ANDing the mask with any of the constants ISdiscretizationPoint (§[3.6.27\)](#page-29-7), ISinterpolationPoint (§[3.6.28\)](#page-29-8), ISghostPoint (§[3.6.29\)](#page-30-0), ISinteriorBoundaryPoint (§[3.6.30\)](#page-30-1), US-ESbackupRules (§[3.6.31\)](#page-30-2), IShiddenByRefinement (§[3.6.32\)](#page-30-3) or ISusedPoint (§[3.6.37\)](#page-30-8), and checking if the result is non-zero.

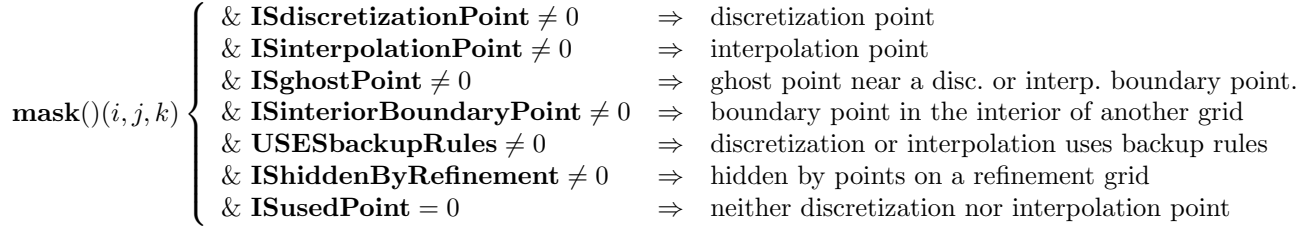

This data may be updated as in the following example. See also **THEmask** (§[3.6.1\)](#page-27-4) and **update(what,how)**  $(§3.1.16).$  $(§3.1.16).$  $(§3.1.16).$ 

#### <span id="page-20-0"></span>3.2.33 RealMappedGridFunction& vertex()

Dimensions:  $(d_{00}: d_{10}, d_{01}: d_{11}, d_{02}: d_{12}, 0: n_1)$ , where  $d_{ij} =$ **dimension** $(i, j)$  and  $n_1 =$ **numberOfDimensions** $() - 1$ . vertex() holds the coordinates of the vertices of the grid, including any ghost vertices (which lie outside the grid).

 $\textbf{vertex}((i_0, i_1, i_2, *) = g(r), \text{ where } r_j = (i_j - \textbf{indexRange}(0, j)) \text{ grid} \textbf{Spacing}(j),$ 

dimension $(0, j) \le i_j \le$  dimension $(1, j)$ , and g is the mapping that generates the grid. This geometric data may be updated as in the following example. See also **THEvertex** (§[3.6.2\)](#page-27-5) and **update(what,how)** (§[3.1.16\)](#page-13-10).

#### <span id="page-20-1"></span>3.2.34 RealMappedGridFunction& center()

Dimensions:  $(d_{00}: d_{10}, d_{01}: d_{11}, d_{02}: d_{12}, 0: n_1)$ , where  $d_{ij} =$  **dimension** $(i, j)$  and  $n_1 =$  **numberOfDimensions**() – 1. center() holds the coordinates of the discretization points of the grid, (e.g., the vertices or the grid cell-centers), including any ghost points (which lie outside the grid).

$$
\textbf{center}() (i_0, i_1, i_2, *) = \textbf{g}(\textbf{r}), \quad \text{where} \quad r_j = \left\{ \begin{array}{cl} \big( i_j + \frac{1}{2} - \textbf{indexRange}(0, j) \big) \, \textbf{grid} \textbf{S}\textbf{pacing}(j) & \text{if } \textbf{isCellCentered}(j) \\ \big( i_j - \textbf{indexRange}(0, j) \big) \, \textbf{grid} \textbf{S}\textbf{pacing}(j) & \text{otherwise,} \end{array} \right.
$$

dimension(0, j)  $\leq i_j \leq$  dimension(1, j), and g is the mapping that generates the grid. If center() is updated using a discrete approximation, then it is not computed using the mapping, but is instead computed by averaging corner() (§[3.2.35\)](#page-20-2) in each direction:

$$
\mathbf{center}();i_0,i_1,i_2,*)=\Big(\prod_j\mu_{+j}\Big)\mathbf{corner}();i_0,i_1,i_2,*).
$$

*Warning: In the case of a vertex-centered grid,* center*() is not computed by averaging* corner*, but is equal to, and may be aliased to,* vertex() (§[3.2.33\)](#page-20-0)*.* This geometric data may be updated as in the following example. See also **THE center** ( $\S 3.6.3$ ) and **update**(what,how) ( $\S 3.1.16$ ).

#### <span id="page-20-2"></span>3.2.35 RealMappedGridFunction& corner()

Dimensions:  $(d_{00}: d_{10}, d_{01}: d_{11}, d_{02}: d_{12}, 0: n_1)$ , where  $d_{ij} =$  dimension $(i, j)$  and  $n_1 =$  numberOfDimensions() – 1. corner() holds the coordinates of the corners of cells centered at the discretization points of the grid, (e.g., the vertices or the grid cell-centers), including any ghost points (which lie outside the grid).

 $\text{corner}((i_0, i_1, i_2, *) = g(r), \text{ where } r_j = \left\{ \begin{array}{cc} (i_j - \text{indexRange}(0, j)) \text{ grid} \text{ spacing}(j) & \text{if isCellCentered}(j) \end{array} \right.$  $(i_j - \frac{1}{2} - \text{indexRange}(0, j))$  gridSpacing(j) otherwise,

dimension $(0, j) \leq i_j \leq$  dimension $(1, j)$ , and g is the mapping that generates the grid. *Note: In the case of a cell-centered grid,* corner*() is equal to, and may be aliased to,* vertex() (§[3.2.33\)](#page-20-0)*.* This geometric data may be updated as in the following example. See also **THEcorner** (§[3.6.4\)](#page-27-7) and **update(what,how)** (§[3.1.16\)](#page-13-10).

#### <span id="page-20-3"></span>3.2.36 RealMappedGridFunction& vertexDerivative()

Dimensions:  $(d_{00}: d_{10}, d_{01}: d_{11}, d_{02}: d_{12}, 0: n_1, 0: n_1)$ , where  $d_{ij}$  = **dimension** $(i, j)$  and  $n_1$  =  $numberOfDimensions() - 1.$ 

vertexDerivative() holds the derivative of the mapping at the vertices of the grid, including any ghost vertices (which lie outside the grid).

$$
\textbf{vertexDerivative}() (i_0, i_1, i_2, *, j) = \frac{\partial \textbf{g}}{\partial r_j}, \quad \text{where} \quad r_j = (i_j - \textbf{indexRange}(0, j)) \textbf{grid} \textbf{Spacing}(j),
$$

dimension(0, j)  $\leq i_j \leq$  dimension(1, j), and g is the mapping that generates the grid. If vertexDerivative() is updated using a discrete approximation, then it is not computed using the mapping, but is instead computed by centered finite differences of vertex:

$$
\mathbf{vertexDerivative}();i_0,i_1,i_2,*,j) = \frac{1}{2\Delta r_j}\Delta_{0j}\mathbf{vertex}();i_0,i_1,i_2,*),
$$

where  $\Delta r_j = \text{gridSpacing}(j)$ . This geometric data may be updated as in the following example. See also **THEv**ertexDerivative (§[3.6.5\)](#page-27-8) and update(what,how) (§[3.1.16\)](#page-13-10).

#### <span id="page-21-0"></span>3.2.37 RealMappedGridFunction& centerDerivative()

Dimensions:  $(d_{00}: d_{10}, d_{01}: d_{11}, d_{02}: d_{12}, 0: n_1, 0: n_1)$ , where  $d_{ij} =$  **dimension** $(i, j)$  and  $n_1$ numberOfDimensions() − 1.

centerDerivative() holds the derivative of the mapping at the discretization points of the grid, including any ghost points (which lie outside the grid).

$$
\textbf{centerDerivative}() (i_0, i_1, i_2, *, j) = \frac{\partial \mathbf{g}}{\partial r_j}, \quad \text{where}
$$
\n
$$
r_j = \left\{ \begin{array}{ll} \left( i_j + \frac{1}{2} - \textbf{indexRange}(0, j) \right) \textbf{grid} \textbf{Spacing}(j) & \text{if isCellCentered}(j) \\ \left( i_j - \textbf{indexRange}(0, j) \right) \textbf{grid} \textbf{Spacing}(j) & \text{otherwise,} \end{array} \right.
$$

dimension(0, j)  $\leq i_j \leq$  dimension(1, j), and g is the mapping that generates the grid. If centerDerivative() is updated using a discrete approximation, then it is not computed using the mapping, but is instead corner() (§[3.2.35\)](#page-20-2):

$$
\textbf{centerDerivative}(); (i_0, i_1, i_2, *, j) = \Big(\prod_{k \neq j} \mu_{+k}\Big) \frac{1}{\Delta r_j} \Delta_{+j} \textbf{corner}(); (i_0, i_1, i_2, *).
$$

where  $\Delta r_i = \text{gridSpacing}(j)$ . *Warning: In the case of a vertex-centered grid, centerDerivative() is not computed by differencing and averaging* corner*(), but is equal to, and may be aliased to,* vertexDerivative() (§[3.2.36\)](#page-20-3)*.* This geometric data may be updated as in the following example. See also THEcenterDerivative (§[3.6.6\)](#page-27-9) and update(what,how)  $(\S3.1.16)$  $(\S3.1.16)$ .

#### <span id="page-21-1"></span>3.2.38 RealMappedGridFunction& inverseVertexDerivative()

Dimensions:  $(d_{00}: d_{10}, d_{01}: d_{11}, d_{02}: d_{12}, 0: n_1, 0: n_1)$ , where  $d_{ij} =$  **dimension** $(i, j)$  and  $n_1 =$  $numberOfDimensions() - 1.$ 

inverseVertexDerivative() holds the inverse of the derivative of the mapping at the vertices of the grid, including any ghost vertices (which lie outside the grid).

$$
[\mathbf{inverseVertexDerivative}() (i_0, i_1, i_2, *, *)] = [\mathbf{vertexDerivative}() (i_0, i_1, i_2, *, *)]^{-1} = \left[\frac{\partial \mathbf{r}}{\partial \mathbf{x}}\right]
$$

.

This geometric data may be updated as in the following example. See also **vertexDerivative**() (§[3.2.36\)](#page-20-3), **THEin**verseVertexDerivative  $(\S 3.6.7)$  $(\S 3.6.7)$  and update(what,how)  $(\S 3.1.16)$  $(\S 3.1.16)$ .

#### <span id="page-21-2"></span>3.2.39 RealMappedGridFunction& inverseCenterDerivative()

Dimensions:  $(d_{00}: d_{10}, d_{01}: d_{11}, d_{02}: d_{12}, 0: n_1, 0: n_1)$ , where  $d_{ij} =$  **dimension** $(i, j)$  and  $n_1 =$  $numberOfDimensions() - 1.$ 

inverseCenterDerivative() holds the inverse of the derivative of the mapping at the discretization points of the grid, (e.g., the vertices or the grid cell-centers), including any ghost points (which lie outside the grid).

$$
[\mathbf{inverseCenterDerivative}() (i_0, i_1, i_2, *, *)] = [\mathbf{centerDerivative}() (i_0, i_1, i_2, *, *)]^{-1} = \left[\frac{\partial \mathbf{r}}{\partial \mathbf{x}}\right].
$$

This geometric data may be updated as in the following example. See also **centerDerivative**() ( $\S 3.2.37$ ), **THEin**verseCenterDerivative (§[3.6.8\)](#page-27-11) and update(what,how) (§[3.1.16\)](#page-13-10).

#### <span id="page-21-3"></span>3.2.40 RealMappedGridFunction& vertexJacobian()

Dimensions:  $(d_{00}: d_{10}, d_{01}: d_{11}, d_{02}: d_{12})$ , where  $d_{ij} =$  **dimension** $(i, j)$ . vertexJacobian() holds the determinant of the derivative of the mapping at the vertices of the grid, including any ghost vertices (which lie outside the grid).

$$
\textbf{vertexJacobian}() (i_0, i_1, i_2) = \det \left[\frac{\partial \textbf{\textit{g}}}{\partial \textbf{\textit{r}}}\right], \quad \text{where} \quad r_j = \left(i_j - \textbf{indexRange}(0, j)\right) \textbf{grid} \textbf{Spacing}(j),
$$

dimension $(0, j) \le i_j \le$  dimension $(1, j)$ , and g is the mapping that generates the grid. If vertexJacobian() is updated using a discrete approximation, then it is not computed using the mapping, but is instead computed using the same approximation to the derivative as that used for **vertexJacobian()** ( $\S 3.2.40$ ). This geometric data may be updated as in the following example. See also **vertexDerivative**() ( $\S 3.2.36$ ), **THEvertexJacobian** ( $\S 3.6.9$ ) and update(what,how)  $(\S3.1.16)$  $(\S3.1.16)$ .

#### <span id="page-22-0"></span>3.2.41 RealMappedGridFunction& centerJacobian()

Dimensions:  $(d_{00}: d_{10}, d_{01}: d_{11}, d_{02}: d_{12})$ , where  $d_{ij} =$  **dimension** $(i, j)$ .

centerJacobian() holds the determinant of the derivative of the mapping at the discretization points of the grid, including any ghost points (which lie outside the grid).

$$
\textbf{centerJacobian}() (i_0, i_1, i_2) = \det \left[ \frac{\partial g}{\partial r} \right], \quad \text{where}
$$
\n
$$
r_j = \left\{ \begin{array}{ll} (i_j + \frac{1}{2} - \textbf{indexRange}(0, j)) \text{ grid} \textbf{Spacing}(j) & \text{if isCellCentered}(j) \\ (i_j - \textbf{indexRange}(0, j)) \text{ grid} \textbf{Spacing}(j) & \text{otherwise,} \end{array} \right.
$$

dimension $(0, j) \le i_j \le$  dimension $(1, j)$ , and g is the mapping that generates the grid. If centerJacobian() is updated using a discrete approximation, then it is not computed using the mapping, but is instead computed using the same approximation to the derivative as that used for **centerDerivative**() ( $\S 3.2.37$ ). This geometric data may be updated as in the following example. See also centerDerivative() (§[3.2.37\)](#page-21-0), THEcenterJacobian (§[3.6.10\)](#page-28-1) and  $update(what,how)$  (§[3.1.16\)](#page-13-10).

#### <span id="page-22-1"></span>3.2.42 RealMappedGridFunction& cellVolume()

Dimensions:  $(d_{00}: d_{10}, d_{01}: d_{11}, d_{02}: d_{12})$ , where  $d_{ij} =$  **dimension** $(i, j)$ . cellVolume() holds the volumes of cells centered at the discretization points of the grid, including any ghost cells (which lie outside the grid).

$$
\text{cellVolume}((i_0, i_1, i_2) = \left(\prod_j \Delta r_j\right) \det \left[\frac{\partial g}{\partial r}\right], \quad \text{where}
$$

$$
r_j = \left\{ \begin{array}{cl} \big(i_j + \frac{1}{2} - \text{indexRange}(0,j)\big) \mathop{\textbf{grid}} \mathop{\textbf{Spacing}}(j) & \text{if isCellCentered}(j) \\ \big(i_j - \text{indexRange}(0,j)\big) \mathop{\textbf{grid}} \mathop{\textbf{Spacing}}(j) & \text{otherwise,} \end{array} \right.
$$

 $\Delta r_j = \text{gridSpaning}(j)$ , dimension $(0, j) \leq i_j \leq \text{dimension}(1, j)$ , and g is the mapping that generates the grid. cellVolume() has the same sign as the determinant of the derivative of the mapping. (I.e., it may be negative.) If cellVolume() is updated using a discrete approximation, then it is not computed using the mapping, but is instead computed in one dimension as the distance between surrounding corners, approximated in two dimensions by the area of the polygon bounded by the surrounding corners, and approximated in three dimensions by the volume of the solid bounded by the surrounding corners, with the approximation that the four corners of each face are assumed to be coplanar. This geometric data may be updated as in the following example. See also **THEcellVolume** ( $\S3.6.11$ ) and  $update(what,how)$  (§[3.1.16\)](#page-13-10).

#### <span id="page-22-2"></span>3.2.43 RealMappedGridFunction& faceNormal()

Dimensions:  $(d_{00}: d_{10}, d_{01}: d_{11}, d_{02}: d_{12}, 0: n_1, 0: n_1)$ , where  $d_{ij} =$  **dimension** $(i, j)$  and  $n_1 =$  $numberOfDimensions() - 1.$ 

faceNormal() holds vectors normal to faces of cells centered at the discretization points (including any ghost cell faces), normalized to the cell-face area. The normal to cell face  $(i_0, i_1, i_2)$  corresponding to constant  $r_i$  is given by

**faceNormal**
$$
()(i_0, i_1, i_2, *, j) = \Delta r_k \Delta r_l \frac{\partial \mathbf{g}}{\partial r_k} \times \frac{\partial \mathbf{g}}{\partial r_l}
$$
, where  $k = (j + 1) \text{ mod } 3$ ,  $l = (j + 2) \text{ mod } 3$ ,

where  $\Delta r_j=1$  for  $j>n_0, \frac{\partial g_i}{\partial r_j}=\delta_{ij}$  for  $i>n_0$  or  $j>n_0,n_0=\textbf{numberOfDimensions}()$   $-1,\Delta r_j=\textbf{gridSpacing}(j),$ 

$$
r_k = \left\{\begin{array}{ll} (i_k - \text{indexRange}(0, k)) \ \text{gridSpace}(k) & \text{if } k = j \ \text{and isCellCenter}(k), \ \text{or else} \\ (i_k + \frac{1}{2} - \text{indexRange}(0, k)) \ \text{gridSpace}(k) & \text{if } k = j, \ \text{or} \\ (i_k - \frac{1}{2} - \text{indexRange}(0, k)) \ \text{gridSpace}(k) & \text{if isCellCenter}(k), \ \text{or else} \\ (i_k - \text{indexRange}(0, k)) \ \text{gridSpace}(k) & \text{otherwise}, \end{array}\right.
$$

dimension $(0, k) \leq i_k \leq$  dimension $(1, k)$ , and g is the mapping that generates the grid. In particular,  $faceNormal((i_0, i_1, i_2, 0, 0) = 1$  if numberOfDimensions() = 1. If  $faceNormal()$  is updated using a discrete approximation, then the derivatives are not computed using the mapping, but are instead computed by centered finite differences of corner() (§[3.2.35\)](#page-20-2), (averaged in three dimensions to the centers of cell faces). As a result, in two dimensions,

$$
\begin{array}{lcl} \textbf{faceNormal}(\big)(i,j,k,*,0) & = & \Delta_{+j}\textbf{corner}(i,j,k,*) \\ \textbf{faceNormal}(\big)(i,j,k,*,1) & = & -\Delta_{+i}\textbf{corner}(i,j,k,*) \end{array}
$$

and in three dimensions,

$$
\begin{array}{lcl} \textbf{faceNormal}(\textcolor{black}{\mathcal{Y}}(i_0, i_1, i_2, \ast, j) & = & \mu_{+i_l} \Delta_{+i_k} \textbf{corner}(i_0, i_i, i_2, \ast) \times \mu_{+i_k} \Delta_{+i_l} \textbf{corner}(i_0, i_i, i_2, \ast) \\ \\ & = & \frac{1}{2} \Delta_{\nearrow + i_k + i_l} \textbf{corner}(i_0, i_1, i_2, \ast) \times \Delta_{\nwarrow + i_l + i_k} \textbf{corner}(i_0, i_1, i_2, \ast) \end{array}
$$

where  $k = (j+1) \mod 3, l = (j+2) \mod 3, \Delta_{\geq j+i+j} u_{ij} \equiv u_{i+1,j+1} - u_{ij} \text{ and } \Delta_{\leq j+i+j} u_{ij} \equiv u_{i,j+1} - u_{i+1,j}$ . This geometric data may be updated as in the following example. See also **THEfaceNormal** (§[3.6.12\)](#page-28-3) and **update(what,how)**  $(§3.1.16).$  $(§3.1.16).$  $(§3.1.16).$ 

#### <span id="page-23-0"></span>3.2.44 RealMappedGridFunction& centerNormal()

Dimensions:  $(d_{00}: d_{10}, d_{01}: d_{11}, d_{02}: d_{12}, 0: n_1, 0: n_1)$ , where  $d_{ij}$  = **dimension** $(i, j)$  and  $n_1$  =  $numberOfDimensions() - 1.$ 

The normal to the surface corresponding to constant  $r_j$  and passing through the discretization point  $(i_0, i_1, i_2)$ , normalized to the area of that portion of this surface which corresponds one cell, is given by

**centerNormal**
$$
((i_0, i_1, i_2, *, j) = \Delta r_k \Delta r_l \frac{\partial \mathbf{g}}{\partial r_k} \times \frac{\partial \mathbf{g}}{\partial r_l}, \text{ where } k = (j+1) \text{ mod } 3, l = (j+2) \text{ mod } 3,
$$

where  $\Delta r_j=1$  for  $j>n_0, \frac{\partial g_i}{\partial r_j}=\delta_{ij}$  for  $i>n_0$  or  $j>n_0, n_0={\bf numberOf Dimensions}()$  – 1,  $\Delta r_j={\bf gridSpacing}(j),$ 

 $r_k = \begin{cases} (i_k + \frac{1}{2} - \text{indexRange}(0, k)) \text{ grid} \text{ spacing}(k) & \text{if isCellCentered}(k) \end{cases}$  $(i_k - \text{indexRange}(0, k))$  gridSpacing $(k)$  otherwise,

dimension $(0, k) \leq i_k \leq$  dimension $(1, k)$ , and g is the mapping that generates the grid. In particular, centerNormal() $(i_0, i_1, i_2, 0, 0) = 1$  if numberOfDimensions() = 1. In fact, centerNormal() is related to inverseCenterDerivative()  $(\S3.2.39)$  $(\S3.2.39)$  and centerJacobian()  $(\S3.2.41)$  $(\S3.2.41)$ :

 $[\textbf{centerNormal}() (i_0, i_1, i_2, *, *)] = \Big(\prod$ j  $\Delta r_j \Big)$ centerJacobian $\left( ) (i_0, i_1, i_2 ) \left[ \text{inverseCenterDerivative}() (i_0, i_1, i_2, *, * ) \right]^{\text{T}}$  .

If centerNormal() is updated using a discrete approximation, then it is obtained by averaging faceNormal() (§[3.2.43\)](#page-22-2) from the face-centers to the discretization points. This geometric data may be updated as in the following example. See also THEcenterNormal (§[3.6.13\)](#page-28-4) and update(what,how) (§[3.1.16\)](#page-13-10).

#### <span id="page-23-1"></span>3.2.45 RealMappedGridFunction& faceArea()

Dimensions:  $(d_{00}: d_{10}, d_{01}: d_{11}, d_{02}: d_{12}, 0: n_1)$ , where  $d_{ij} =$ **dimension** $(i, j)$  and  $n_1 =$ **numberOfDimensions**() – 1. faceArea() holds the areas of faces of cells centered at the discretization points (including any ghost cell faces). The area of the cell face  $(i_0, i_1, i_2)$  corresponding to constant  $r_i$  is given by

$$
\mathbf{faceArea}((i_0, i_1, i_2, j) = |\mathbf{faceNormal}((i_0, i_1, i_2, *, j)|).
$$

This geometric data may be updated as in the following example. See also **faceNormal**() ( $\S 3.2.43$ ), **THEfaceArea**  $(\S 3.6.14)$  $(\S 3.6.14)$  and **update(what,how)** ( $\S 3.1.16$ ).

### <span id="page-23-2"></span>3.2.46 RealMappedGridFunction& centerArea()

Dimensions:  $(d_{00}: d_{10}, d_{01}: d_{11}, d_{02}: d_{12}, 0: n_1)$ , where  $d_{ij} =$  **dimension** $(i, j)$  and  $n_1 =$  **numberOfDimensions**() – 1. centerArea() holds the areas of those portions of surfaces corresponding to a constant parameter value, passing through the discretization points, which are contained within the cells centered at these points (including any ghost cells). The area of the portion of the surface passing through the cell centered at the discretization point  $(i_0, i_1, i_2)$ and corresponding to constant  $r_i$  is given by

$$
centerArea((i_0, i_1, i_2, j) = |centerNormal((i_0, i_1, i_2, *, j)|).
$$

This geometric data may be updated as in the following example. See also **centerNormal**() ( $\S 3.2.44$ ), **THEcen**terArea  $(\S 3.6.15)$  $(\S 3.6.15)$  and update(what,how)  $(\S 3.1.16)$  $(\S 3.1.16)$ .

#### <span id="page-24-0"></span>3.2.47 RealMappedGridFunction& vertexBoundaryNormal(const Integer& k, const Integer& l)

Dimensions of vertexBoundaryNormal $(k, l)$ :  $(d_{00}: d_{10}, d_{01}: d_{11}, d_{02}: d_{12}, 0: n_1)$ , where

$$
d_{ij} = \begin{cases} \text{ dimension}(k, j) & \text{if } j = l \\ \text{dimension}(i, j) & \text{otherwise} \end{cases}
$$

and  $n_1 =$  numberOfDimensions() – 1.

vertexBoundaryNormal holds unit outward normal vectors to the boundary at the boundary vertices. The normal corresponding to the side of the grid where  $r_j = i$  is given by

 $\textbf{vertexBoundaryNormal}(i,j)(i_0,i_1,i_2,\ast) = \pm (-1)^{i+1}$ ∂g  $\frac{\partial \mathbf{g}}{\partial r_k} \times \frac{\partial \mathbf{g}}{\partial r_l}$ ∂r<sup>l</sup>  $\begin{array}{c} \begin{array}{c} \begin{array}{c} \end{array}\\ \begin{array}{c} \end{array} \end{array} \end{array}$ ∂g  $\frac{\partial \mathbf{g}}{\partial r_k} \times \frac{\partial \mathbf{g}}{\partial r_l}$  $\frac{\partial \mathbf{g}}{\partial r_l}$ , where  $k = (j + 1) \mod 3$ ,  $l = (j + 2) \mod 3$ ,

 $\frac{\partial g_i}{\partial r_j} = \delta_{ij}$  for  $i > n_0$  or  $j > n_0$ ,  $n_0 = \textbf{numberOfDimensions}() - 1$ ,

 $r_m = \big(i_m - \mathbf{indexRange}(0, m)\big) \operatorname{\mathbf{grid}} \mathbf{S}\mathbf{pacing}(m),$ 

dimension $(0, m) \leq i_m \leq$  dimension $(1, m)$ , and g is the mapping that generates the grid. In particular, **vertexBoundaryNormal** $(i, 0)(i_0, i_1, i_2, 0) = \pm (-1)^{i+1}$  if **numberOfDimensions** $() = 1$ . The upper sign is taken if the coordinate system is right-handed and the lower sign if it is left-handed; the sign taken is that of the jacobian of the mapping, det  $\left[\frac{\partial g}{\partial r}\right]$  $\frac{\partial \bm{g}}{\partial \bm{r}}$  at the center of the grid  $r_0 = r_1 = r_2 = \frac{1}{2}$ . If vertexBoundaryNormal is updated using a discrete approximation, then the derivatives are not computed using the mapping, but are instead computed by centered finite differences of vertex. As a result, in two dimensions,

$$
\begin{array}{lcl} \textbf{vertexBoundaryNormal}(i,0)(i_0,i_1,i_2,*) & = & \pm (-1)^{i+1} \frac{\Delta_{0i_1} \textbf{vertex}((i_0,i_1,i_2,*))}{|\Delta_{0i_1} \textbf{vertex}((i_0,i_1,i_2,*))|} \\[2mm] \textbf{vertexBoundaryNormal}(i,1)(i_0,i_1,i_2,*) & = & \mp (-1)^{i+1} \frac{\Delta_{0i_0} \textbf{vertex}((i_0,i_1,i_2,*))}{|\Delta_{0i_0} \textbf{vertex}((i_0,i_1,i_2,*))|}, \end{array}
$$

and in three dimensions,

$$
\textbf{vertexBoundaryNormal}(i,j)(i_0,i_1,i_2,\ast) = \pm (-1)^{i+1} \frac{\Delta_{0i_k}\textbf{vertex}(i_0,i_i,i_2,\ast) \times \Delta_{0i_l}\textbf{vertex}(i_0,i_i,i_2,\ast)}{\left|\Delta_{0i_k}\textbf{vertex}(i_0,i_i,i_2,\ast) \times \Delta_{0i_l}\textbf{vertex}(i_0,i_i,i_2,\ast)\right|}
$$

where  $k = (j + 1) \mod 3$  and  $l = (j + 2) \mod 3$ . This geometric data may be updated as in the following example. See also THEvertexBoundaryNormal (§[3.6.16\)](#page-28-7) and update(what,how) (§[3.1.16\)](#page-13-10).

#### <span id="page-24-1"></span>3.2.48 RealMappedGridFunction& centerBoundaryNormal(const Integer& k, const Integer& l)

Dimensions of centerBoundaryNormal $(k,l)$ :  $(d_{00}: d_{10}, d_{01}: d_{11}, d_{02}: d_{12}, 0: n_1)$ , where

$$
d_{ij} = \begin{cases} \text{ dimension}(k, j) & \text{if } j = l \\ \text{dimension}(i, j) & \text{otherwise} \end{cases}
$$

and  $n_1 =$  numberOfDimensions() – 1.

centerBoundaryNormal holds unit outward normal vectors to the boundary at the discretization points of the boundary. Note that for a cell-centered grid, these points are not the cell-centers of boundary cells, but are the centers of the faces of boundary cells. The normal corresponding to the side of the grid where  $r_i = i$  is given by

$$
\text{centerBoundaryNormal}(i, j)(i_0, i_1, i_2, *) = \pm (-1)^{i+1} \frac{\frac{\partial \mathbf{g}}{\partial r_k} \times \frac{\partial \mathbf{g}}{\partial r_l}}{\left|\frac{\partial \mathbf{g}}{\partial r_k} \times \frac{\partial \mathbf{g}}{\partial r_l}\right|}, \quad \text{where } k = (j+1) \text{ mod } 3, l = (j+2) \text{ mod } 3,
$$

 $\frac{\partial g_i}{\partial r_j} = \delta_{ij}$  for  $i > n_0$  or  $j > n_0$ ,  $n_0 = \textbf{numberOfDimensions}() - 1$ ,

$$
r_m = \left\{ \begin{array}{cl} & i & \text{if } m = j \text{, or else} \\ \left(i_m + \frac{1}{2} - \text{indexRange}(0, m)\right) \text{grid} \textbf{S}\text{pacing}(m) & \text{if isCellCentered}(m) \\ \left(i_m - \text{indexRange}(0, m)\right) \text{grid} \textbf{S}\text{pacing}(m) & \text{otherwise,} \end{array} \right.
$$

dimension $(0, m) \leq i_m \leq$  dimension $(1, m)$ , and g is the mapping that generates the grid. In particular, centerBoundaryNormal $(i, 0)(i_0, i_1, i_2, 0) = \pm (-1)^{i+1}$  if numberOfDimensions() = 1. The upper sign is taken if the coordinate system is right-handed and the lower sign if it is left-handed; the sign taken is that of the jacobian of the mapping, det  $\left[\frac{\partial g}{\partial r}\right]$  $\frac{\partial g}{\partial r}$  at the center of the grid  $r_0 = r_1 = r_2 = \frac{1}{2}$ . If centerBoundaryNormal is updated using a discrete approximation, then the derivatives are not computed using the mapping, but are instead computed by centered finite differences of corner, for the case of a cell-centered grid. As a result, in two dimensions,

$$
\text{centerBoundaryNormal}(i,0)(i_0,i_1,i_2,*)\quad =\quad \pm (-1)^{i+1} \frac{\Delta_{+i_1} \text{corner}((i_0,i_1,i_2,*))}{\left|\Delta_{+i_1} \text{corner}((i_0,i_1,i_2,*))\right|}
$$
\n
$$
\text{centerBoundaryNormal}(i,1)(i_0,i_1,i_2,*)\quad =\quad \mp (-1)^{i+1} \frac{\Delta_{+i_0} \text{corner}((i_0,i_1,i_2,*))}{\left|\Delta_{+i_0} \text{corner}((i_0,i_1,i_2,*))\right|}
$$

In three dimensions,

$$
\begin{aligned} &\textbf{centerBoundaryNormal}(i,j)(i_0,i_1,i_2,*) \\&=\pm(-1)^{i+1}\frac{\mu_{+i_l}\Delta_{+i_k}\textbf{corner}(i_0,i_i,i_2,*)\times\mu_{+i_k}\Delta_{+i_l}\textbf{corner}(i_0,i_i,i_2,*)}{|\mu_{+i_l}\Delta_{+i_k}\textbf{corner}(i_0,i_i,i_2,*)\times\mu_{+i_k}\Delta_{+i_l}\textbf{corner}(i_0,i_i,i_2,*)|}\\&=\pm(-1)^{i+1}\frac{\Delta_{\nearrow+i_k+i_l}\textbf{corner}(i_0,i_1,i_2,*)\times\Delta_{\diagdown+i_l+i_k}\textbf{corner}(i_0,i_1,i_2,*)}{|\Delta_{\nearrow+i_k+i_l}\textbf{corner}(i_0,i_1,i_2,*)\times\Delta_{\diagdown+i_l+i_k}\textbf{corner}(i_0,i_1,i_2,*)|}, \end{aligned}
$$

.

where  $k = (j + 1) \mod 3$ ,  $l = (j + 2) \mod 3$ ,  $\Delta_{j+i+j} u_{ij} \equiv u_{i+1,j+1} - u_{ij}$  and  $\Delta_{j+i+j} u_{ij} \equiv u_{i,j+1} - u_{i+1,j}$ . If the grid is not cell-centered in the normal direction  $j$ , then the difference approximations are applied not to **corner** itself, but are applied instead to what corner would be, were the grid cell-centered in the the normal direction. *Warning: In the case of a vertex-centered grid,* centerBoundaryNormal *is not computed by differencing* corner*, but is equal to, and may be aliased to,* vertexBoundaryNormal (§[3.2.47\)](#page-24-0)*.* This geometric data may be updated as in the following example. See also **THEcenterBoundaryNormal**  $(\S 3.6.17)$  $(\S 3.6.17)$  and **update(what,how)**  $(\S 3.1.16)$  $(\S 3.1.16)$ .

#### <span id="page-25-0"></span>3.2.49 RealMappedGridFunction& centerBoundaryTangent(const Integer& k, const Integer& l)

Dimensions of centerBoundaryTangent $(k,l)$ :  $(d_{00}: d_{10}, d_{01}: d_{11}, d_{02}: d_{12}, 0: n_1, 0: n_2)$ , where

$$
d_{ij} = \begin{cases} \text{ dimension}(k, j) & \text{if } j = l \\ \text{dimension}(i, j) & \text{otherwise,} \end{cases}
$$

 $n_1 =$ **numberOfDimensions**() – 1 and  $n_2 =$ **numberOfDimensions**() – 2.

centerBoundaryTangent holds unit tangent vectors to the boundary surface at the discretization points of the boundary. Note that for a cell-centered grid, these points are not the cell-centers of boundary cells, but are the centers of the faces of boundary cells. The tangents corresponding to the side of the grid where  $r_j = i$  are given by

 $\textbf{centerBoundaryTangent}(l, i)(i_0, i_1, i_2, *, j) =$ <sup>∂</sup>g  $\partial r_k$  $\begin{array}{c} \begin{array}{c} \begin{array}{c} \end{array}\\ \begin{array}{c} \end{array} \end{array} \end{array}$ <sup>∂</sup>g  $\frac{\partial \mathbf{g}}{\partial r_k}$ , where  $k = (i + j + 1) \text{ mod } \text{numberOfDimensions}$ .

$$
r_m = \left\{ \begin{array}{cl} l & \text{if } m = i \text{, or else} \\ \left(i_m + \frac{1}{2} - \text{indexRange}(0, m)\right) \text{grid} \textbf{Spacing}(m) & \text{if isCellCentered}(m) \\ \left(i_m - \text{indexRange}(0, m)\right) \text{grid} \textbf{Spacing}(m) & \text{otherwise,} \end{array} \right.
$$

dimension $(0, m) \le i_m \le$  dimension $(1, m)$ , and g is the mapping that generates the grid. If centerBoundary-Tangent is updated using a discrete approximation, then the derivatives are not computed using the mapping, but are instead computed by centered finite differences of corner, for the case of a cell-centered grid. As a result, in two dimensions,

$$
\textbf{centerBoundaryTangent}(*,i)(i_0,i_1,i_2,*,j) = \frac{\Delta_{+i_k}\textbf{corner}(i_0,i_1,i_2,*)}{\big|\Delta_{+i_k}\textbf{corner}(i_0,i_1,i_2,*)\big|},
$$

and in three dimensions,

$$
\textbf{centerBoundaryTangent}(*,i)(i_0,i_1,i_2,*,j) = \frac{\mu_{+i_t}\Delta_{+k}\textbf{corner}(i_0,i_i,i_2,*)}{\left|\mu_{+i_t}\Delta_{+k}\textbf{corner}(i_0,i_i,i_2,*)\right|},
$$

where  $k = (i + j + 1) \text{ mod } 3$  and  $l = (k + 1) \text{ mod } 3$ . If the grid is not cell-centered in the normal direction j, then the difference approximations are applied not to corner itself, but are applied instead to what corner would be, were the grid cell-centered in the the normal direction. This geometric data may be updated as in the following example. See also THEcenterBoundaryTangent (§[3.6.18\)](#page-28-9) and update(what,how) (§[3.1.16\)](#page-13-10).

### <span id="page-26-0"></span>3.2.50 MappingRC& mapping()

mapping() is the reference-counted mapping that generates the grid. The mapping may be replaced as in the following example. See also reference(const Mapping & x) ( $\S 3.1.8$ ) and reference(const Mapping RC & x)  $(§3.1.9).$  $(§3.1.9).$  $(§3.1.9).$ 

### <span id="page-26-1"></span>3.2.51 const Box& box() const

Class Box comes from Boxlib, and is used for adaptive mesh refinement. This function returns a reference to a Box that describes this MappedGrid.

### <span id="page-26-2"></span>3.2.52 virtual aString getClassName() const

Get the class name of the most-derived class for this object.

### <span id="page-26-3"></span>3.2.53 MappedGridData∗ operator−>()

<span id="page-26-4"></span>Access the reference-counted data.

### 3.2.54 MappedGridData& operator∗()

Access the pointer to the reference-counted data.

# <span id="page-26-5"></span>3.3 Public member functions called only from derived classes

It is recommended that these functions be called only from derived classes.

### <span id="page-26-6"></span>3.3.1 void reference(MappedGridData& x)

Make a reference to an object of type MappedGridData. This MappedGrid uses x for its data. It is recommended that this function be called only from derived classes.

### <span id="page-26-7"></span>3.3.2 void updateReferences(const Integer what  $=$  EVERYTHING)

Update references to the reference-counted data. It is recommended that this function be called only from derived classes.

### <span id="page-26-8"></span>3.3.3 void setNumberOfDimensions(const Integer& numberOfDimensions )

This function is used to change the value of numberOfDimensions() (§[3.2.1\)](#page-15-1). If the new value is different from the old value, then all geometric data is destroyed. It is important to be sure that the setting of **numberOfDimen**sions() should be consistent with the topology of the mapping that defines the geometry of the grid.

# <span id="page-26-10"></span><span id="page-26-9"></span>3.4 Public data

### 3.4.1 AMR ParentChildSiblingInfo∗ parentChildSiblingInfo

This is used for adaptive mesh refinement. Dan Quinlan++ has documentation for it.

# <span id="page-27-0"></span>3.5 Public data used only by derived classes

It is recommended that these variables be used only by derived classes.

### <span id="page-27-1"></span>3.5.1 MappedGridData∗ rcData

rcData is a pointer to the reference-counted data. It is recommended that this variable be used only by derived classes. See also the member functions operator−>() (§[3.2.53\)](#page-26-3) and operator∗() (§[3.2.54\)](#page-26-4), which are provided for access to rcData.

### <span id="page-27-2"></span>3.5.2 Logical isCounted

isCounted is a flag that indicates whether the data pointed to by rcData (§[3.5.1\)](#page-27-1) is known to be reference-counted. It is recommended that this variable be used only by derived classes.

# <span id="page-27-4"></span><span id="page-27-3"></span>3.6 Public constants

### 3.6.1 THEmask

**THEmask** indicates the discretization point mask() ( $\S3.2.32$ ). See also update(what,how) ( $\S3.1.16$ ) and destroy(what)  $(\S3.1.18)$  $(\S3.1.18)$ .

### <span id="page-27-5"></span>3.6.2 THEvertex

THEvertex indicates vertex() (§[3.2.33\)](#page-20-0), the locations of the vertices of the grid. See also update(what,how)  $(\S 3.1.16)$  $(\S 3.1.16)$  and **destroy(what)** ( $\S 3.1.18$ ).

### <span id="page-27-6"></span>3.6.3 THEcenter

THEcenter indicates center() (§[3.2.34\)](#page-20-1), the locations of the discretization points of the grid. See also update(what,how) ( $\S 3.1.16$ ) and destroy(what) ( $\S 3.1.18$ ).

### <span id="page-27-7"></span>3.6.4 THEcorner

THEcorner indicates corner() (§[3.2.35\)](#page-20-2), the locations of the discretization points of the grid. See also update(what,how) ( $\S 3.1.16$ ) and destroy(what) ( $\S 3.1.18$ ).

#### <span id="page-27-8"></span>3.6.5 THEvertexDerivative

THEvertexDerivative indicates vertexDerivative() (§[3.2.36\)](#page-20-3), the derivative of the mapping at the vertices of the grid. See also update(what,how) ( $\S 3.1.16$ ) and destroy(what) ( $\S 3.1.18$ ).

### <span id="page-27-9"></span>3.6.6 THEcenterDerivative

THEcenterDerivative indicates centerDerivative() (§[3.2.37\)](#page-21-0), the derivative of the mapping at the discretization points of the grid. See also  $update(what,how)$  (§[3.1.16\)](#page-13-10) and  $destroy(what)$  (§[3.1.18\)](#page-14-1).

### <span id="page-27-10"></span>3.6.7 THEinverseVertexDerivative

THEinverseVertexDerivative indicates inverseVertexDerivative() (§[3.2.38\)](#page-21-1), the inverse of the mapping derivative, evaluated at the vertices of the grid. See also  $update(what, how)$  (§[3.1.16\)](#page-13-10) and  $destroy(what)$  $($ §[3.1.18\)](#page-14-1).

### <span id="page-27-11"></span>3.6.8 THEinverseCenterDerivative

THEinverseCenterDerivative indicates inverseCenterDerivative() (§[3.2.39\)](#page-21-2), the inverse of the mapping derivative, evaluated at the discretization points of the grid. See also update(what,how) (§[3.1.16\)](#page-13-10) and destroy(what)  $(\S3.1.18)$  $(\S3.1.18)$ .

### <span id="page-28-0"></span>3.6.9 THEvertexJacobian

THEvertexJacobian indicates vertexJacobian() (§[3.2.40\)](#page-21-3), the determinant of the derivative of the mapping at the vertices of the grid. See also **update(what,how)** (§[3.1.16\)](#page-13-10) and **destroy(what)** (§[3.1.18\)](#page-14-1).

### <span id="page-28-1"></span>3.6.10 THEcenterJacobian

THEcenterJacobian indicates centerJacobian() (§[3.2.41\)](#page-22-0), the determinant of the derivative of the mapping at the discretization points of the grid. See also  $update(what, how)$  (§[3.1.16\)](#page-13-10) and  $destroy(what)$  (§[3.1.18\)](#page-14-1).

### <span id="page-28-2"></span>3.6.11 THEcellVolume

THEcellVolume indicates cellVolume() (§[3.2.42\)](#page-22-1), the area (in two dimensions) or volume (in three dimensions) of the grid cells. See also  $update(what, how)$  (§[3.1.16\)](#page-13-10) and  $destroy(what)$  (§[3.1.18\)](#page-14-1).

### <span id="page-28-3"></span>3.6.12 THEfaceNormal

THEfaceNormal indicates faceNormal() (§[3.2.43\)](#page-22-2), the normals to the grid cell edges (in two dimensions) or faces (in three dimensions), normalized to the length or area area of the corresponding edge or face. See also update(what,how) ( $\S 3.1.16$ ) and destroy(what) ( $\S 3.1.18$ ).

### <span id="page-28-4"></span>3.6.13 THEcenterNormal

THEcenterNormal indicates centerNormal() (§[3.2.44\)](#page-23-0), the normals to constant parameter curves (in two dimensions) or surfaces (in three dimensions) passing through the grid cell centers, normalized to the length or area of that part of the curve or surface which lies inside the corresponding grid cell. See also  $update(what, how)$  (§[3.1.16\)](#page-13-10) and  $\text{destroy}(\text{what})$  (§[3.1.18\)](#page-14-1).

### <span id="page-28-5"></span>3.6.14 THEfaceArea

THEfaceArea indicates faceArea() (§[3.2.45\)](#page-23-1), the length (in two dimensions) or area (in three dimensions) of the grid cell edges or faces. See also  $update(what, how)$  (§[3.1.16\)](#page-13-10) and  $destroy(what)$  (§[3.1.18\)](#page-14-1).

### <span id="page-28-6"></span>3.6.15 THEcenterArea

THEcenterArea indicates centerArea() (§[3.2.46\)](#page-23-2), the length (in two dimensions) or area (in three dimensions) of the grid cell edges or faces. See also  $update(what, how)$  (§[3.1.16\)](#page-13-10) and  $destroy(what)$  (§[3.1.18\)](#page-14-1).

### <span id="page-28-7"></span>3.6.16 THEvertexBoundaryNormal

THEvertexBoundaryNormal indicates vertexBoundaryNormal (§[3.2.47\)](#page-24-0), the unit outward normals to the grid boundary at the boundary vertices. See also **update(what,how)** (§[3.1.16\)](#page-13-10) and **destroy(what)** (§[3.1.18\)](#page-14-1).

#### <span id="page-28-8"></span>3.6.17 THEcenterBoundaryNormal

THEcenterBoundaryNormal indicates centerBoundaryNormal (§[3.2.48\)](#page-24-1), the unit outward normals to the grid boundary at centers of the grid boundary cell edges (in two dimensions) or faces (in three dimensions). See also update(what,how) ( $\S 3.1.16$ ) and destroy(what) ( $\S 3.1.18$ ).

#### <span id="page-28-9"></span>3.6.18 THEcenterBoundaryTangent

THEcenterBoundaryTangent indicates centerBoundaryTangent (§[3.2.49\)](#page-25-0), the unit tangent vectors to the grid boundary surface at centers of the grid boundary cell edges (in two dimensions) or faces (in three dimensions). See also update(what,how) ( $\S3.1.16$ ) and destroy(what) ( $\S3.1.18$ ).

### <span id="page-28-10"></span>3.6.19 THEminMaxEdgeLength

THEminMaxEdgeLength indicates minimumEdgeLength() (§[3.2.28\)](#page-19-1) and maximumEdgeLength()  $(\S3.2.29)$  $(\S3.2.29)$ , the minimum and maximum grid cell edge lengths. See also **update(what,how)** ( $\S3.1.16$ ) and destroy(what)  $(\S3.1.18)$  $(\S3.1.18)$ .

### <span id="page-29-0"></span>3.6.20 THEboundingBox

**THEboundingBox** indicates **boundingBox**() (§[3.2.30\)](#page-19-3), the coordinate bounds of a rectangular box that contains the vertices of the grid. See also **update(what,how)** (§[3.1.16\)](#page-13-10) and **destroy(what)** (§[3.1.18\)](#page-14-1).

### <span id="page-29-1"></span>3.6.21 THEusualSuspects

THEusualSuspects = GenericGrid::THEusualSuspects  $(\S 2.5.2)$  $(\S 2.5.2)$  | THEmask  $(\S 3.6.1)$  $(\S 3.6.1)$  | THEvertex  $(\S 3.6.2)$  $(\S 3.6.2)$ | THEcenter (§[3.6.3\)](#page-27-6) | THEvertexDerivative (§[3.6.5\)](#page-27-8)

THEusualSuspects indicates some of the geometric data of a MappedGrid. The particular data indicated by THEusualSuspects may change from time to time. For this reason the use of THEusualSuspects is not recommended. THEusualSuspects overloads GenericGrid::THEusualSuspects (§[2.5.2\)](#page-11-11). See also update(what,how)  $(\S 3.1.16)$  $(\S 3.1.16)$  and destroy(what)  $(\S 3.1.18)$  $(\S 3.1.18)$ .

# <span id="page-29-2"></span>3.6.22 EVERYTHING

EVERYTHING = GenericGrid::EVERYTHING  $(\S 2.5.3)$  $(\S 2.5.3)$  | THEmask  $(\S 3.6.1)$  $(\S 3.6.1)$  | THEvertex  $(\S 3.6.2)$  $(\S 3.6.2)$  | THEcenter (§[3.6.3\)](#page-27-6) | THEcorner (§[3.6.4\)](#page-27-7) | THEvertexDerivative (§[3.6.5\)](#page-27-8) | THEcenterDerivative (§[3.6.6\)](#page-27-9) | THEinverseVertexDerivative (§[3.6.7\)](#page-27-10) | THEinverseCenterDerivative (§[3.6.8\)](#page-27-11) | THEvertexJacobian  $($ §[3.6.9\)](#page-28-0) | THEcenterJacobian  $($ §[3.6.10\)](#page-28-1) | THEcellVolume  $($ §[3.6.11\)](#page-28-2) | THEfaceNormal  $($ §[3.6.12\)](#page-28-3) | THEcenterNormal (§[3.6.13\)](#page-28-4) | THEfaceArea (§[3.6.14\)](#page-28-5) | THEcenterArea (§[3.6.15\)](#page-28-6) | THEvertexBoundaryNormal (§[3.6.16\)](#page-28-7) | THEcenterBoundaryNormal (§[3.6.17\)](#page-28-8) | THEcenterBoundaryTangent (§[3.6.18\)](#page-28-9) | THEmin-MaxEdgeLength (§[3.6.19\)](#page-28-10) | THEboundingBox (§[3.6.20\)](#page-29-0)

EVERYTHING indicates all of the geometric data associated with a MappedGrid. EVERYTHING overloads **GenericGrid::EVERYTHING** (§[2.5.3\)](#page-12-0). See also update(what,how) (§[3.1.16\)](#page-13-10) and destroy(what) (§[3.1.18\)](#page-14-1).

# <span id="page-29-3"></span>3.6.23 USEdifferenceApproximation

USEdifferenceApproximation indicates that computation of all geometric data except for vertex() (§[3.2.33\)](#page-20-0) should be done using discrete approximations such as finite-difference approximations. By default, if a mapping  $(\S3.2.50)$  $(\S3.2.50)$  is available and is not of the base class "**Mapping**", then discrete approximations are not used. Instead, the mapping and its derivative are used to compute all of the geometric data. See also **update(what,how)** (§[3.1.16\)](#page-13-10).

### <span id="page-29-4"></span>3.6.24 COMPUTEgeometry

COMPUTEgeometry indicates that geometric data should be computed for each variable indicated, even if that data had already been computed and marked valid. See also update(what,how) (§[3.1.16\)](#page-13-10).

### <span id="page-29-5"></span>3.6.25 COMPUTEgeometryAsNeeded

COMPUTEgeometryAsNeeded indicates that geometric data should be computed only for those variables indicated, which either had not already been computed, were marked invalid, or for which new space needed to be allocated. See also  $update(what,how)$  (§[3.1.16\)](#page-13-10).

### <span id="page-29-6"></span>3.6.26 COMPUTEtheUsual

# COMPUTEtheUsual = GenericGrid::COMPUTEtheUsual  $(\S 2.5.5)$  $(\S 2.5.5)$  | COMPUTEgeometryAsNeeded (§[3.6.25\)](#page-29-5)

COMPUTEtheUsual indicates that computation of geometric data should proceed in the "usual way." Currently this means that geometric data is computed only for those variables indicated, which had not already been computed. However, this may change from time to time. COMPUTEtheUsual overloads Generic-Grid::COMPUTEtheUsual  $(\S 2.5.5)$  $(\S 2.5.5)$ . See also update(what,how)  $(\S 3.1.16)$  $(\S 3.1.16)$ .

### <span id="page-29-7"></span>3.6.27 ISdiscretizationPoint

ISdiscretizationPoint indicates that a point is a discretization point.

### <span id="page-29-8"></span>3.6.28 ISinterpolationPoint

ISinterpolationPoint indicates that a point is an interpolation point.

### <span id="page-30-10"></span><span id="page-30-0"></span>3.6.29 ISghostPoint

ISghostPoint indicates a point outside the boundary, whose nearest boundary point is either a discretization point or an interpolation point.

### <span id="page-30-1"></span>3.6.30 ISinteriorBoundaryPoint

ISinteriorBoundaryPoint indicates that a point is a boundary point that lies in the interior of another grid, and should therefore not be used for the discretization of a boundary condition.

### <span id="page-30-2"></span>3.6.31 USESbackupRules

USESbackupRules indicates that a point uses backup rules for discretization or interpolation.

### <span id="page-30-3"></span>3.6.32 IShiddenByRefinement

IShiddenByRefinement indicates that a point is hidden by an overlying refinement grid.

### <span id="page-30-4"></span>3.6.33 ISreservedBit0

This constant should be used only by grid-generation programs.

### <span id="page-30-5"></span>3.6.34 ISreservedBit1

This constant should be used only by grid-generation programs.

### <span id="page-30-6"></span>3.6.35 ISreservedBit2

This constant should be used only by grid-generation programs.

### <span id="page-30-7"></span>3.6.36 GRIDnumberBits

This constant should be used only by grid-generation programs.

### <span id="page-30-8"></span>3.6.37 ISusedPoint

ISusedPoint = ISdiscretizationPoint  $(\S 3.6.27)$  $(\S 3.6.27)$  | ISinterpolationPoint  $(\S 3.6.28)$  $(\S 3.6.28)$  | ISghostPoint  $(\S 3.6.29)$  $(\S 3.6.29)$ 

# <span id="page-30-9"></span>4 Class GenericGridCollection

Class GenericGridCollection is the base class for all Overture classes that contain collections of grids. It contains a list of GenericGrids. Each of the grids in this list may be considered to belong to a "base grid," which may have "refinement" grids at various levels of refinement. There may be more than one base grid, in which case the collection of grids may be partitioned into disjoint subsets of grids that belong to the various unrefined base grids. Class GenericGridCollection contains a list of GenericGridCollections that may hold the subsets of grids that form this partition. It also contains a list of GenericGridCollections that may hold the subsets of grids that have in common their level of refinement with respect to their base grids. This list forms a partition of the collection of grids into disjoint subsets according to refinement level. Each base grid or refinement may have more than one multigrid level. We call the finest multigrid level of any grid a "componenent grid," and the coarser multigrid levels of each component grid we call "multigrid coarsenings." There may be more than one component grid, in which case the collection of grids may be partitioned into disjoint subsets of grids that belong to the various component grids. Class GenericGridCollection contains a list of GenericGridCollections that may hold the subsets of grids that form this partition. It also contains a list of GenericGridCollections that may hold the subsets of grids that have in common their level of multigrid coarsening with respect to their finest-level component grids. This list forms a partition of the collection of grids into disjoint subsets according to multigrid level. To summarize, the collection of grids may be partitioned according to base grid or refinement level, and these two partitions are dual to each other; similarly, the collection may be partitioned according to component grid or multigrid level, and these two partitions also are dual to each other. Since the lists forming the subsets in any of these four partitions are also GenericGridCollections, they may be further partitioned in exactly the same way. For example, it is possible in this way to form a list of all the refinements of a particular base grid at a given multigrid level.

# <span id="page-31-1"></span><span id="page-31-0"></span>4.1 Public member functions

# 4.1.1 GenericGridCollection(const Integer numberOfGrids =  $= 0$ )

Default constructor. If **numberOfGrids** =  $0$  (e.g., by default) then create a null **GenericGridCollection**. Otherwise, create a GenericGridCollection with the given number of grids.

# <span id="page-31-2"></span>4.1.2 GenericGridCollection(const GenericGridCollection & x, const CopyType  $ct = DEEP$ )

Copy constructor. This does a deep copy by default. See also **operator**=(x) (§[4.1.4\)](#page-31-4) and **reference**(x) (§[4.1.5\)](#page-31-5).

# <span id="page-31-3"></span>4.1.3 virtual ∼GenericGridCollection()

Destructor.

# <span id="page-31-4"></span>4.1.4 GenericGridCollection& operator=(const GenericGridCollection& x)

Assignment operator. This is also called a deep copy.

# <span id="page-31-5"></span>4.1.5 void reference(const GenericGridCollection& x)

Make a reference. This is also called a shallow copy. This **GenericGridCollection** shares the data of x.

### <span id="page-31-6"></span>4.1.6 virtual void breakReference()

Break a reference. If this GenericGridCollection shares data with any other GenericGridCollection, then this function replaces it with a new copy that does not share data.

### <span id="page-31-7"></span>4.1.7 virtual void consistencyCheck() const

Check the consistency of this GenericGridCollection.

### <span id="page-31-8"></span>4.1.8 virtual Integer get(const GenericDataBase& dir, const aString& name)

Copy a GenericGridCollection from a file.

### <span id="page-31-9"></span>4.1.9 virtual Integer put(GenericDataBase& dir, const aString& name) const

Copy a GenericGridCollection into a file.

### <span id="page-31-10"></span>4.1.10 Integer update(const Integer what = THEusualSuspects, const Integer how = COMPUTEtheUsual)

Update geometric data. The first argument (what) indicates which geometric data are to be updated. Any combination of the constants THEbaseGrid  $(\S 4.6.1)$  $(\S 4.6.1)$ , THErefinementLevel  $(\S 4.6.2)$  $(\S 4.6.2)$ , THEcomponentGrid  $(\S 4.6.3)$  $(\S 4.6.3)$ , **THEmultigridLevel** (§[4.6.4\)](#page-36-0), **NOTHING** (§[4.6.5\)](#page-36-1), **THEusualSuspects** (§[4.6.6\)](#page-36-2), **THElists** (§[4.6.7\)](#page-36-3) and **EV**-ERYTHING (§[4.6.8\)](#page-36-4), as well as any of the corresponding constants allowed for GenericGrid::update(what,how)  $(\S2.1.10)$  $(\S2.1.10)$ , may be bitwise ORed together to form the first argument of **update**(), to indicate which geometric data should be updated. This function returns a value obtained by bitwise ORing some of these constants, to indicate for which of the optional geometric data new array space was allocated. In addition, the constant **COMPUTEfailed**  $(\S 4.6.11)$  $(\S 4.6.11)$ , may be bitwise ORed into the value returned by **update**() in order to indicate that the computation of some geometric data failed. The second argument (how) indicates whether and how any computation of geometric data should be done. Any combination of the constants **COMPUTE** nothing (§[4.6.9\)](#page-36-5), **COMPUTE** the Usual  $(\S 4.6.10)$  $(\S 4.6.10)$ , as well as any of the corresponding constants allowed for **GenericGrid::update(what,how)** ( $\S 2.1.10$ ), may be bitwise ORed together to form the optional second argument of update(). The corresponding function update(what,how) (§[2.1.10\)](#page-10-2) is called with the same arguments for each grid in the list grid (§[4.4.1\)](#page-34-8).

### <span id="page-32-0"></span>4.1.11 virtual Integer update (Generic Grid Collection & x, const Integer what  $=$  THE usual Suspects,  $const$  Integer how  $=$  COMPUTEtheUsual)

Update geometric data, sharing space with the optional geometric data of another grid  $(x)$ . If space for any indicated optional geometric data has not yet been allocated, or has the wrong dimensions, but x does contain the corresponding data, then the data for this **GenericGridCollection** will share space with the corresponding data of x. Any geometric data that already exists and has the correct dimensions is not forced to share space with the corresponding data of x. The corresponding function  $update(x, what, how)$  (§[2.1.11\)](#page-10-3) is called with the same arguments for each grid in the list grid  $(\S4.4.1)$  $(\S4.4.1)$ . For the optional arguments what and how, see the description of the function update(what,how)  $(\S4.1.10)$  $(\S4.1.10)$ .

### <span id="page-32-1"></span>4.1.12 void destroy(const Integer what  $=$  NOTHING)

Destroy the indicated optional geometric grid data. The argument (what) indicates which optional geometric data are to be destroyed. Any combination of the constants THEbaseGrid (§[4.6.1\)](#page-35-9), THErefinementLevel  $(\S 4.6.2)$  $(\S 4.6.2)$ , THEcomponentGrid  $(\S 4.6.3)$  $(\S 4.6.3)$ , THEmultigridLevel  $(\S 4.6.4)$  $(\S 4.6.4)$ , NOTHING  $(\S 4.6.5)$  $(\S 4.6.5)$ , THEusualSus-pects (§[4.6.6\)](#page-36-2), THE lists (§[4.6.7\)](#page-36-3) and EVERYTHING (§[4.6.8\)](#page-36-4), as well as any of the corresponding constants allowed for **GenericGrid::destroy(what)** (§[2.1.12\)](#page-10-4), may be bitwise ORed together to form the optional argument what. The corresponding function destroy(what) ( $\S2.1.12$ ) is called with the same argument for each grid in the list grid  $(\S4.4.1)$  $(\S4.4.1)$ .

### <span id="page-32-2"></span>4.1.13 void geometryHasChanged(const Integer what = ∼NOTHING)

Mark the geometric data out-of-date. Any combination of the constants THEbaseGrid (§[4.6.1\)](#page-35-9), THErefinementLevel (§[4.6.2\)](#page-35-10), THEcomponentGrid (§[4.6.3\)](#page-35-11), THEmultigridLevel (§[4.6.4\)](#page-36-0), NOTHING (§[4.6.5\)](#page-36-1), **THEusualSuspects** (§[4.6.6\)](#page-36-2), **THElists** (§[4.6.7\)](#page-36-3) and **EVERYTHING** (§[4.6.8\)](#page-36-4), as well as any of the corresponding constants allowed for GenericGrid::geometryHasChanged(what) (§[2.1.13\)](#page-10-5), may be bitwise ORed together to form the first argument of **geometryHasChanged**(). By default, all geometric data of this **GenericGridCol**lection and all derived classes is marked out-of-date. The corresponding function geometryHasChanged(what)  $(\S 2.1.13)$  $(\S 2.1.13)$  is called with the same argument for each grid in the list grid  $(\S 4.4.1)$  $(\S 4.4.1)$ . It is recommended that this function be called only from derived classes and grid-generation programs.

### <span id="page-32-3"></span>4.1.14 virtual Integer addRefinement(const Integer & level, const Integer  $k = 0$ )

Add a refinement grid to this collection. This refinement grid is marked as belonging to refinement level level. It is marked as belonging to the same base grid as that of  $grid[k]$ , which may be any sibling, parent, or other more remote ancestor. It is required that  $level > 0$ . There must already exist grids marked as belonging to refinement level level  $-1$ . This function returns the index of the refinement grid.

#### <span id="page-32-4"></span>4.1.15 virtual void deleteRefinement(const Integer& k)

Delete all multigrid levels of refinement grid k.

### <span id="page-32-5"></span>4.1.16 virtual void deleteRefinementLevels(const Integer level  $= 0$ )

Delete all grids in this collection marked as belonging to refinement levels greater than level. It is required that  $level > 0$ .

### <span id="page-32-6"></span>4.1.17 virtual void referenceRefinementLevels(GenericGridCollection& x, Integer level = INTE-GER MAX)

Make this collection contain exactly those grids from the collection  $x$  which are marked in  $x$  as belonging to refinement level level or to any coarser refinent level. It is required that  $\text{level} \geq 0$ .

#### <span id="page-32-7"></span>4.1.18 virtual Integer addMultigridCoarsening(const Integer  $\&$  level, const Integer  $k = 0$ )

Add a multigrid coarsening of a grid to this collection. This coarsening is marked as belonging to multigrid level level. It is marked as belonging to the same component grid as that of  $grid[k]$ , which may be any finer multigrid level of the same component grid. It is required that level > 0. There must already exist a multigrid coarsening of the component grid at multigrid level level  $-1$ . This function returns the index of the multigrid coarsening.

# <span id="page-33-0"></span>4.1.19 virtual void deleteMultigridCoarsening(const Integer& k)

Delete grid k,a multigrid coarsening, and all of its coarser multigrid levels.

### <span id="page-33-1"></span>4.1.20 virtual void deleteMultigridLevels(const Integer level  $= 0$ )

Delete all grids in this collection marked as belonging to multigrid levels greater than level. It is required that  $level > 0$ .

### <span id="page-33-2"></span>4.1.21 virtual void initialize(const Integer& numberOfGrids )

Initialize the GenericGridCollection with the given number of grids. These grids have their gridNumbers, baseGrid-Numbers and componentGridNumbers set to [0,..., numberOfGrids – 1], and their refinementLevelNumbers and multigridLevelNumbers set to zero.

### <span id="page-33-3"></span>4.1.22 Logical operator==(const GenericGridCollection& x) const

This comparison function returns LogicalTrue (non-zero) if and only if x refers the same grid as ∗this.

### <span id="page-33-4"></span>4.1.23 Logical operator!=(const GenericGridCollection& x) const

This comparison function returns LogicalTrue or (non-zero) if and only if x does not refer to the same grid as ∗this.

### <span id="page-33-5"></span>4.1.24 Integer getIndex(const GenericGrid& x) const

This function returns the index of grid  $x$  in ∗this, or returns  $-1$  if  $x$  is not in ∗this.

# <span id="page-33-7"></span><span id="page-33-6"></span>4.2 Public Member functions for access to data

### 4.2.1 const Integer& computedGeometry() const

This function returns a reference to a bit mask that indicates which geometrical data has been computed. This mask must be reset to zero to invalidate the data when the geometry changes. It is recommended that this data be used only by derived classes and grid-generation programs. See also geometryHasChanged(what) (§[4.1.13\)](#page-32-2).

#### <span id="page-33-8"></span>4.2.2 const Integer& numberOfGrids() const

This function returns a reference to the number of grids in the list  $grid (§4.4.1).$  $grid (§4.4.1).$  $grid (§4.4.1).$ 

#### <span id="page-33-9"></span>4.2.3 const Integer& numberOfBaseGrids() const

This function returns a reference to the number of GenericGridCollections in the list baseGrid (§[4.4.3\)](#page-34-10).

#### <span id="page-33-10"></span>4.2.4 const Integer& numberOfRefinementLevels() const

This function returns a reference to the number of GenericGridCollections in the list refinementLevel (§[4.4.5\)](#page-34-12).

#### <span id="page-33-11"></span>4.2.5 const Integer& numberOfComponentGrids() const

This function returns a reference to the number of GenericGridCollections in the list multigridLevel (§[4.4.9\)](#page-35-3).

### <span id="page-33-12"></span>4.2.6 const Integer& numberOfMultigridLevels() const

This function returns a reference to the number of GenericGridCollections in the list multigridLevel (§[4.4.9\)](#page-35-3).

#### <span id="page-33-13"></span>4.2.7 GenericGrid& operator[](const int& i)

Get a reference to the *i*th grid. If g is a GenericGridCollection, then  $g[i]$  is a reference to the GenericGrid  $g.\text{grid}[i]$ .

### <span id="page-34-0"></span>4.2.8 virtual aString getClassName() const

Get the class name of the most-derived class for this object.

# <span id="page-34-1"></span>4.2.9 GenericGridCollectionData∗ operator−>()

Access the reference-counted data.

# <span id="page-34-2"></span>4.2.10 GenericGridCollectionData& operator∗()

Access the pointer to the reference-counted data.

# <span id="page-34-3"></span>4.3 Public member functions called only from derived classes

It is recommended that these functions be called only from derived classes.

### <span id="page-34-4"></span>4.3.1 void reference(GenericGridCollectionData& x)

Make a reference to an object of type GenericGridCollectionData. This GenericGridCollection uses x for its data. It is recommended that this function be called only from derived classes.

### <span id="page-34-5"></span>4.3.2 void updateReferences(const Integer what  $=$  EVERYTHING)

Update references to the reference-counted data. It is recommended that this function be called only from derived classes.

# <span id="page-34-6"></span>4.3.3 virtual void setNumberOfGrids(const Integer& numberOfGrids )

Add or delete grids to/from this collection until there are **numberOfGrids** grids. Any grids added are marked as belonging to base grid zero, multigrid level zero and refinement level zero. The use of this function is not recommended if the collection is intended to contain more than one base grid, refinement level, component grid or multigrid level. For example, if the collection is intended to contain more than one refinement level, it is recommended that the functions addRefinement(level,k)  $(\S 4.1.14)$  $(\S 4.1.14)$  and deleteRefinementLevels(level)  $(\S 4.1.16)$  $(\S 4.1.16)$  be used instead.

# <span id="page-34-8"></span><span id="page-34-7"></span>4.4 Public data

# 4.4.1 ListOfGenericGrid grid

Length: numberOfGrids() (§[4.2.2\)](#page-33-8) A list containing of all of the grids in the collection. The grids in this list are GenericGrids.

### <span id="page-34-9"></span>4.4.2 const IntegerArray gridNumber

Dimensions:  $(0: n_1)$ , where  $n_1 = \text{numberOfGrids}() - 1$ . The index of the each **GenericGrid** in the list **grid** (§[4.4.1\)](#page-34-8).

### <span id="page-34-10"></span>4.4.3 ListOfGenericGridCollection baseGrid

baseGrid is a list of GenericGridCollections containing one base grid and all of its refinements, including all multigrid coarsenings of these grids. This data may be updated as in the following example.

### <span id="page-34-11"></span>4.4.4 const IntegerArray baseGridNumber

Dimensions:  $(0: n_1)$ , where  $n_1 = \text{numberOfGrids}() - 1$ . baseGridNumber holds the index of the base grid ancestor of each GenericGrid in the list grid (§[4.4.1\)](#page-34-8).

### <span id="page-34-12"></span>4.4.5 ListOfGenericGridCollection refinementLevel

refinementLevel is a list of GenericGridCollections containing GenericGrids that belong to the same refinement level. This data may be updated as in the following example.

### <span id="page-35-0"></span>4.4.6 const IntegerArray refinementLevelNumber

Dimensions:  $(0: n_1)$ , where  $n_1 = \text{numberOfGrids}() - 1$ . refinementLevelNumber holds the index of the refinement level of each GenericGrid in the list grid (§[4.4.1\)](#page-34-8).

# <span id="page-35-1"></span>4.4.7 ListOfGenericGridCollection componentGrid

componentGrid is a list of GenericGridCollections containing one componenent grid and all of its multigrid coarsenings. This data may be updated as in the following example.

# <span id="page-35-2"></span>4.4.8 const IntegerArray componentGridNumber

Dimensions:  $(0: n_1)$ , where  $n_1 = \text{numberOfGrids}() - 1$ . componentGridNumber holds the index of the component grid of each GenericGrid in the list grid (§[4.4.1\)](#page-34-8).

# <span id="page-35-3"></span>4.4.9 ListOfGenericGridCollection multigridLevel

multigridLevel is a list of GenericGridCollections containing GenericGrids that belong to the same multigrid level. This data may be updated as in the following example.

# <span id="page-35-4"></span>4.4.10 const IntegerArray multigridLevelNumber

Dimensions:  $(0: n_1)$ , where  $n_1 = \text{numberOfGrids}() - 1$ . multigridLevelNumber holds the index of the multigrid level of each GenericGrid in the list grid (§[4.4.1\)](#page-34-8).

# <span id="page-35-5"></span>4.5 Public data used only by derived classes

It is recommended that these variables be used only by derived classes.

# <span id="page-35-6"></span>4.5.1 GenericGridCollectionData∗ rcData

rcData is a pointer to the reference-counted data. It is recommended that this variable be used only by derived classes. See also the member functions **operator**−>() (§[4.2.9\)](#page-34-1) and **operator**∗() (§[4.2.10\)](#page-34-2), which are provided for access to rcData.

### <span id="page-35-7"></span>4.5.2 Logical isCounted

**isCounted** is a flag that indicates whether the data pointed to by  $\mathbf{rcData}$  (§[4.5.1\)](#page-35-6) is known to be reference-counted. It is recommended that this variable be used only by derived classes.

# <span id="page-35-9"></span><span id="page-35-8"></span>4.6 Public constants

### 4.6.1 THEbaseGrid

THEbaseGrid indicates baseGrid (§[4.4.3\)](#page-34-10), the list of GenericGridCollections containing those GenericGrids which are descended from the same base grid. See also  $update(what, how)$  (§[4.1.10\)](#page-31-10) and  $destroy(what)$  (§[4.1.12\)](#page-32-1).

### <span id="page-35-10"></span>4.6.2 THErefinementLevel

THErefinementLevel indicates refinementLevel (§[4.4.5\)](#page-34-12), the list of GenericGridCollections containing those **GenericGrids** which belong to the same refinement level. See also **update(what,how)** (§[4.1.10\)](#page-31-10) and destroy(what)  $(\S 4.1.12)$  $(\S 4.1.12)$ .

### <span id="page-35-11"></span>4.6.3 THEcomponentGrid

THEcomponentGrid indicates multigridLevel (§[4.4.7\)](#page-35-1), the list of GenericGridCollections containing those **GenericGrids** which belong to the same component grid. See also **update**(what,how) ( $\S 4.1.10$ ) and destroy(what)  $(\S4.1.12)$  $(\S4.1.12)$ .

# <span id="page-36-11"></span><span id="page-36-0"></span>4.6.4 THEmultigridLevel

THEmultigridLevel indicates multigridLevel (§[4.4.9\)](#page-35-3), the list of GenericGridCollections containing those GenericGrids which belong to the same multigrid level. See also update(what,how) (§[4.1.10\)](#page-31-10) and destroy(what)  $(§4.1.12).$  $(§4.1.12).$  $(§4.1.12).$ 

# <span id="page-36-1"></span>4.6.5 NOTHING

**NOTHING** = GenericGrid::NOTHING (§[2.5.1\)](#page-11-10) See also update(what,how) (§[4.1.10\)](#page-31-10) and destroy(what)  $(§4.1.12).$  $(§4.1.12).$  $(§4.1.12).$ 

### <span id="page-36-2"></span>4.6.6 THEusualSuspects

THEusualSuspects = GenericGrid::THEusualSuspects  $(\S2.5.2)$  $(\S2.5.2)$ 

THEusualSuspects indicates some of the geometric data of a GenericGridCollection. The particular data indicated by THEusualSuspects may change from time to time. For this reason the use of THEusualSuspects is not recommended. See also  $update(what, how)$  (§[4.1.10\)](#page-31-10) and  $destroy(what)$  (§[4.1.12\)](#page-32-1).

# <span id="page-36-3"></span>4.6.7 THElists

THE lists = THE base Grid  $(\S4.6.1)$  $(\S4.6.1)$  | THE refinement Level  $(\S4.6.2)$  $(\S4.6.2)$  | THE component Grid  $(\S4.6.3)$  $(\S4.6.3)$  | THE multigridLevel (§[4.6.4\)](#page-36-0) See also update(what,how) ( $\S 4.1.10$ ) and destroy(what) ( $\S 4.1.12$ ).

# <span id="page-36-4"></span>4.6.8 EVERYTHING

EVERYTHING = GenericGrid::EVERYTHING  $(\S 2.5.3)$  $(\S 2.5.3)$  | THEbaseGrid  $(\S 4.6.1)$  $(\S 4.6.1)$  | THEmultigridLevel  $(\S4.6.4)$  $(\S4.6.4)$  | THErefinementLevel  $(\S4.6.2)$  $(\S4.6.2)$ 

EVERYTHING indicates all of the geometric data associated with a GenericGridCollection. See also update(what,how)  $(\S4.1.10)$  $(\S4.1.10)$  and destroy(what)  $(\S4.1.12)$  $(\S4.1.12)$ .

### <span id="page-36-5"></span>4.6.9 COMPUTEnothing

COMPUTE nothing = Generic Grid:: COMPUTE nothing  $(\S 2.5.4)$  $(\S 2.5.4)$ See also  $update(what,how)$  (§[4.1.10\)](#page-31-10) and  $destroy(what)$  (§[4.1.12\)](#page-32-1).

### <span id="page-36-6"></span>4.6.10 COMPUTEtheUsual

 $COMPUTE the Usual = GenericGrid::COMPUTE the Usual (§2.5.5)$  $COMPUTE the Usual = GenericGrid::COMPUTE the Usual (§2.5.5)$ See also update(what,how) ( $\S 4.1.10$ ) and destroy(what) ( $\S 4.1.12$ ).

# <span id="page-36-7"></span>4.6.11 COMPUTEfailed

COMPUTEfailed = GenericGrid::COMPUTEfailed (§[2.5.6\)](#page-12-3) See also update(what,how) ( $\S 4.1.10$ ) and destroy(what) ( $\S 4.1.12$ ).

# <span id="page-36-8"></span>5 Class GridCollection

Class GridCollection is the base class for all Overture classes that contain collections of MappedGrids. It is derived from class GenericGridCollection.

# <span id="page-36-10"></span><span id="page-36-9"></span>5.1 Public member functions

5.1.1 GridCollection(const Integer numberOfDimensions = 0, const Integer numberOfGrids =  $0$ )

Default constructor. If numberOfDimensions  $==0$  (e.g., by default) then create a null **GridCollection**. Otherwise, create a GridCollection with the given number of dimensions and number of grids.

# <span id="page-37-0"></span>5.1.2 GridCollection(const GridCollection & x, const CopyType  $ct = DEEP$ )

Copy constructor. This does a deep copy by default. See also **operator**=(x) (§[5.1.4\)](#page-37-2) and **reference**(x) (§[5.1.5\)](#page-37-3).

### <span id="page-37-1"></span>5.1.3 virtual ∼GridCollection()

<span id="page-37-2"></span>Destructor.

# 5.1.4 GridCollection& operator=(const GridCollection& x)

Assignment operator. This is also called a deep copy.

### <span id="page-37-3"></span>5.1.5 void reference(const GridCollection& x)

Make a reference. This is also called a shallow copy. This **GridCollection** shares the data of x.

# <span id="page-37-4"></span>5.1.6 virtual void breakReference()

Break a reference. If this MappedGrid shares data with any other GridCollection, then this function replaces it with a new copy that does not share data.

# <span id="page-37-5"></span>5.1.7 void changeToAllVertexCentered()

Change the grid to be all vertex-centered.

# <span id="page-37-6"></span>5.1.8 void changeToAllCellCentered()

Change the grid to be all cell-centered.

# <span id="page-37-7"></span>5.1.9 virtual void consistencyCheck() const

Check the consistency of this GridCollection.

# <span id="page-37-8"></span>5.1.10 virtual Integer get(const GenericDataBase& dir, const aString& name)

Copy a GridCollection from a file.

# <span id="page-37-9"></span>5.1.11 virtual Integer put(GenericDataBase& dir, const aString& name) const

Copy a GridCollection into a file.

### <span id="page-37-10"></span>5.1.12 Integer update(const Integer what = THEusualSuspects, const Integer how = COMPUTEtheUsual)

Update geometric data. The first argument (what) indicates which geometric data are to be updated. Any combination of the constants **THEusualSuspects** (§[5.6.21\)](#page-43-1) and **EVERYTHING** (§[5.6.22\)](#page-43-2), as well as any of the corresponding constants allowed for GenericGridCollection::update(what,how) (§[4.1.10\)](#page-31-10) or Mapped-Grid::update(what,how) (§[3.1.16\)](#page-13-10), may be bitwise ORed together to form the first argument of update(), to indicate which geometric data should be updated. This function returns a value obtained by bitwise ORing some of these constants, to indicate for which of the optional geometric data new array space was allocated. In addition, the constant **COMPUTEfailed** (§[4.6.11\)](#page-36-7), may be bitwise ORed into the value returned by **update**() in order to indicate that the computation of some geometric data failed. The second argument (how) indicates whether and how any computation of geometric data should be done. The constant **COMPUTEtheUsual** ( $\S 5.6.26$ ), as well as any of the corresponding constants allowed for GenericGridCollection::update(what,how) (§[4.1.10\)](#page-31-10) or MappedGrid::update(what,how) (§[3.1.16\)](#page-13-10), may be bitwise ORed together to form the optional second argument of **update**(). The corresponding function **update**(what,how) (§[4.1.10\)](#page-31-10) is called with the same arguments for the base class GenericGridCollection, and update(what,how) (§[3.1.16\)](#page-13-10) is called with the same arguments for each **MappedGrid** in the list grid  $(\S 5.4.4)$  $(\S 5.4.4)$ .

### <span id="page-38-0"></span>5.1.13 Integer update(GridCollection & x, const Integer what  $=$  THE usual Suspects, const Integer  $how = COMPUTEthelSual)$

Update geometric data, sharing space with the optional geometric data of another grid  $(x)$ . If space for any indicated optional geometric data has not yet been allocated, or has the wrong dimensions, but x does contain the corresponding data, then the data for this GridCollection will share space with the corresponding data of x. Any geometric data that already exists and has the correct dimensions is not forced to share space with the corresponding data of x. The corresponding function  $update(x, what, how)$  (§[4.1.11\)](#page-32-0) is called with the same arguments for the base class GenericGridCollection, and update(what,how)  $(\S3.1.16)$  $(\S3.1.16)$  is called with the same arguments for each MappedGrid in the list grid (§[5.4.4\)](#page-40-8). For the optional arguments what and how, see the description of the function  $update(what,how)$  (§[5.1.12\)](#page-37-10).

### <span id="page-38-1"></span>5.1.14 virtual void destroy(const Integer what  $=$  NOTHING)

Destroy the indicated optional geometric grid data. The argument (what) indicates which optional geometric data are to be destroyed. Any combination of the constants **THEusualSuspects** ( $\S 5.6.21$ ) and **EVERYTHING** ( $\S 5.6.22$ ), as well as any of the corresponding constants allowed for GenericGridCollection::destroy(what) (§[4.1.12\)](#page-32-1) or MappedGrid::destroy(what) (§[3.1.18\)](#page-14-1), may be bitwise ORed together to form the optional argument what. The corresponding function **destroy(what)** (§[4.1.12\)](#page-32-1) is called with the same argument for the base class **Gener**icGridCollection, and destroy(what) (§[3.1.18\)](#page-14-1) is called with the same argument for each grid in the list grid  $(§5.4.4).$  $(§5.4.4).$  $(§5.4.4).$ 

### <span id="page-38-2"></span>5.1.15 virtual Integer addRefinement(const IntegerArray& range, const IntegerArray& factor) const Integer & level, const Integer  $k = 0$ )

Add a refinement grid to this collection. This refinement grid is marked as belonging to refinement level level. It is marked as having the same base grid as that of  $grid[k]$ , which may be any sibling, parent, or other more remote ancestor. It is required that level  $> 0$ . There must already exist grids marked as belonging to refinement level level − 1. The indexRange() (§[3.2.3\)](#page-15-3) of the refinement is computed from range, which must be a subset of the index range of a refinement of the same base grid (the refinement grid's most remote ancestor), at the next-coarser level of refinement (the refinement level of any parent grid), that would cover the entire base grid. The refinement factor factor is relative to any parent grid; any cell of any parent grid that is covered by cells of the new refinement grid is subdivided in each direction k into  $factor(k)$  cells of the new refinement grid. This function returns the index of the refinement grid.

### <span id="page-38-3"></span>5.1.16 Integer addRefinement(const IntegerArray& range, const Integer& factor) const Integer & level, const Integer  $k = 0$ )

Add a refinement grid to this collection. This function simply calls  $addRefinement()$  (§[5.1.15\)](#page-38-2) with factor replaced by an IntegerArray of length three set to the scalar factor. This function returns the index of the refinement grid.

#### <span id="page-38-4"></span>5.1.17 virtual void deleteRefinement(const Integer& k)

Delete all multigrid levels of refinement grid k.

#### <span id="page-38-5"></span>5.1.18 virtual void deleteRefinementLevels(const Integer& level)

Delete all grids in this collection marked as belonging to refinement levels greater than level. It is required that level  $\geq 0$ .

#### <span id="page-38-6"></span>5.1.19 void referenceRefinementLevels(GridCollection & x, Integer level = INTEGER\_MAX)

Make this collection contain exactly those grids from the collection  $x$  which are marked in  $x$  as belonging to refinement level level or to any coarser refinent level. It is required that  $\text{level} \geq 0$ .

### <span id="page-38-7"></span>5.1.20 virtual Integer addMultigridCoarsening(const IntegerArray& factor, const Integer& level, const Integer  $k = 0$ )

Add a multigrid coarsening of a grid to this collection. The multigrid coarsening factor in each index direction, relative to the next-finer multigrid level, is given by factor. This coarsening is marked as belonging to multigrid level level. It is marked as belonging to the same component grid as that of grid[k], which may be any finer multigrid level of the same component grid. It is required that level > 0. There must already exist a multigrid coarsening of the component grid at multigrid level level  $-1$ . This function returns the index of the multigrid coarsening.

# <span id="page-39-0"></span>5.1.21 Integer addMultigridCoarsening(const Integer& factor, const Integer& level, const Integer  $k = 0$

Add a multigrid coarsening of a grid to this collection. The multigrid coarsening factor relative to the next-finer multigrid level is given by factor. This coarsening is marked as belonging to multigrid level level. It is marked as belonging to the same component grid as that of  $grid[k]$ , which may be any finer multigrid level of the same component grid. It is required that  $level > 0$ . There must already exist a multigrid coarsening of the component grid at multigrid level level  $-1$ . This function returns the index of the multigrid coarsening.

# <span id="page-39-1"></span>5.1.22 virtual void deleteMultigridCoarsening(const Integer& k)

Delete grid k,a multigrid coarsening, and all of its coarser multigrid levels.

### <span id="page-39-2"></span>5.1.23 virtual void deleteMultigridLevels(const Integer level  $= 0$ )

Delete all grids in this collection marked as belonging to multigrid levels greater than level. It is required that level  $\geq 0$ .

### <span id="page-39-3"></span>5.1.24 virtual void initialize(const Integer& numberOfDimensions , Integer& numberOfGrids )

Initialize the GridCollection with the given number of grids. These grids have their gridNumbers, baseGridNumbers and componentGridNumbers set to  $[0, \ldots, n$ umberOfGrids – 1, and their refinementLevelNumbers and multigridLevelNumbers set to zero.

# <span id="page-39-5"></span><span id="page-39-4"></span>5.2 Public Member functions for access to data

### 5.2.1 const Integer& numberOfDimensions() const

This function returns a reference to the number of dimensions of the grids in the list  $grid (§4.4.1).$  $grid (§4.4.1).$  $grid (§4.4.1).$ 

### <span id="page-39-6"></span>5.2.2 virtual aString getClassName() const

Get the class name of the most-derived class for this object.

### <span id="page-39-7"></span>5.2.3 MappedGrid& operator[](const int& i) const

Get a reference to the *i*th grid. If **g** is a GridCollection, then  $g[i]$  is a reference to the MappedGrid g.grid $[i]$ .

### <span id="page-39-8"></span>5.2.4 GridCollectionData∗ operator−>()

Access the reference-counted data.

### <span id="page-39-9"></span>5.2.5 GridCollectionData& operator∗()

Access the pointer to the reference-counted data.

# <span id="page-39-10"></span>5.3 Public member functions called only from derived classes

It is recommended that these functions be called only from derived classes.

#### <span id="page-39-11"></span>5.3.1 void reference(GridCollectionData& x)

Make a reference to an object of type GridCollectionData. This GridCollection uses x for its data. It is recommended that this function be called only from derived classes.

# <span id="page-40-0"></span>5.3.2 void updateReferences(const Integer what  $=$  EVERYTHING)

Update references to the reference-counted data. It is recommended that this function be called only from derived classes.

### <span id="page-40-1"></span>5.3.3 virtual void setNumberOfGrids(const Integer& numberOfGrids )

Set the number of grids, and add or delete grids to/from this collection until there are **numberOfGrids** grids. See also setNumberOfDimensionsAndGrids(numberOfDimensions\_, numberOfGrids\_) (§[5.3.5\)](#page-40-3).

### <span id="page-40-2"></span>5.3.4 virtual void setNumberOfDimensions(const Integer& numberOfDimensions )

Set the number of dimensions. This is valid only if the collection does not contain MappedGrids with a different number of dimensions. See also setNumberOfDimensionsAndGrids(numberOfDimensions , numberOf-Grids $)$  (§[5.3.5\)](#page-40-3).

### <span id="page-40-3"></span>5.3.5 virtual void setNumberOfDimensionsAndGrids(const Integer& numberOfDimensios , const Integer& numberOfGrids )

Set the number of dimensions of the grids, and add or delete grids to/from this collection until there are **numberOf-**Grids<sub>-</sub> grids. Any grids added are marked as belonging to base grid zero, multigrid level zero and refinement level zero. The use of this function is not recommended if the collection is intended to contain more than one base grid, multigrid level or refinement level. For example, if the collection is intended to contain more than one refinement level, it is recommended that the functions  $addRefinement(range, factor, level, k)$  (§[5.1.15\)](#page-38-2) and  $deleteRefine$ mentLevels(level) (§[5.1.18\)](#page-38-5) be used instead.

# <span id="page-40-5"></span><span id="page-40-4"></span>5.4 Public data

### 5.4.1 const RealArray boundingBox

Dimensions:  $(0:2)$ 

**boundingBox** holds coordinate bounds for the grids in the list grid  $(\S$ [5.4.4\)](#page-40-8). It is computed as the min/max of MappedGrid::boundingBox() (§[3.2.30\)](#page-19-3) from each grid in the collection.

### <span id="page-40-6"></span>5.4.2 const IntegerArray refinementFactor

Dimensions:  $(0: 2, 0: \text{numberOfGrids}() - 1)$ 

refinementFactor holds the ratio, for each grid, in each index direction, of the size of cells of the corresponding unrefined base grid (at the same multigrid level) to the size of cells of that grid.

### <span id="page-40-7"></span>5.4.3 const IntegerArray multigridCoarseningFactor

#### Dimensions:  $(0: 2, 0: \text{numberOfGrids}() - 1)$

multigridCoarseningFactor holds the ratio, for each grid, in each index direction, of the size of cells of that grid to the size of cells of the finest multigrid level of the same component grid.

### <span id="page-40-8"></span>5.4.4 ListOfMappedGrid grid

Length: numberOfGrids() (§[4.2.2\)](#page-33-8)

A list containing of all of the grids in the collection. The grids in this list are MappedGrids. grid overloads GenericGridCollection::grid (§[4.4.1\)](#page-34-8), which contains the same MappedGrids (referred to in the latter case as GenericGrids).

### <span id="page-40-9"></span>5.4.5 ListOfGridCollection baseGrid

baseGrid is a list of GridCollections containing one base grid and all of its refinements, including all multigrid coarsenings of these grids. baseGrid overloads GenericGridCollection::baseGrid (§[4.4.3\)](#page-34-10), which contains the same GridCollections (referred to in the latter case as GenericGridCollections). This data may be updated as in the following example.

### <span id="page-41-0"></span>5.4.6 ListOfGridCollection refinementLevel

refinementLevel is a list of GridCollections containing those MappedGrids which belong to the same refinement level. refinementLevel overloads GenericGridCollection::refinementLevel (§[4.4.5\)](#page-34-12), whose GenericGridCollections contain the same grids as the GridCollections of refinementLevel. This data may be updated as in the following example.

# <span id="page-41-1"></span>5.4.7 ListOfGridCollection componentGrid

componentGrid is a list of GridCollections containing one componenent grid and all of its multigrid coarsenings. componentGrid overloads GenericGridCollection::componentGrid (§[4.4.7\)](#page-35-1), which contains the same GridCollections (referred to in the latter case as GenericGridCollections). This data may be updated as in the following example.

# <span id="page-41-2"></span>5.4.8 ListOfGridCollection multigridLevel

multigridLevel is a list of GridCollections containing those MappedGrids which belong to the same multigrid level. multigridLevel overloads GenericGridCollection::multigridLevel (§[4.4.9\)](#page-35-3), whose GenericGridCollections contain the same grids as the GridCollections of multigridLevel (referred to in the latter case as GenericGrids). This data may be updated as in the following example.

# <span id="page-41-3"></span>5.4.9 AMR RefinementLevelInfo∗ refinementLevelInfo

This is used for adaptive mesh refinement. Dan Quinlan++ has documentation for it.

# <span id="page-41-4"></span>5.5 Public data used only by derived classes

It is recommended that these variables be used only by derived classes.

# <span id="page-41-5"></span>5.5.1 GridCollectionData∗ rcData

rcData is a pointer to the reference-counted data. It is recommended that this variable be used only by derived classes. See also the member functions operator−>() (§[5.2.4\)](#page-39-8) and operator∗() (§[5.2.5\)](#page-39-9), which are provided for access to rcData.

# <span id="page-41-6"></span>5.5.2 Logical isCounted

**isCounted** is a flag that indicates whether the data pointed to by  $\text{cData } (\S 5.5.1)$  $\text{cData } (\S 5.5.1)$  is known to be reference-counted. It is recommended that this variable be used only by derived classes.

# <span id="page-41-7"></span>5.6 Public constants

Class GridCollection has all of the same constants defined as classes MappedGrid and GenericGridCollection. These are listed here for the sake of completeness.

### <span id="page-41-8"></span>5.6.1 THEmask

<span id="page-41-9"></span>5.6.2 THEvertex

THEvertex = MappedGrid::THEvertex  $(\S 3.6.2)$  $(\S 3.6.2)$ 

<span id="page-41-10"></span>5.6.3 THEcenter

THE center = Mapped Grid:: THE center  $(\S 3.6.3)$  $(\S 3.6.3)$ 

<span id="page-41-11"></span>5.6.4 THEcorner

```
THE corner = Mapped Grid:: THE corner 3.6.4)
```

```
5.6.5 THEvertexDerivative
THEvertexDerivative = MappedGrid::THEvertexDerivative 3.6.5)5.6.6 THEcenterDerivative
THE center Derivative = Mapped Grid: THE center Derivative 3.6.6)5.6.7 THEinverseVertexDerivative
THE inverse Vertex Derivative = Mapped Grid: : THE inverse Vertex Derivative 3.6.7)5.6.8 THEinverseCenterDerivative
THEinverseCenterDerivative = MappedGrid::THEinverseCenterDerivative (§3.6.8)
5.6.9 THEvertexJacobian

5.6.10 THEcenterJacobian
THE center Jacobian = Mapped Grid::THE center Jacobian 3.6.10)5.6.11 THEcellVolume
THEcellVolume = MappedGrid::THEcellVolume (§3.6.11)
5.6.12 THEfaceNormal
THEfaceNormal = MappedGrid::THEfaceNormal (§3.6.12)
5.6.13 THEcenterNormal
THEcenterNormal = MappedGrid::THEcenterNormal (§3.6.13)
5.6.14 THEfaceArea
THEfaceArea = MappedGrid::THEfaceArea 3.6.14)5.6.15 THEcenterArea
THEcenterArea = MappedGrid::THEcenterArea (§3.6.15)
5.6.16 THEvertexBoundaryNormal
THEvertexBoundaryNormal = MappedGrid::THEvertexBoundaryNormal 3.6.16)5.6.17 THEcenterBoundaryNormal
THE center Boundary Normal = Mapped Grid:: THE center Boundary Normal 3.6.17)5.6.18 THEcenterBoundaryTangent
THE center Boundary Tangent = Mapped Grid:: THE center Boundary Tangent 3.6.18)5.6.19 THEminMaxEdgeLength
```

```
THEminMaxEdgeLength = MappedGrid::THEminMaxEdgeLength 3.6.19)
```
# <span id="page-43-0"></span>5.6.20 THEboundingBox

# $$

### <span id="page-43-1"></span>5.6.21 THEusualSuspects

THEusualSuspects = GenericGridCollection::THEusualSuspects (§[4.6.6\)](#page-36-2) | Mapped-Grid::THEusualSuspects (§[3.6.21\)](#page-29-1)

THEusualSuspects indicates some of the geometric data of a GridCollection. The particular data indicated by THEusualSuspects may change from time to time. For this reason the use of THEusualSuspects is not recommended. See also  $update(what, how)$  (§[5.1.12\)](#page-37-10) and  $destroy(what)$  (§[5.1.14\)](#page-38-1).

# <span id="page-43-2"></span>5.6.22 EVERYTHING

EVERYTHING = GenericGridCollection::EVERYTHING (§[4.6.8\)](#page-36-4) | MappedGrid::EVERYTHING (§[3.6.22\)](#page-29-2)

EVERYTHING indicates all of the geometric data associated with a GridCollection. (overloaded) See also update(what,how) ( $\S 5.1.12$ ) and destroy(what) ( $\S 5.1.14$ ).

### <span id="page-43-3"></span>5.6.23 USEdifferenceApproximation

USEdifferenceApproximation = MappedGrid::USEdifferenceApproximation  $(\S3.6.23)$  $(\S3.6.23)$ See also update(what,how) ( $\S 5.1.12$ ) and destroy(what) ( $\S 5.1.14$ ).

# <span id="page-43-4"></span>5.6.24 COMPUTEgeometry

COMPUTEgeometry = MappedGrid::COMPUTEgeometry (§[3.6.24\)](#page-29-4) See also update(what,how)  $(\S 5.1.12)$  $(\S 5.1.12)$  and destroy(what)  $(\S 5.1.14)$  $(\S 5.1.14)$ .

### <span id="page-43-5"></span>5.6.25 COMPUTEgeometryAsNeeded

COMPUTEgeometryAsNeeded = MappedGrid::COMPUTEgeometryAsNeeded  $(\S3.6.25)$  $(\S3.6.25)$ See also update(what,how) ( $\S 5.1.12$ ) and destroy(what) ( $\S 5.1.14$ ).

### <span id="page-43-6"></span>5.6.26 COMPUTEtheUsual

COMPUTEtheUsual = GenericGridCollection::COMPUTEtheUsual (§[4.6.10\)](#page-36-6) | Mapped-Grid::COMPUTEtheUsual (§[3.6.26\)](#page-29-6) See also update(what,how) ( $\S 5.1.12$ ) and destroy(what) ( $\S 5.1.14$ ).

<span id="page-43-7"></span>5.6.27 ISdiscretizationPoint

ISdiscretizationPoint = MappedGrid::ISdiscretizationPoint  $(\S 3.6.27)$  $(\S 3.6.27)$ 

<span id="page-43-8"></span>5.6.28 ISinterpolationPoint

ISinterpolationPoint = MappedGrid::ISinterpolationPoint (§[3.6.28\)](#page-29-8)

<span id="page-43-9"></span>5.6.29 ISghostPoint

 $$ 

<span id="page-43-10"></span>5.6.30 ISinteriorBoundaryPoint

ISinteriorBoundaryPoint = MappedGrid::ISinteriorBoundaryPoint  $(\S 3.6.30)$  $(\S 3.6.30)$ 

<span id="page-43-11"></span>5.6.31 USESbackupRules

USESbackupRules = MappedGrid::USESbackupRules (§[3.6.31\)](#page-30-2)

<span id="page-44-14"></span><span id="page-44-0"></span>5.6.32 IShiddenByRefinement  $\mathbf{I} \mathbf{S}$ hiddenByRefinement = MappedGrid:: $\mathbf{I} \mathbf{S}$ hiddenByRefinement (§[3.6.32\)](#page-30-3)

<span id="page-44-1"></span>5.6.33 ISreservedBit0

 $IS$ reservedBit0 = MappedGrid::ISreservedBit0 ( $\S 3.6.33$ )

<span id="page-44-2"></span>5.6.34 ISreservedBit1

 $IS$ reservedBit1 = MappedGrid::ISreservedBit1 ( $\S 3.6.34$ )

<span id="page-44-3"></span>5.6.35 ISreservedBit2

 $IS$ reservedBit2 = MappedGrid::ISreservedBit2 ( $\S 3.6.35$ )

<span id="page-44-4"></span>5.6.36 GRIDnumberBits

 $GRID number \text{bits} = \text{MapedGrid::GRID number \text{bits}}$  (§[3.6.36\)](#page-30-7)

<span id="page-44-5"></span>5.6.37 ISusedPoint

 $\text{ISusedPoint} = \text{MappedGrid::ISusedPoint}$  (§[3.6.37\)](#page-30-8)

# <span id="page-44-6"></span>6 Class CompositeGrid

Class CompositeGrid is used for a composite overlapping grid, which is a collection of MappedGrids and a description of how function values defined on these grids are related through interpolation between grids in their regions of overlap. Class CompositeGrid is derived from class GridCollection.

### <span id="page-44-8"></span><span id="page-44-7"></span>6.1 Public member functions

### 6.1.1 CompositeGrid(const Integer numberOfDimensions  $= 0$ , const Integer numberOfComponent- $Grids_0 = 0$

Default constructor. If numberOfDimensions  $==0$  (e.g., by default) then create a null CompositeGrid. Otherwise create a CompositeGrid with the given number of dimensions and number of component grids.

### <span id="page-44-9"></span>6.1.2 CompositeGrid(const CompositeGrid& x, const CopyType  $ct = DEEP$ )

Copy constructor. This does a deep copy by default. See also **operator**=(x) (§[6.1.4\)](#page-44-11) and **reference**(x) (§[6.1.5\)](#page-44-12).

#### <span id="page-44-10"></span>6.1.3 virtual ∼CompositeGrid()

Destructor.

### <span id="page-44-11"></span>6.1.4 CompositeGrid& operator=(const CompositeGrid& x)

Assignment operator. This is also called a deep copy.

### <span id="page-44-12"></span>6.1.5 void reference(const CompositeGrid& x)

Make a reference. This is also called a shallow copy. This **CompositeGrid** shares the data of x.

#### <span id="page-44-13"></span>6.1.6 virtual void breakReference()

Break a reference. If this CompositeGrid shares data with any other CompositeGrid, then this function replaces it with a new copy that does not share data.

### <span id="page-45-0"></span>6.1.7 void changeToAllVertexCentered()

Change the MappedGrids in this CompositeGrid to be all vertex-centered.

# <span id="page-45-1"></span>6.1.8 void changeToAllCellCentered()

Change the MappedGrids in this CompositeGrid to be all cell-centered.

# <span id="page-45-2"></span>6.1.9 virtual void consistencyCheck() const

Check the consistency of this CompositeGrid.

# <span id="page-45-3"></span>6.1.10 virtual Integer get(const GenericDataBase& dir, const aString& name)

Copy a CompositeGrid from a file.

# <span id="page-45-4"></span>6.1.11 virtual Integer put(GenericDataBase& dir, const aString& name) const

Copy a CompositeGrid into a file.

### <span id="page-45-5"></span>6.1.12 Integer update (const Integer what  $=$  THE usual Suspects, const Integer how  $=$  COMPUTEtheUsual)

Update geometric data. The first argument (what) indicates which geometric data are to be updated. Any combination of the constants THEinterpolationCoordinates  $(\S6.7.1)$  $(\S6.7.1)$ , THEinterpoleeGrid  $(\S6.7.2)$  $(\S6.7.2)$ , THEinterpolee-Location (§[6.7.3\)](#page-53-0), THEinterpolationPoint (§[6.7.4\)](#page-53-1), THEinterpolationCondition (§[6.7.5\)](#page-53-2), THEinverseMap  $(\S6.7.6)$  $(\S6.7.6)$ , THEusualSuspects  $(\S6.7.7)$  $(\S6.7.7)$  and EVERYTHING  $(\S6.7.8)$  $(\S6.7.8)$ , as well as any of the corresponding constants allowed for **GenericGridCollection::update(what,how)** (§[4.1.10\)](#page-31-10), may be bitwise ORed together to form the first argument of **update**(), to indicate which geometric data should be updated. This function returns a value obtained by bitwise ORing some of these constants, to indicate for which of the optional geometric data new array space was allocated. In addition, the constant **COMPUTE** failed (§[4.6.11\)](#page-36-7), may be bitwise ORed into the value returned by **update**() in order to indicate that the computation of some geometric data failed. The second argument ( $how$ ) indicates whether and how any computation of geometric data should be done. The constant COMPUTEtheUsual  $(\S6.7.9)$  $(\S6.7.9)$ , as well as any of the corresponding constants allowed for **GenericGridCollection::update(what,how)**  $(\S4.1.10)$  $(\S4.1.10)$ , may be bitwise ORed together to form the optional second argument of **update**(). The corresponding function update(what,how)  $(\S 5.1.12)$  $(\S 5.1.12)$  is called with the same arguments for the base class GridCollection.

# <span id="page-45-6"></span>6.1.13 Integer update(CompositeGrid& x, const Integer what  $=$  THEusualSuspects, const Integer  $how = COMPUTE the Usual)$

Update geometric data, sharing space with the optional geometric data of another grid  $(x)$ . If space for any indicated optional geometric data has not yet been allocated, or has the wrong dimensions, but x does contain the corresponding data, then the data for this CompositeGrid will share space with the corresponding data of x. Any geometric data that already exists and has the correct dimensions is not forced to share space with the corresponding data of x. The corresponding function  $update(x, what, how)$  (§[5.1.13\)](#page-38-0) is called with the same arguments for the base class GenericGridCollection. For the optional arguments what and how, see the description of the function update(what,how)  $(\S6.1.12)$  $(\S6.1.12)$ .

### <span id="page-45-7"></span>6.1.14 virtual void destroy(const Integer what  $=$  NOTHING)

Destroy the indicated optional geometric grid data. The argument (what) indicates which optional geometric data are to be destroyed. Any combination of the constants **THEinterpolationCoordinates** (§[6.7.1\)](#page-52-9), **THEinterpolee-**Grid (§[6.7.2\)](#page-52-10), THEinterpoleeLocation (§[6.7.3\)](#page-53-0), THEinterpolationPoint (§[6.7.4\)](#page-53-1), THEinterpolationCondi-tion (§[6.7.5\)](#page-53-2), THEinverseMap (§[6.7.6\)](#page-53-3), THEusualSuspects (§[6.7.7\)](#page-53-4) and EVERYTHING (§[6.7.8\)](#page-53-5), as well as any of the corresponding constants allowed for **GenericGridCollection::destroy(what)** (§[4.1.12\)](#page-32-1) may be bitwise ORed together to form the optional argument what. The corresponding function destroy(what) ( $\S 5.1.14$ ) is called with the same argument for the base class **GridCollection**.

### <span id="page-46-0"></span>6.1.15 virtual Integer addRefinement(const IntegerArray& range, const IntegerArray& factor, const Integer & level, const Integer  $k = 0$ )

Add a refinement grid to this collection. This refinement grid is marked as belonging to refinement level level. It is marked as having the same base grid as that of  $grid[k]$ , which may be any sibling, parent, or other more remote ancestor. It is required that level  $> 0$ . There must already exist grids marked as belonging to refinement level level − 1. The indexRange() (§[3.2.3\)](#page-15-3) of the refinement is computed from range, which must be a subset of the index range of a refinement of the same base grid (the refinement grid's most remote ancestor), at the next-coarser level of refinement (the refinement level of any parent grid), that would cover the entire base grid. The refinement factor factor is relative to any parent grid; any cell of any parent grid that is covered by cells of the new refinement grid is subdivided in each direction k into  $\textbf{factor}(k)$  cells of the new refinement grid. This function returns the index of the refinement grid.

### <span id="page-46-1"></span>6.1.16 Integer addRefinement(const IntegerArray& range, const Integer& factor, const Integer & level, const Integer  $k = 0$ )

Add a refinement grid to this collection. This function simply calls  $addRefinement()$  (§[6.1.15\)](#page-46-0) with factor replaced by an IntegerArray of length three set to the scalar factor. This function returns the index of the refinement grid.

### <span id="page-46-2"></span>6.1.17 virtual void deleteRefinement(const Integer& k)

Delete all multigrid levels of refinement grid k.

### <span id="page-46-3"></span>6.1.18 virtual void deleteRefinementLevels(const Integer& level)

Delete all grids in this collection marked as belonging to refinement levels greater than level. It is required that level  $\geq 0$ .

### <span id="page-46-4"></span>6.1.19 void referenceRefinementLevels(CompositeGrid& x, Integer level = INTEGER  $MAX$ )

Make this collection contain exactly those grids from the collection  $x$  which are marked in  $x$  as belonging to refinement level level or to any coarser refinent level. It is required that  $\text{level} \geq 0$ .

### <span id="page-46-5"></span>6.1.20 virtual Integer addMultigridCoarsening(const IntegerArray& factor, const Integer& level, const Integer  $k = 0$ )

Add a multigrid coarsening of a grid to this collection. The multigrid coarsening factor in each index direction, relative to the next-finer multigrid level, is given by factor. This coarsening is marked as belonging to multigrid level level. It is marked as belonging to the same component grid as that of grid[k], which may be any finer multigrid level of the same component grid. It is required that level > 0. There must already exist a multigrid coarsening of the component grid at multigrid level level  $-1$ . This function returns the index of the multigrid coarsening.

### <span id="page-46-6"></span>6.1.21 Integer addMultigridCoarsening(const Integer& factor, const Integer& level, const Integer  $k = 0$

Add a multigrid coarsening of a grid to this collection. The multigrid coarsening factor relative to the next-finer multigrid level is given by factor. This coarsening is marked as belonging to multigrid level level. It is marked as belonging to the same component grid as that of  $grid[k]$ , which may be any finer multigrid level of the same component grid. It is required that  $level > 0$ . There must already exist a multigrid coarsening of the component grid at multigrid level level  $-1$ . This function returns the index of the multigrid coarsening.

#### <span id="page-46-7"></span>6.1.22 void makeCompleteMultigridLevels()

Add multigrid coarsenings of component grids as needed in order to complete the multigrid levels, so that each component grid, including any and all refinement grids, has at least numberOfCompleteMultigridLevels() multigrid levels. There should already exist at least two multigrid levels of each unrefined component grid. Otherwise, any multigrid levels added will use default values for multigrid parameters, which may be inappropriate. Any multigrid levels added to unrefined component grids that already have at least one but fewer than numberOfCompleteMultigridLevels() multigrid levels take their multigrid parameters from the next-finer multigrid level of the same component grid. Any multigrid levels added to refinement grids take their multigrid parameters from the same multigrid level of the corresponding unrefined component grid.

# <span id="page-47-0"></span>6.1.23 virtual void deleteMultigridCoarsening(const Integer& k)

Delete grid k,a multigrid coarsening, and all of its coarser multigrid levels.

# <span id="page-47-1"></span>6.1.24 virtual void deleteMultigridLevels(const Integer level  $= 0$ )

Delete all grids in this collection marked as belonging to multigrid levels greater than level. It is required that level  $\geq 0$ .

### <span id="page-47-2"></span>6.1.25 void getInterpolationStencil(const Integer& k1, const IntegerArray& k2, const RealArray& r, IntegerArray& interpolationStencil, const LogicalArray& useBackupRules)

g (INPUT) The unrefined grid corresponding to grid k2.

k1 (INPUT) The index of the grid containing the interpolation points.

k2 (INPUT) The index of the grid containing the interpolee points.

 $\mathbf{r}$  (INPUT) Dimensions:  $(N, 0: n_1)$ 

The interpolation coordinates of the interpolation points. The range of points  $N$  for which the boundary is adjusted is determined by the first dimension of r. The first dimension of interpolationStencil and useBackupRules should be the same as the first the dimension of  $r$ . The second dimension of  $r$  and the third dimension of **interpolationStencil** should have  $n_1 \geq$  **numberOfDimensions**() – 1.

interpolationStencil (OUTPUT) Dimensions:  $(N, 0: 2, 0: n_1)$ 

The ranges of indices of interpolee points on grid **k2**.

### useBackupRules (INPUT) Dimensions:  $(N)$

An array of flags to indicate which points use backup interpolation rules.

This function computes the index bounds on stencils of points used for interpolation. If grid k1 is a refinement grid, then the interpolation stencil may contain points from more then one component grid. In particular, it may contain points from grid  $k2$  and/or any of its sibling component grids (refinements of the same base grid at the same refinement level). For this case, it is necessary to call the variant of **getInterpolationStencil**() which takes the base grid as an argument.

# <span id="page-47-4"></span><span id="page-47-3"></span>6.2 Public Member functions for access to data

### 6.2.1 Integer& numberOfCompleteMultigridLevels()

This function returns a reference to the number of complete multigrid levels, the number of multigrid levels at which a complete set of component grids exists. Interpolation is in general possible on complete multigrid levels.

### <span id="page-47-5"></span>6.2.2 Real& epsilon()

This function returns a reference to the tolerance used in computing interpolation stencils.

### <span id="page-47-6"></span>6.2.3 Logical& interpolationIsAllExplicit()

This function returns a reference to a flag that indicates whether all interpolation is guaranteed to be explicit. This flag is always recomputed by the function  $update(what, how)$  (§[6.1.12\)](#page-45-5).

### <span id="page-47-7"></span>6.2.4 Logical& interpolationIsAllImplicit()

This function returns a reference to a flag that indicates whether all interpolation is allowed to be implicit. This flag is always recomputed by the function  $update(what,how)$  (§[6.1.12\)](#page-45-5).

# <span id="page-48-0"></span>6.2.5 virtual aString getClassName() const

Get the class name of the most-derived class for this object.

### <span id="page-48-1"></span>6.2.6 CompositeGridData∗ operator−>()

<span id="page-48-2"></span>Access the reference-counted data.

# 6.2.7 CompositeGridData& operator∗() const CompositeGridData& operator∗() const

Access the pointer to the reference-counted data.

# <span id="page-48-3"></span>6.3 Public member functions called only from derived classes

It is recommended that these functions be called only from derived classes.

# <span id="page-48-4"></span>6.3.1 void reference(CompositeGridData& x)

Make a reference to an object of type **CompositeGridData**. This **CompositeGrid** uses x for its data. It is recommended that this function be called only from derived classes.

# <span id="page-48-5"></span>6.3.2 void updateReferences(const Integer what  $=$  EVERYTHING)

Update references to the reference-counted data. It is recommended that this function be called only from derived classes.

### <span id="page-48-6"></span>6.3.3 virtual void setNumberOfGrids(const Integer& numberOfGrids )

Set the number of grids, and add or delete grids to/from this collection until there are **numberOfGrids** grids. See also setNumberOfDimensionsAndGrids(numberOfDimensions , numberOfGrids ) (§[6.3.5\)](#page-48-8). It is recommended that this function be called only from derived classes.

### <span id="page-48-7"></span>6.3.4 virtual void setNumberOfDimensions(const Integer& numberOfDimensions )

Set the number of dimensions. This is valid only if the collection does not contain MappedGrids with a different number of dimensions. See also setNumberOfDimensionsAndGrids(numberOfDimensions , numberOf-Grids<sub>-</sub>) (§[6.3.5\)](#page-48-8). It is recommended that this function be called only from derived classes.

### <span id="page-48-8"></span>6.3.5 virtual void setNumberOfDimensionsAndGrids(const Integer& numberOfDimensios , const Integer& numberOfGrids )

Set the number of dimensions of the grids, and add or delete grids to/from this collection until there are **numberOf-**Grids<sub>-</sub> grids. Any grids added are marked as belonging to base grid zero, multigrid level zero and refinement level zero. The use of this function is not recommended if the collection is intended to contain more than one base grid, multigrid level or refinement level. For example, if the collection is intended to contain more than one refinement level, it is recommended that the functions  $addRefinement(range, factor, level, k)$  (§[6.1.15\)](#page-46-0) and  $deleteRefine$ mentLevels(level) (§[6.1.18\)](#page-46-3) be used instead. It is recommended that this function be called only from derived classes.

# <span id="page-48-10"></span><span id="page-48-9"></span>6.4 Public data

# 6.4.1 IntegerArray numberOfInterpolationPoints

### Dimensions:  $(0: 2, 0: \text{numberOfGrids}() - 1)$ The number of interpolation points on each component grid.

# <span id="page-49-0"></span>6.4.2 IntegerArray numberOfInterpoleePoints

# Dimensions:  $(0: 2, 0: \text{numberOfGrids}() - 1)$

The number of interpolee stencil points on each component grid, in stencils that contain points from more than one interpolee grid.

# <span id="page-49-1"></span>6.4.3 LogicalArray interpolationIsImplicit

Dimensions: (0: 2, 0: numberOfComponentGrids() − 1, 0: numberOfComponentGrids() − 1, 0: numberOfMultigridLevels() − 1)

The type of interpolation (to-grid, from-grid, multigrid-level).

# <span id="page-49-2"></span>6.4.4 LogicalArray backupInterpolationIsImplicit

Dimensions: (0: 2, 0: numberOfComponentGrids() − 1, 0: numberOfComponentGrids() − 1, 0: numberOfMultigridLevels() − 1)

The type of interpolation (to-grid, from-grid, multigrid-level) when using backup interpolation rules.

# <span id="page-49-3"></span>6.4.5 IntegerArray interpolationWidth

Dimensions: (0: 2, 0: numberOfComponentGrids() − 1, 0: numberOfComponentGrids() − 1, 0: numberOfMultigridLevels() − 1)

The width of the interpolation stencil (direction, to-grid, from-grid, multigrid-level).

# <span id="page-49-4"></span>6.4.6 IntegerArray backupInterpolationWidth

Dimensions: (0: 2, 0: numberOfComponentGrids() − 1, 0: numberOfComponentGrids() − 1, 0: numberOfMultigridLevels() − 1)

The width of the interpolation stencil (direction, to-grid, from-grid, multigrid-level) when using backup interpolation rules.

# <span id="page-49-5"></span>6.4.7 RealArray interpolationOverlap

Dimensions: (0: 2, 0: numberOfComponentGrids() − 1, 0: numberOfComponentGrids() − 1, 0: numberOfMultigridLevels() − 1)

The minimum overlap for interpolation (direction, to-grid, from-grid, multigrid-level).

# <span id="page-49-6"></span>6.4.8 RealArray backupInterpolationOverlap

Dimensions: (0: 2, 0: numberOfComponentGrids() − 1, 0: numberOfComponentGrids() − 1, 0: numberOfMultigridLevels() − 1)

The minimum overlap for interpolation (direction, to-grid, from-grid, multigrid-level) when using backup interpolation rules.

# <span id="page-49-7"></span>6.4.9 RealArray interpolationConditionLimit

Dimensions: (0: 2, 0: numberOfComponentGrids() − 1, 0: numberOfComponentGrids() − 1, 0: numberOfMultigridLevels() − 1)

The maximum interpolation condition number allowed for interpolation (to-grid, from-grid, multigrid-level).

# <span id="page-49-8"></span>6.4.10 RealArray backupInterpolationConditionLimit

Dimensions: (0: 2, 0: numberOfComponentGrids() − 1, 0: numberOfComponentGrids() − 1, 0: numberOfMultigridLevels() − 1)

The maximum interpolation condition number allowed for interpolation (to-grid, from-grid, multigrid-level) when using backup interpolation rules.

# <span id="page-50-0"></span>6.4.11 LogicalArray interpolationPreference

Dimensions: (0: 2, 0: numberOfComponentGrids() − 1, 0: numberOfComponentGrids() − 1, 0: numberOfMultigridLevels() − 1)

A list of the indices of component grids from which each component grid may interpolate (list, to-grid, multigrid-level), in increasing order of preference. Discretization must be included in this list, and is indicated by the component-grid index "to-grid." The list is terminated by −1 if there are fewer than numberOfComponentGrids() grids in the list.

# <span id="page-50-1"></span>6.4.12 LogicalArray mayInterpolate

Dimensions: (0: numberOfComponentGrids() − 1, 0: numberOfComponentGrids() − 1, 0: numberOfMultigridLevels() − 1)

Flags indicating which component grids may interpolate from each other (to-grid, from-grid, multigrid-level).

# <span id="page-50-2"></span>6.4.13 LogicalArray mayBackupInterpolate

Dimensions: (0: 2, 0: numberOfComponentGrids() − 1, 0: numberOfComponentGrids() − 1, 0: numberOfMultigridLevels() − 1)

Flags indicating which grids may interpolate from each other (to-grid, from-grid, multigrid-level) when using backup interpolation rules.

# <span id="page-50-3"></span>6.4.14 LogicalArray mayCutHoles

Dimensions:  $(0: 2, 0:$  numberOfComponentGrids $() - 1, 0:$  numberOfComponentGrids $() - 1)$ Flags indicating which component grids may cut holes in each other (cutting-grid, cut-grid, multigrid-level), where the boundary of one grid intersects the interior of another grid and that boundary is labelled as a domain boundary. Normally, all sides of grids labelled as domain boundaries are used to cut holes in all other grids.

# <span id="page-50-4"></span>6.4.15 LogicalArray multigridCoarseningRatio

# Dimensions:  $(0: 2, 0: \text{numberOfComponentGrids}() - 1, 0: \text{numberOfMultigridLevels}() - 1)$

multigridCoarseningRatio holds the ratio in each index direction, for each component grid, of the size of cells of that grid to the size of cells of the next-finer multigrid level of the same component grid.

### <span id="page-50-5"></span>6.4.16 LogicalArray multigridProlongationWidth

### Dimensions:  $(0: 2, 0:$  numberOfComponentGrids $() - 1, 0:$  numberOfMultigridLevels $() - 1)$

multigridProlongationWidth holds the stencil width in each index direction, for each component grid for the multigrid prolongation operator used to transfer data to the next-finer multigrid level of the same component grid. For the finest multigrid level (level zero), this parameter has no meaning.

### <span id="page-50-6"></span>6.4.17 LogicalArray multigridRestrictionWidth

# Dimensions:  $(0: 2, 0: \text{numberOfComponentGrids}() - 1, 0: \text{numberOfMultigridLevels}() - 1)$

multigridRestrictionWidth holds the stencil width in each index direction, for each component grid for the multigrid restriction operator used to transfer data to the next-coarser multigrid level of the same component grid. For the coarsest multigrid level, this parameter has no meaning.

### <span id="page-50-7"></span>6.4.18 ListOfRealArray interpolationCoordinates

Length: numberOfGrids() (§[4.2.2\)](#page-33-8)

Dimensions of interpolationCoordinates[k]: (0: numberOfInterpolationPoints(k) − 1, 0: numberOfDimensions() − 1)

interpolationCoordinates holds the coordinates of each interpolation point in the parameter space of its interpolee grid.

# <span id="page-51-0"></span>6.4.19 ListOfIntegerArray interpoleeGrid

# Length: **numberOfGrids**() (§[4.2.2\)](#page-33-8)

# Dimensions of interpoleeGrid[k]:  $(0:$  numberOfInterpolationPoints $(k) - 1$

interpoleeGrid holds the component-grid number of the interpolee grid of each interpolation point. If the interpolation stencil for interpolation point j contains points from more than one interpolee grid, then the expression interpoleeGrid[k](j)&CompositeGrid: : ISgivenByInterpoleePoint is non-zero, and the expression **interpoleeGrid** $[k](i)$ &**CompositeGrid: : GRIDnumberBits** gives the nominal interpolee grid number. In that case, the interpolation coordinates should be interpreted in the context of the nominal interpolee grid. It may happen that the interpolation coordinates lie outside the interval [0, 1]. This is not an error, but indicates only that the interpolation point lies outside the nominal interpolee grid even though it lies within the stencil of interpolee points on their various respective grids. For each interpolation stencil that contain points from more than one interpolee grid, the interpolee component-grid number of each point in the interpolation stencil is stored in **interpoleePoint**[k]  $(\S6.4.21)$  $(\S6.4.21)$ .

# <span id="page-51-1"></span>6.4.20 IntegerArray interpoleeGridRange

Dimensions: (0: numberOfComponentGrids(), 0: numberOfComponentGrids() − 1, 0: numberOfMultigridLevels() − 1)

The starting index within **interpoleeGrid**[k], where grid k is component grid  $k_2$  at multigrid level l, for points interpolated from component grid  $k_1$  is **interpoleeGridRange**( $k_1$ ,  $k_2$ , l), and the ending index is **interpoleeGridRange** $(k_1 + 1, k_2, l) - 1$ . For all indices i within this range, **interpoleeGrid** $[k](i) = k_2$ . These index ranges do not include the indices of any points whose interpolation stencils contain interpolee points from more than one grid. However, as these are always the last interpolation points listed, it is not hard to see that the starting index of such points is **interpoleeGridRange**(numberOfComponentGrids,  $k_2$ , l), and the ending index is numberOfInterpolationPoints $(k_2) - 1$ .

# <span id="page-51-2"></span>6.4.21 ListOfIntegerArray interpoleePoint

# Length: numberOfGrids() (§[4.2.2\)](#page-33-8)

Dimensions of interpoleePoint[k]:  $(0: \text{numberOfInterpolePoints}(k) - 1)$ 

interpoleePoint holds the component-grid number of the interpolee grid of each interpolee point in those interpolation stencils which contain points from more than one interpolee grid. These component-grid numbers are listed in order of increasing i1, then increasing i2, and then increasing i3, where  $(i1, i2, i3)$  are the indices of the interpolee points in their stencil, and finally, in the order that the multiple-interpolee-grid interpolation stencils are encountered in interpoles Grid $[k]$  (§[6.4.19\)](#page-51-0).

### <span id="page-51-3"></span>6.4.22 ListOfIntegerArray interpoleeLocation

### Length: numberOfGrids() (§[4.2.2\)](#page-33-8)

Dimensions of interpoleeLocation[k]: (0: numberOfInterpolationPoints(k)−1, 0: numberOfDimensions()− 1)

interpoleeLocation holds the indices (in the interpolee grid) of the lower-left corner of the interpolation stencil for each interpolation point.

### <span id="page-51-4"></span>6.4.23 ListOfIntegerArray interpolationPoint

### Length: numberOfGrids() (§[4.2.2\)](#page-33-8)

Dimensions of interpolationPoint $[k]$ : (0: numberOfInterpolationPoints $(k) - 1$ , 0: numberOfDimensions() – 1)

interpolationPoint holds the indices (in the grid of the interpolation point) of each interpolation point.

### <span id="page-51-5"></span>6.4.24 ListOfRealArray interpolationCondition

Length: **numberOfGrids**() (§[4.2.2\)](#page-33-8) Dimensions of interpolationCondition[k]:  $(0:$  numberOfInterpolationPoints $(k) - 1$ ) interpolationCondition holds the condition number for interpolation of each interpolation point.

### <span id="page-52-0"></span>6.4.25 ListOfCompositeGrid multigridLevel

multigridLevel is a list of CompositeGrids containing those MappedGrids which belong to the same multigrid level. multigridLevel overloads GridCollection::multigridLevel (§[5.4.8\)](#page-41-2), whose GridCollections contain the same grids as the CompositeGrids of multigridLevel. This data may be updated as in the following example.

# <span id="page-52-1"></span>6.5 Public data used by the Grid Generator Ogen

Data used by class Ogen for optimization of overlap computation.

# <span id="page-52-2"></span>6.5.1 RealCompositeGridFunction inverseCondition

Dimensions of **inverseCondition**[k]:  $(d_{00}: d_{10}, d_{01}: d_{11}, d_{02}: d_{12})$ , where  $d_{ij} = \text{grid}[k]$ .dimension $(i, j)$ . inverseCondition holds the condition number for interpolation of each point, in case that point were to be interpolated from the grid whose index is given by **inverseGrid**  $(\S 6.5.3)$  $(\S 6.5.3)$ .

# <span id="page-52-3"></span>6.5.2 RealCompositeGridFunction inverseCoordinates

Dimensions of **inverseCoordinates**[k]:  $(d_{00}: d_{10}, d_{01}: d_{11}, d_{02}: d_{12}, 0: n_1)$ , where  $d_{ij} = \text{grid}[k]$ .dimension $(i, j)$  and  $n_1 = \text{numberOfDimensions}() - 1.$ 

inverseCoordinates holds the coordinates for interpolation of each point, in case that point were to be interpolated from the grid whose index is given by **inverseGrid**  $(\S 6.5.3)$  $(\S 6.5.3)$ .

# <span id="page-52-4"></span>6.5.3 IntegerCompositeGridFunction inverseGrid

Dimensions of **inverseGrid**[k]:  $(d_{00}: d_{10}, d_{01}: d_{11}, d_{02}: d_{12})$ , where  $d_{ij} = \text{grid}[k]$ .dimension $(i, j)$ .

inverseGrid holds, for each point, the index of a grid for which interpolation coordinates have been computed, in case that point were to be interpolated from that grid. The index −1 is used to indicate the case where interpolation coordinates have not been or cannot be computed.

# <span id="page-52-5"></span>6.6 Public data used only by derived classes

It is recommended that these variables be used only by derived classes.

### <span id="page-52-6"></span>6.6.1 CompositeGridData∗ rcData

rcData is a pointer to the reference-counted data. It is recommended that this variable be used only by derived classes. See also the member functions operator−>() (§[6.2.6\)](#page-48-1) and operator∗() (§[6.2.7\)](#page-48-2), which are provided for access to rcData.

### <span id="page-52-7"></span>6.6.2 Logical isCounted

**isCounted** is a flag that indicates whether the data pointed to by  $\mathbf{rcData}$  (§[6.6.1\)](#page-52-6) is known to be reference-counted. It is recommended that this variable be used only by derived classes.

# <span id="page-52-9"></span><span id="page-52-8"></span>6.7 Public constants

# 6.7.1 THEinterpolationCoordinates

THEinterpolationCoordinates indicates interpolationCoordinates (§[6.4.18\)](#page-50-7), the coordinates of the inteprolation points in the parameter space of the grids from which they interpolate. See also  $\text{update}(\text{what}, \text{how})$  (§[6.1.12\)](#page-45-5) and  $\text{destroy}(\text{what})$  (§[6.1.14\)](#page-45-7).

# <span id="page-52-10"></span>6.7.2 THEinterpoleeGrid

THEinterpoleeGrid indicates interpoleeGrid (§[6.4.19\)](#page-51-0), the indices of the grids from which the inteprolation points interpolate. See also  $update(what, how)$  (§[6.1.12\)](#page-45-5) and  $destroy(what)$  (§[6.1.14\)](#page-45-7).

### <span id="page-53-0"></span>6.7.3 THEinterpoleeLocation

THEinterpoleeLocation indicates interpoleeLocation (§[6.4.22\)](#page-51-3), the indices of the lower-left corners of the interpolation stencils in the grids from which the inteprolation points interpolate. See also  $\text{update}(\text{what,how})$  (§[6.1.12\)](#page-45-5) and  $\text{destroy}(\text{what})$  (§[6.1.14\)](#page-45-7).

# <span id="page-53-1"></span>6.7.4 THEinterpolationPoint

THEinterpolationPoint indicates interpolationPoint (§[6.4.23\)](#page-51-4), the indices of the interpolation points. See also update(what,how) ( $\S 6.1.12$ ) and destroy(what) ( $\S 6.1.14$ ).

# <span id="page-53-2"></span>6.7.5 THEinterpolationCondition

THEinterpolationCondition indicates interpolationCondition (§[6.4.24\)](#page-51-5), the condition numbers for interpolation of the interpolation points. See also  $update(what, how)$  (§[6.1.12\)](#page-45-5) and  $destroy(what)$  (§[6.1.14\)](#page-45-7).

# <span id="page-53-3"></span>6.7.6 THEinverseMap

THEinverseMap indicates inverseCondition (§[6.5.1\)](#page-52-2), inverseCoordinates (§[6.5.2\)](#page-52-3) and inverseGrid (§[6.5.3\)](#page-52-4). See also update(what,how) ( $\S 6.1.12$ ) and destroy(what) ( $\S 6.1.14$ ).

# <span id="page-53-4"></span>6.7.7 THEusualSuspects

THEusualSuspects = GridCollection::THEusualSuspects (§[5.6.21\)](#page-43-1) | THEinterpolationCoordinates (§[6.7.1\)](#page-52-9) | THEinterpoleeGrid (§[6.7.2\)](#page-52-10) | THEinterpoleeLocation (§[6.7.3\)](#page-53-0) | THEinterpolationPoint (§[6.7.4\)](#page-53-1) See also update(what,how) ( $\S 6.1.12$ ) and destroy(what) ( $\S 6.1.14$ ).

# <span id="page-53-5"></span>6.7.8 EVERYTHING

EVERYTHING = GridCollection::EVERYTHING  $(\S 5.6.22)$  $(\S 5.6.22)$  | THEinterpolationCoordinates  $(\S 6.7.1)$  $(\S 6.7.1)$  | THEinterpoleeGrid (§[6.7.2\)](#page-52-10) | THEinterpoleeLocation (§[6.7.3\)](#page-53-0) | THEinterpolationPoint (§[6.7.4\)](#page-53-1) | THEinterpolationCondition  $(\S6.7.5)$  $(\S6.7.5)$  | THEinverseMap  $(\S6.7.6)$  $(\S6.7.6)$ See also update(what,how) ( $\S6.1.12$ ) and destroy(what) ( $\S6.1.14$ ).

### <span id="page-53-6"></span>6.7.9 COMPUTEtheUsual

COMPUTEtheUsual = GridCollection::COMPUTEtheUsual (§[5.6.26\)](#page-43-6) See also update(what,how) ( $\S6.1.12$ ) and destroy(what) ( $\S6.1.14$ ).

### <span id="page-53-7"></span>6.7.10 ISgivenByInterpoleePoint

**ISgivenByInterpoleePoint** is used with **interpoleeGrid** $[k]$  (§[6.4.19\)](#page-51-0) to indicate interpolation points whose interpolation stencils contain points from more than one interpolee grid.

# <span id="page-53-8"></span>A Class ReferenceCounting

# <span id="page-53-10"></span><span id="page-53-9"></span>A.1 Public member functions

### A.1.1 ReferenceCounting()

Default constructor.

# <span id="page-53-11"></span>A.1.2 ReferenceCounting(const ReferenceCounting $\&$  x, const CopyType ct = DEEP)

Copy constructor. This does a deep copy by default. In fact, for class **ReferenceCounting**, there is no data to be copied, so the arguments  $x$  and  $ct$  are ignored.

### <span id="page-53-12"></span>A.1.3 virtual ∼ReferenceCounting()

Destructor. This function checks that the actual number of references is zero, as it should be when the object is destroyed.

# <span id="page-54-0"></span>A.1.4 virtual ReferenceCounting& operator=(const ReferenceCounting& x)

Assignment operator. This is also called a deep copy.

# <span id="page-54-1"></span>A.1.5 virtual void reference(const ReferenceCounting& x)

Make a reference. This is also called a shallow copy. This **ReferenceCounting** shares the data of x. In fact, this virtual function does nothing at all in the base class ReferenceCounting, but it should have the effect specified above when it is defined in any envelope class that is derived from ReferenceCounting.

# <span id="page-54-2"></span>A.1.6 virtual void breakReference()

Break a reference. If this ReferenceCounting shares data with any other ReferenceCounting, then this function replaces it with a new copy that does not share data. In fact, this virtual function does nothing at all in the base class ReferenceCounting, but it should have the effect specified above when it is defined in any envelope class that is derived from ReferenceCounting.

# <span id="page-54-3"></span>A.1.7 virtual ReferenceCounting∼ virtualConstructor(const CopyType ct = DEEP) const

Allocate and return a pointer to a new copy of this ReferenceCounting. Any class that is derived from ReferenceCounting should also define this virtual function, so that this function will allocate a new copy of an object of the derived class.

# <span id="page-54-4"></span>A.1.8 Integer incrementReferenceCount()

Increment the reference count and return the resulting value.

# <span id="page-54-5"></span>A.1.9 Integer decrementReferenceCount()

Decrement the reference count and return the resulting value.

### <span id="page-54-6"></span>A.1.10 Logical uncountedReferencesMayExist()

This function determines whether uncounted references may exist. If so, it returns a non-zero value; otherwise it returns zero. If it is determined that uncounted references may exist, then  $getReferenceCount()$  (§[A.2.1\)](#page-54-9) thereafter returns one more than the actual number of references. This is done so that when all of the counted references are destroyed and the actual number of references is decremented to zero, getReferenceCount() will still return the value one, to indicate that one or more uncounted references to the object may still exist and that the object should still not be deleted.

### <span id="page-54-7"></span>A.1.11 virtual void consistencyCheck() const

Check the consistency of this ReferenceCounting.

# <span id="page-54-9"></span><span id="page-54-8"></span>A.2 Public Member functions for access to data

### A.2.1 Integer getReferenceCount()

This function returns the reference count.

### <span id="page-54-10"></span>A.2.2 virtual aString getClassName() const

Get the class name of the most-derived class for this object.

### <span id="page-54-11"></span>A.2.3 Integer getGlobalID() const

Get the unique global identifier for this ReferenceCounting.

# <span id="page-55-1"></span><span id="page-55-0"></span>B Stream I/O

# B.1 Stream I/O Operators

<span id="page-55-2"></span>B.1.1 ostream& operator≪(ostream& s, const ReferenceCounting& x) Stream output operator.

# <span id="page-55-3"></span>B.1.2 ostream& operator≪(ostream& s, const GenericGrid& g)

Stream output operator.

# <span id="page-55-4"></span>B.1.3 ostream& operator≪(ostream& s, const MappedGrid& g)

Stream output operator.

# <span id="page-55-5"></span>B.1.4 ostream& operator≪(ostream& s, const GenericGridCollection& g)

Stream output operator.

# <span id="page-55-6"></span>B.1.5 ostream& operator≪(ostream& s, const GridCollection& g)

Stream output operator.

# <span id="page-55-7"></span>B.1.6 ostream& operator≪(ostream& s, const CompositeGrid& g)

Stream output operator.

# Index

CompositeGrid, [44](#page-44-14)

Generic Grid, [9](#page-9-10) GenericGridCollection, [30](#page-30-10) GridCollection, [36](#page-36-11) grids, [1](#page-1-0)

MappedGrid, [12](#page-12-11)